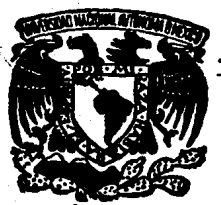

# 'UNIVERSIDAD NACIONAL AUTONOMA'DE MEXIC

### **FACULTAD DE ESTUDIOS SUPERIORES** CUAUTITLAN

### LA METROLOGIA GEOMETRICA DIMENSIONAL COMO BASE FUNDAMENTAL DEL CONTROL DE LA CALIDAD

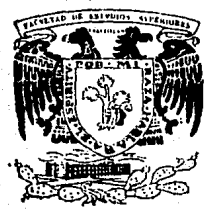

E QUE PARA OBTENER EL TITULO DE : INGENIERO MECANICO ELECTRICISTA **PRESENTA:** VICTOR **MANUEL** PERALTA ORTEGA **DIRECTOR DE TESIS:** ING. HERMENEGILDO ROBERTO GALICIA SANCHEZ

CUAUTITLAN IZCALLI, ESTADO DE MEXICO, 1989

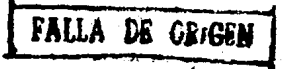

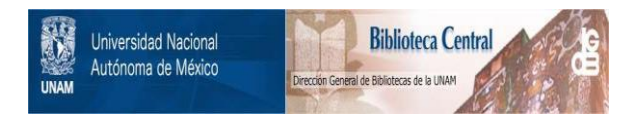

## **UNAM – Dirección General de Bibliotecas Tesis Digitales Restricciones de uso**

## **DERECHOS RESERVADOS © PROHIBIDA SU REPRODUCCIÓN TOTAL O PARCIAL**

Todo el material contenido en esta tesis está protegido por la Ley Federal del Derecho de Autor (LFDA) de los Estados Unidos Mexicanos (México).

El uso de imágenes, fragmentos de videos, y demás material que sea objeto de protección de los derechos de autor, será exclusivamente para fines educativos e informativos y deberá citar la fuente donde la obtuvo mencionando el autor o autores. Cualquier uso distinto como el lucro, reproducción, edición o modificación, será perseguido y sancionado por el respectivo titular de los Derechos de Autor.

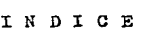

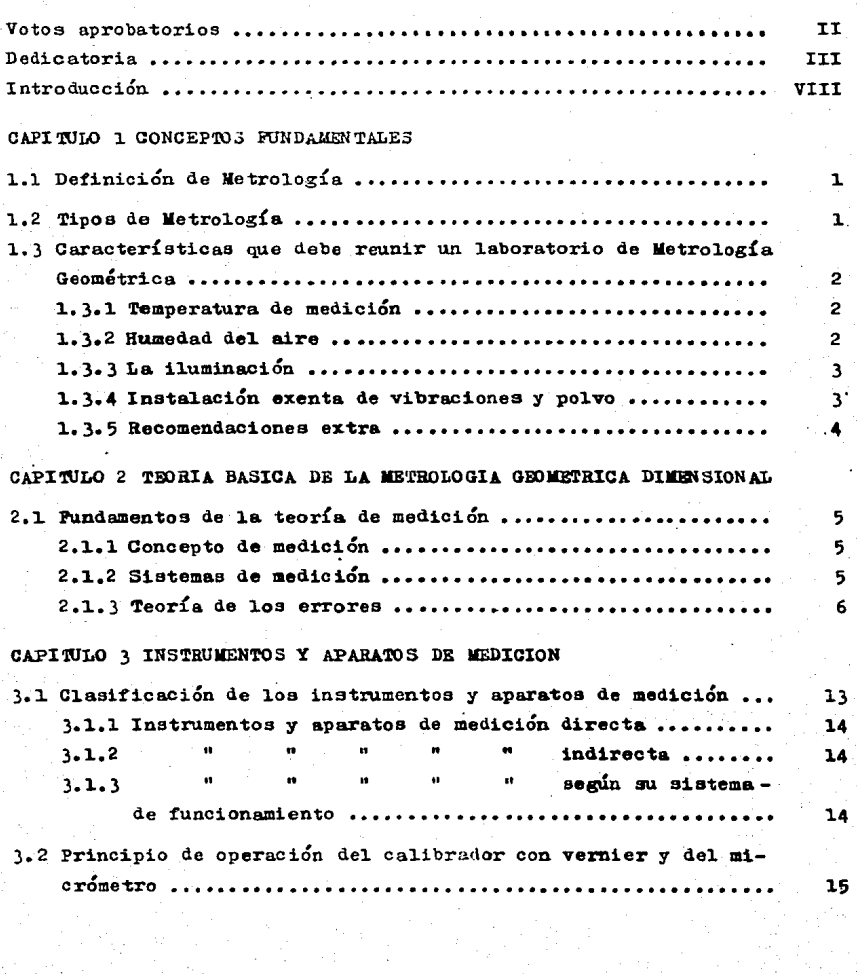

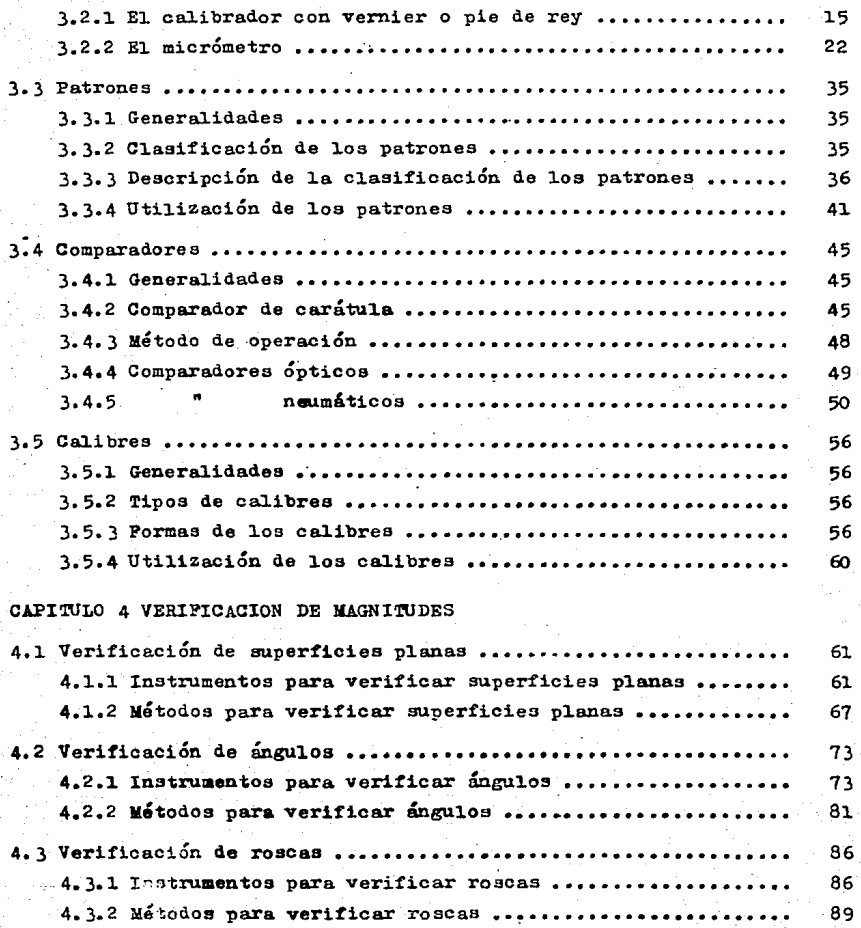

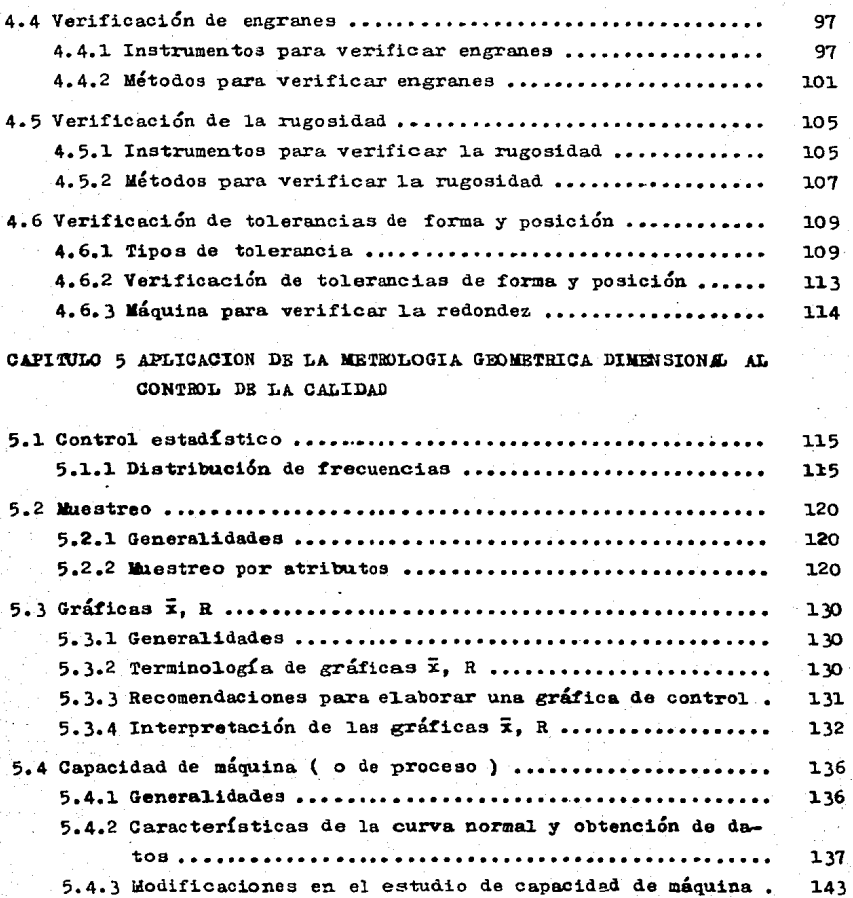

VI.

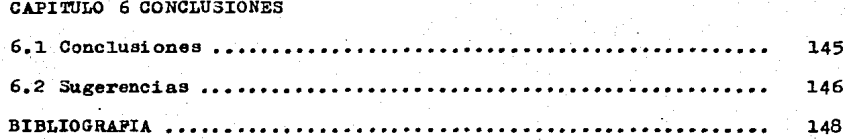

#### IN TRODUCCION

Considerando que actualmente la Metrología es muy importante en su aplicación Geométrica y Dimensional de piezas mecanizadas y órganos montados que entran en la construcción de máquinas que requieren de ri gurosa precisión, es indispensable que se tengan los conocimientos más importantes sobre la materia en cuestión; para que se lleve un excelen te Control de la Calidad que es una de las bases fundamentales en todas las etapas de fabricación de productos maguinados.

Al poseer dichos conocimientos significa simultáneamente una garantía contra reclamaciones de cualquier índole y a su vez una protección contra los defectos y errores posibles.

Y ahora que el país ingresó al GATT ( Acuerdo General Sobre Tarifas y Aranceles ) se debe exigir a las empresas sean grandes, medianas. o pequeñas, que sus productos (desde el punto de vista Metrología) realmente resulten competentes en cualquier tipo de mercado.

Por lo cual el objetivo principal de esta tesis es la de realizar un estudio en el cual se abarcarán los conceptos primordiales de la Me trología Geométrica Dimensional, y enfocarla como base fundamental delas técnicas empleadas en el Control de la Calidad.

Empezando desde definiciones, concepto de medición, sistemas de medición, teoría de errores, conocimiento de aparatos e instrumentos de medición así como métodos de verificación de magnitudes, y como aspecto muy importante los tipos de aplicaciones al Control de la Cali-dad.

Siendo tan común el uso de calibradores con vernier, micrómetros. calibres pasa - no pasa en la industria, se hace necesario que el Inge niero Mecánico se familiarice con éstos instrumentos, desde lo básicocomo sus partes principales, principios de operación, hasta saber dónde y cómo aplicarlos.

#### VIII

Considero que este trabajo servirá de guía para alumnos y profe-sionistas que se interesen en el tema.

Al final se elaborarán una serie de conclusiones y sugerencias de rivadas del trabajo de tesis realizado.

#### CAPITULO 1 CONCEPTOS FUNDAMENTALES

1.1 Definición de Metrología.

Metrología es la ciencia de todas las mediciones las cuales están hechas para comparar las condiciones dimensionalmente perceptibles, de sólidos o de diversos fenómenos físicos que generalmente aceptan unida des de medición.

Hoy en día, el propósito básico es verificar las mediciones dimen sionales en la industria manufacturera, con el mínimo de error posible Y asegurar que el producto elaborado coincida con las especificaciones indicadas en el plano de diseao, siendo uno de los caminos para lograr éste objetivo, el uso de la Metrología Geométrica Dimensional..

1.2 Tipos de Metrología.

B:xi.sten varios tipos de Metrología, que se aplican a diferentes ramae o áreas 4onde se presenta la Xngeniería, como son:

Metrología Geométrica Dimensional: Se aplica a la verificación de magnitudes lineales y angulares, engranes, roscas, superficies, etc.

Metro1og{a Bl6ctrica: Es necesaria para la comprobación de intensidad de corriente, calda de woltaje, capacidad de resistencia, etc.

Jletrolcg!a Térmica: Se emplea para la medición de variaciones detemperatura, cantidad de calor, rendimiento de máquinas térmicas, etc.

Metrología QUÍmica: Aplicada a la verificación de cantidades de sustancias, tablas para realizar reacciones, medición de densidades, etc.

Metrología Neumática: Utilizada para la verificación de presión en recipientes, medición de flujo de aire, etc.

Metrología Hidráulica: 3e emplea para la medición y verificaciónde gasto volumétrico, flujo de masa, velocidad de líquidos, etc.

Metrología Arquitectónica - Civil: Utilizada para la obtención de cantidad de material para construcción, medición de cadenamientos, Angulos para pendientes. etc.

### 1.3 Características que debe reunir un laboratorio de Metrología Geomátrica.

Los laboratorios o salas de Metrología Geométrica Dimensional deben cumplir ciertos requisitos de instalación, con el objeto de que -puedan determinarse con la mayor seguridad, mediciones y verificacio-nes con el mínimo de error posible.

Con la existencia de dimensiones extremadamente pequeñas que de-ben tomarse en consideración en el proceso de medición y prescindiendo de los errores personales, así como de los inevitables que se presenten en los aparatos e instrumentos de medición, para la instalación ymontaje del laboratorio de Metrologia Geométrica Dimensional. deben -cumplirse los siguientes requisitos principales:

1.3.1 Temperatura de medición.- Debido a que los productos manufactura dos presentaban distinta dimensión al realizar su medición a diferen-tes temperaturas. la temperatura de trabajo se tuvo que normalizar internacionalmente, para los países adheridos a la I.S.O. (Organisación Internacional de Estandardización ), adoptándose el valor de 20 °C <sup>2</sup>0.5 según la recomendación El. la cual recibe el nombre de temperatura dereferencia. Por lo tanto los aparatos y equipos de medición se encuentran calibrados a ésta temperatura de referencia, conservando ésta mis ma temperatura para efectos de verificación.

El mantenimiento de una temperatura constante en el local de medi ción se logra con una instalación de un equipo de aire acondicionado.

1.3.2 Humedad del aire.- Este requisito es importante dado que si ésta humedad es excesiva, periudica a las piezas por medir y a los elemen-tos del equipo de medición, produciendo superficies oxidadas.

 $\mathbf{2}$ 

Por lo anterior, el acondicionamiento de aire debe proporcionar, no solamente la temperatura correcta, sino también el adecuado grado de humedad de la atmósfera del laboratorio o local de mediciones.

El grado de humedad relativa del aire que se requiere en los procesos de medición es del orden de 50%.

1. 3. 3 La iluminación.- Cuando se proyecta una instalación de alumbrado la visión del técnico de iluminación debe tener en cuenta que una iluminación defectuosa exige al ojo humano un esfuerzo mayor de trabajo.ocasionando cansancio prematuro, irritación de ojos, dolor de cabeza.y disminución de la agudeza visual. Esta iluminación será mediante tubos fluorescentes, se preveé una iluminación de 300 luxes, lo que permite al operario desarrollar un trabajo en condiciones óptimas que oca siona menos errores en el proceso de medición, además que éste se efec tua con mayor seguridad y rapidez.

1.3.4 Instalación exenta de vibraciones y polvo.- Un laboratorio de Me trología Geométrica Dimensional debe estar protegido de vibraciones ypolvo, Pu•• afectan en primer 1114ar a loa aparatos e instruaentoa de medición y por consiguiente a las mediciones efectuadas.

1.3.4.1 Cuando no se pueda evitar que en la cercanía del laboratorio se produzcan choques o percusiones de elementos mecánicos, debe procurarse por lo menos, que el montaje de los aparatos sea elástico, o aún mejor, que el laboratorio de medición se encuentre en un subterráneo así tendrá menor problema para eliminar las vibraciones, que afectan a los mecanismos delos equipos de medición ocasionándoles desajuates.

 $1.3.4.2$  Otro punto que debe tomarse en ouenta por dos razones importan tea, ea la 1ntroducci6n de polvo a el laboratorio o local de med1ci6n. 1.3.4.2.1 El laboratorio o local de medición debe estar exenta de polvo para que no se depositen partículas sobre las superficies de medi-ci6n 7 obtener lecturas libres de error por aoumulaaiento de polvo 7 otras part!culas extrañas.

1.3.4.2.2 El organismo humano debe disponer de aire lo más puro posi-

ان ما

ble, para la respiración de los operarios durante el proceso de medi-ción, en laboratorios o locales de medición con aire acondicionado, se obtiene una circulación de aire puro con un elevado grado de pureza.

1.3.5 Recomendaciones extra.- El piso debe recubrirse con materiales ahulados como el linóleo, ya que el piso de cemento es totalmente inadecuado debido a la formación de polvo.

Las mesas de trabajo deben ser rígidas para que no sufran vibra-cionea al. apoyarse en e11aa, así como taabi&n ioa aparatos de medioi6n que están montados en dichas mesas, no sufran alteraciones en su fun-cionemiento provocando errores en 1a aedic16n.

4

### CAPITULO 2 TEORIA BASICA DE LA METROLOGIA GEOMETRICA DIMENSIONAL

2.1 Fundamentos de la teoría de medición.

Para llevar a cabo el objetivo de la Metrología Geométrica Dimensional. es indispensable tener presente los conceptos básicos en que se finca la teoría de la medición, empezando por:

2.1.1 Concepto de medición.- Se define como: " El resultado de una com paración cuantitativa, entre un patrón predefinido y una magnitud desconocida", si el resultado va a ser significativo, deben reunirse dos condiciones en el acto de medir y éstas son:

2.1.1.1 Que el patrón usado para la comparación sea conocido y aceptado, en algún sistema de medición.

2.1.1.2 El procedimiento, aparatos e instrumentos empleados para obtener la comparación, deben ser comprobables.

El concepto de medición anteriormente citado y otros que existen. se tiene en común la acción de comparar, por lo que se podría decir -que " medir significa comparar correctamente ".

2.1.2 Sistemas de medición.- Actualmente, existen 3 sistemas normalesde medidas lineales. los cuales son:

2.1.2.1 Sistema Métrico y Sistema Internacional de Unidades (SI).--La unidad fundamental de longitud en el sistema métrico es el " metro" Originalmente se definió la longitud del metro en base a una porción del cuadrante del meridiano terrestre. Más tarde se construyó un pa--trón prototipo internacional ( Pig. 1.1 ), cuyas características son las siguientes: Es un patrón del tipo de trazos, fabricado de Platinoaleado con 10% de Iridio. La superficie superior de la barra, está pulimentada y en ella van grabados los trazos cuya separación materiali-

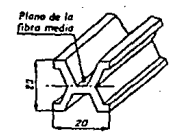

6

#### $P1e. 1.1$

zan a la longitud del metro. También se a definido en función de la -longitud de onda: " El metro equivale a 1'650.763.73 longitudes de onda de la raya naranja del Kriptón 86. obtenida en el salto del nivel energético 2 PlO al 5 D5 excitada a la temperatura del punto triple -del Nitrógeno ". Y últimamente en función de la luz: " El metro es lalongitud de la travectoria corrida por la luz en el vacío durante un lapso de  $\frac{1}{290702458}$  segundo. (17a. CGPM - 1983) ".

El sistema métrico se intentó normalizar en países donde carecíade aceptación completa, de dicho intento proviene el Systeme Interna-tional d'Unites, conocido como SI, o sistema internacional de unidades

La unidad fundamental de longitud en el SI es el metro o metre -en la ortografía internacional común).

2.1.2.2 Sistema Inglés.- La unidad fundamental de longitud en el siste ma inglés es la pulgada.

En la actualidad las medidas métricas predominan en la mayoría de los países industrializados. El sistema inglés todavía tiene un uso -muy extendido en los Estados Unidos. Sin embargo, a causa de la interdependencia de la comunidad industrial mundial. aún los Estados Unidos está haciendo un cambio paulatino hacia el uso de unidades métricas.

2.1.3 Teoría de los errores.- Al realizar un proceso de medición, no es posible evitar una serie de errores pero sí buscar que éstos sean minimos.

2.1.3.1 Clasificación de errores en un proceso de medición.- Se clasi-

fican en 2 tipos, errores aleatorios y sistemáticos.

2.1.3.1.1 Error aleatorio.- Se originan por causas verdaderamente acci dentales y se presentan indistintamente con diversas magnitudes y sentidos.

2,1, 3,1,2 Error sistemático.- Son los que obedecen a la presencia de una causa permanente y adquieren siempre igual valor cuando se opera en igualdad de circunstancias, pueden por lo tanto atenuarse o evitar-8e.

2.1.3.2 Causas de error en un proceso de medición.

2.1.3.2.1 Errores del aparato.

Defectos de construcción.- Los equipos y aparatos de medición lle gan a las manos del operador con cierto error, éste se debe a las imperfecciones de maquinado y construcción, ya que es difícil y susamente costoso construir piezas exactamente iguales, pero sí, se busca que éstas piezas pertenezcan al rango dimensional permisible.

Los factores que generan error debido al equipo de medición pue-den ser:

- Articulaciones y juegos.

- Defectos de rectitud y forma.

- Peso, concentricidad, e inclinación de contactos.
- Defectos de alineamiento y cantrado.

Otras causas de error debidas al aparato, son las deformaciones mecánicas que pueden ser:

- Deformaciones permanentes debidas al desgaste.
- Deformaciones elásticas debidas a: Compresión general, com. presión local, flexión y torsión.

Por las razones anteriormente descritas, se recozienda que los aparatos y equipos de medición se verifiquen convenientemente con cierta frecuencia.

fican en 2 tipos. arrores aleatorios y sistemáticos.

2.1.3.1.1 Error aleatorio.- Se originan por causas verdaderamente acci dentales y se presentan indistintamente con diversas magnitudes y sentidos.

2.1.3.1.2 Brror sistemático.- Son los que obedecen a la presencia de una causa permanente y adquieren siempre igual valor cuando se opera en igualdad de circunstancias, pueden por lo tanto atenuarse o evitar- $30.$ 

2.1.3.2 Causas de error en un proceso de medición.

2.1.3.2.1 Errores del aparato.

Defectos de construcción.- Los equipos y aparatos de medición lle gan a las manos del operador con cierto error, éste se debe a las inperfecciones de maquinado y construcción, ya que es difícil y sumamente costoso construir piezas exactamente iguales, pero si, se busca que ástas piezas pertenezcan al rango dimensional permisible.

Los factores que generan error debido al equipo de medición pue-den ser:

- Articulaciones y juegos.
- Defectos de rectitud y forma.
- Peso, concentricidad, e inclinación de contactos.
- Defectos de alineamiento y centrado.

Otras causas de error debidas al aparato, son las deformaciones mecánicas que pueden ser:

- Deformaciones permanentes debidas al desgaste.
- Deformaciones elásticas debidas a: Compresión general, com presión local, flexión y torsión.

Por las razones anteriormente descritas, se recomienda que los aparatos y equipos de medición se verifiquen convenientemente con cierta frecuencia.

2.1.3.2.2 Errores del operador.

Los errores de medición personales son naturalmente inevitables pero pueden disminuirse mediante la práctica, de tal modo que el opera dor en su función de medir deberá tener cuidado en incurrir en ellos en el menor grado posible. Los errores principales que el operador pue de cometer, son los siguientes:

2.1.3.2.2.1 Error de paralaje.- Resulta de la incorrecta posición deloperador para observar la lectura que indica el instrumento o aparato. la manera recomendable es que el operador se coloque en posición per-pendicular a la escala o carátula donde se aprecia la lectura.

Un ejemplo de la forma correcta e incorrecta de realizar lecturas se muestra en la Pig. 1.2

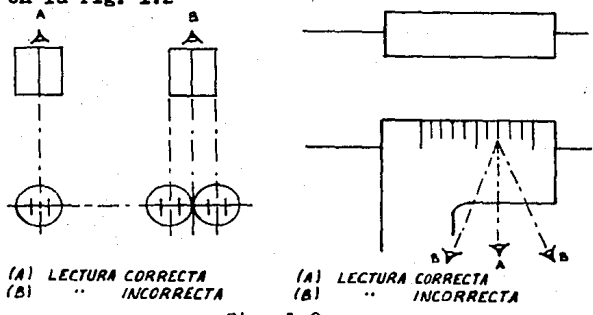

Pig. 1.2

2.1.3.2.2.2 Error de presión. - Este sucede cuando el aparato o instrumento carece en su construcción, de algún elemento que neutralice o re gule un exceso de esfuerzo utilizado en el manejo del aparato o instru mento. En la medición propiamente dicha no debe olvidarse que si la ac ción se efectúa con mayor o menor esfuerzo, se producirá una lectura de medición de valor distinto que dependerá del grado de esfuerzo uti- $112000$ 

También se tiene el caso, cuando se utilizan calibres que al suje

tarlos manualmente con una fuerza mayor a la necesaria, la sensibili-dad disminuve.

 $2.1.3.2.2.3$  Error de posición.- Se debe a la posición incorrecta de  $$ los aparatos o instrumentos a utilizar o también de las piezas a medir En el proceso de medición de longitudes, los aparatos e instrumentos deberán colocarse perpendicularmente a la superficie cuya dimensión se desea obtener ( Fig. 1.3).

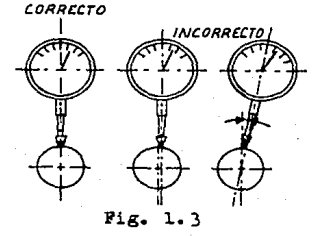

2.1.3.2.3 Brror por el medio ambiente.- Bn todas las mediciones efec-tuadas, en la construcción de elementos de máquinas de precisión, asícomo en la verificación de magnitudes; el medio ambiente en el cual se trabaja es de suma importancia para obtener resultados estisfactorioey de mayor seguridad.

Los factores que intervienen en el error por el. medio ambiente - son los siguientes:

- Humedad
- Polvo
- Temperatura

De éstos factores ya se mencionaron anteriormente los 2 primeros, por lo que ahora la atención estará en el factor temperatura.

2.1.3.2.3.1 Error por temperatura.- En el error por temperatura intervienen a au vez los siguientes factores:

2.1.3.2.3.1.1 Variaciones de temperatura en el laboratorio de medicio-

nes.- Una condición importante para las mediciones técnicas, es la con servación de una temperatura uniforme en el local de medición, tanto en la pieza a medir como en el instrumento o aparato a utilizar para  $$ dicho efecto. Esta condición debe mantenerse ante todo para mediciones absolutas: para mediciones relativas. el valor de su temperatura o suconstancia, será de menor influencia en 10 que hace referencia a los - 1oca1es de medici6n.

En el primer caso de los citados anteriormente, aparato y pieza deben someterse durante e1 tiempo necesario, a 1a temperatura del lo- cal de medición ( 20  $\pm$  0.5  $^{\circ}$ C ).

En las mediciones relativas se debe presentar la misma temperatura ( no importando que sea 18, 20, o 22 $^{\circ}$ C ), para calibrar los aparatos de medici6n y en 1a pieza que se desee medir.

En la práctica, es suficiente un local de medición con una dife-rencia de temperatura de l $^{0}$ C.

Las diferencias de temperatura entre la pieza a medir y el instru mento a utilizar, dan lugar inevitableaente a errores de medici6n.

Ccrrecci6n del error de temperatura.

 $L_{+}$  =

La medida de una longitud ha1lada a una temperatura distinta a la de referencia, debe corregirse para conocer la medida a ésta temperatu ra. Si el material de la pieza que se mide, tiene el mismo coeficiente de dilatación térmica que el patrón de comparación. La corrección se rea1iza aplicando la siguiente ecuación:

 $L_{+} = L_{20} (1 + \alpha (t - 20))$ 

 $L_{20}$  = Longitud del patrón o pieza a la temperatura de 20 °C.

de la pieza a la temperatura t.

 $t =$  Temperatura a la que se realiza la medición

 $d =$  Coeficiente de dilatación térmica de la pieza y el patrón. Una ecuación general que se aplica para cualquier temperatura es-1a siguiente:.

$$
\Delta 1 = \alpha 1, (\Delta t)
$$

donde:

$$
\Delta \mathbf{1} = \mathbf{1}_f - \mathbf{1}_i
$$

$$
\Delta \mathbf{t} = \mathbf{t}_f - \mathbf{t}_i
$$

Cuando el material de la pieza y del patrón, tienen diferente coeficiente de dilatación térmica y la medición se hace a una temperatura distinta a la de referencia, la corrección se hará con la ecuaciónsiguiente:

$$
L'_{20} = \frac{L_{2}[1 + \alpha( t - 20 )]}{(1 + \alpha' t - 20)}
$$

donde:

 $L'_{20}$  = Longitud real de la pieza a 20 °C.

de la pieza medida a la temperatura t.  $L_n =$ t = Temperatura de medición. x'= Coeficiente de dilatación de la pieza.  $\alpha =$ del patrón de referencia.

A continuación se muestra una tabla de coeficientes de dilatación térmica para algunos materiales metálicos. Para los aceros de calibres se pueden tomar  $\alpha = 11.5 \times 10^{6}$ mm / mm  $^{0}$ C, mientras no indique otra cosa el fabricante.

Coeficientes de dilatación térmica para materiales metálicos.

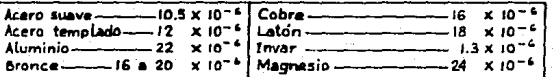

Unidades en mm/mm °C.

2.1.3.2.3.1.2 Influencia del calor generado por los rayos solares o -por la iluminación artificial.- En el proceso de medición, la influencia de la temperatura debida al calor de los rayos solares o de las -lámparas de alumbrado, dan lugar a inseguridad en las operaciones de -

medici6n, por lo que se recomienda hacer una distribuci6n adecuada. En la figura 1.4 se observa el comportamiento de los equipos de mediciónccn respecto a las lámparas de alumbrado

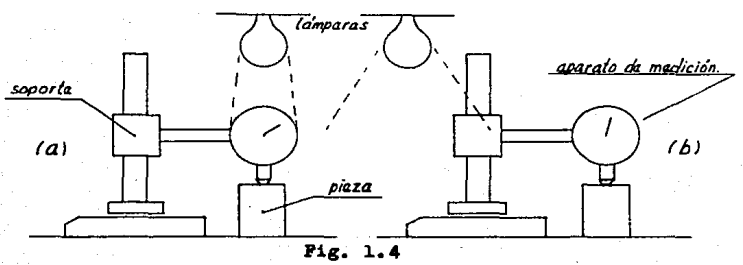

De la Pig. 1.4a el aparato de medida se dilata más que el soporte y la pieza se encontrará " demasiado grande ". Mientras que en 1.4b se dilata más el soporte que el instrumento y la pieza se encontrará " de masiado pequeña ".

2.1.3.2.3.1.3 Temperatura del cuerpo humano.- La temperatura del cuerpo humano juega un papel muy importante en el proceso de medici6n: 2.1.3.2.3.1.3.1 Cuando el operador auJetu con la mano un instrumento de medición que no tenga empuñadura aislada (el aislamiento elimina la influencia del calor de la mano).

2.1.3.2.3.1.3.2 Cuando se calibra algún aparato o instrumento de medición usando galgas patrón, no se deben sostenerse en la mano demasiado tiempo ( a610 el necesario ). Para mediciones de gran precisión, debeevitarse contacto directo entre operador y los instrumentos de medi-- ción usados, por lo que se recomienda el empleo de guantes o algún o-tro material aislante.

CAPITULO 3 INSTRUMENTOS Y APARATOS DE MEDICION

3.1 Clasificación de los instrumentos y aparatos de medición.

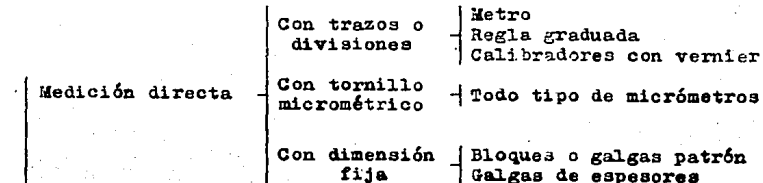

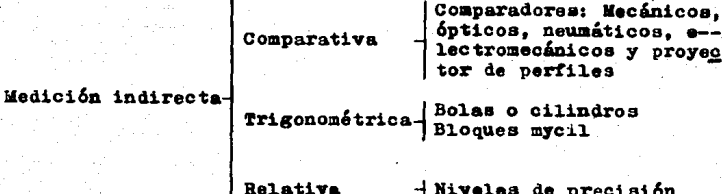

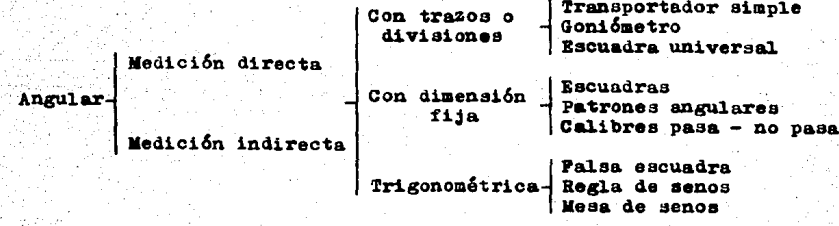

3.1.1 Instrumentos y aparatos de medici6n directa.- Son los instrumen**tos y aparatos capaces de proporcionar lecturas sobre una escala gra-** duada de manera directa e inmediata, sin necesidad de ajustar a cero o a otro valor cualquiera. Como ejemplos ae puede citar a: La regla graduada, todo tipo de calibradores con vernier, todo tipo de m1cr6metros goni6metro, etc.

3.1.2 Instrumento~ y aparatos de medici6n indirecta.- Son aquel1os que **para emp1earde. es necesario ajuatarios a u.n cierto valor con 1a ayuda**  de un patrón o calibre, las lecturas son en algunos casos valores dife renciales con respecto al valor con que fue ajustado. Algunos instru-mentos y aparatos que pertenecen a este grupo son: Reloj comparador de carátula, nivelee de precisi6n, proyector de perfilee, etc. También se incluyen los calibres paea - no pasa, que son de dimensi6n tija.

3.1.3 Instrumentos y aparatos de medición según su sistema de funciona. miento.- En todo aparato e instrumento de medición, al utilizarlos, --'tienen como objetivos principa1es; medir o verificar magnitudes, por lo que es necesario que poseean un sistema de funcionamiento para lo-grar dichos objetivos. Existen varios sistemas de funcionamiento:

3.1.3,1 Sistema du funcionamiento mecánico: Como por ejemplo: Comparador mecánico de transmisión directa ( engranes y cremallera ).

3.1.3.2 Sistema de funcionamiento 6ptico: Como lo son el proyector deperfiles, optimetro, etc.

3.1.3.3 Sistema de funcionamiento neumático: Se puede citar a: Calibra dor neumático tipo columna, tipo esfera y calibrador anular neumático. 3.1.3.4 Sistema de funcionamiento eléctrico: Se encuentran entre ellos El comparador eléctrico de lectura remota ( control remoto ), máquina**para verificar la redondez, etc.** 

3.1.3.5 Sistema de funcionamiento electrónico: Como son: Palpador in--

ductivo de transmisión directa, palpador inductivo articulado, micróme tros y calibradores con vernier digitales.

 $3.1.3.6$  Sistema de funcionamiento mixto: Son la combinación de los sis temas de funcionamiento anteriores: Electromecánicos, electroneumáti-**coa y neumático - eiectrónicos.** 

3.2 Principios de operación del calibrador con vernier y del micrómetro.

3.2.1 Bl calibrador con vernier *o* pie de rey.

Bl calibrador con vernier ( Pig. 3.1 ) conocido también como pie de rey, ea un instrumento de medición directa, provisto de una regla graduada y de un cursor auxiliar ( nonio o vernier ).

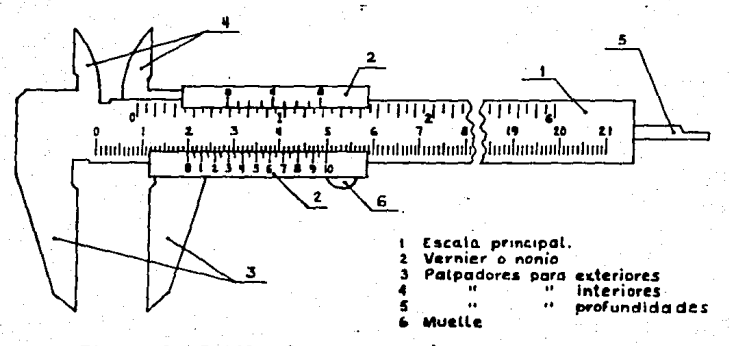

Pig. 3.1 Calibrador con vernier. 3.2.1.1 Principio del vernier o nonio.

Bl principio en el cual se basa el vernier es el siguiente: Si la magnitud que se mide está dada por un número entero, el origen del ver nier inuica exactamente este valor sobre la regla. Ji en cambio se tra tara de un número decimal el origen del vernier caerá entre dos entre2 trazos de la regla ( Pig. 3.2 ); de esta forma el trazo de la reglasituado a la izquierda del origen representa la parte entera, y el tra zo del vernier que coincida con un trazo de la regla da, por su posi-ción, la parte decimal; finalmente la lectura total se obtiene por lasuma de las partes entera y decimal.

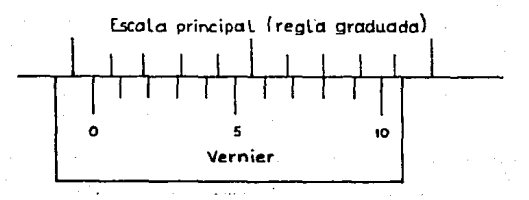

Pig. 3.2 Principio del vernier. Si se tiene:

> L = Longitud del vernier. d = Distancia entre divisiones de la regla. a'= del. vernier. n = Número de divisiones del. vernier. p =  $\blacksquare$   $\blacksquare$  orden del trazo del vernier. f • Fracción por agregar.

Longitud del vernier  $L = (n - 1) d$ ...... Distancia entre divisiones del vernier  $d' = d - \frac{d}{n} \dots$  (3.2) Pracción por agregar  $f = pd$ , ..... ( 3.1 )

Ejemplo: Sise tiene un calibrador en el cual la distancia de trazos de la regla es de l mm, y el vernier tiene 10 divisiones, determi**nar L, d• • y r.** 

Utilizando (  $3.1$  ), (  $3.2$  ) y (  $3.3$  )

 $L = (n-1)$  d = (10 - 1) l = 9 mm

 $d' = d - \frac{d}{n} = 1 - \frac{1}{10} = 1 - 0.1 = 0.9$  mm

Si  $p = 8$  la fracción por agregar será:

$$
f = \frac{pd}{n} = \frac{8(1)}{10} = \frac{8}{10} = 0.8
$$
 nm

Para determinar la legibilidad en un calibrador con vernier, se aplica la siguiente fórmula :

Donde:

L'= Legibilidad.

d = Valor mínimo de la regla. ( división mínima )

n = Número de divisiones del vernier.

Del ejemplo y aplicando (3.4)

$$
L' = \frac{d}{n} = \frac{1}{10} = 0.1 \text{ ms}
$$

Las principales especificaciones para identificar o adquirir un calibrador con vernier son su capacidad de medida o rango y legibilidad.

3.2.1.2 Representación de las diferentes graduaciones de los calibrado res con vernier.

Los calibradores con vernier por lo general llevan 2 graduaciones sobre la regla graduada ( llamada también escala principal ), una ex-presada en el sistema métrico decimal y otra en el sistema inglés, con sus correspondientes nonios.

Los nonios más comunes de los calibradores con vernier son los -dispuestos para medir aécimas de milímetro, sin embargo son muy usua-les los dispuestos para medir veinteavos de milímetro y finalmente setienen los que pueden apreciar cincuentavos de milímetro.

En el sistema inglés se tienen en 2 opciones; en milésimas de pul

gada y en cientoveintiochoavos de pulgada.

La Fig. 3.3 muestra las diferentes graduaciones de los calibradores con vernier, donde, se indica la legibilidad de los mismos.

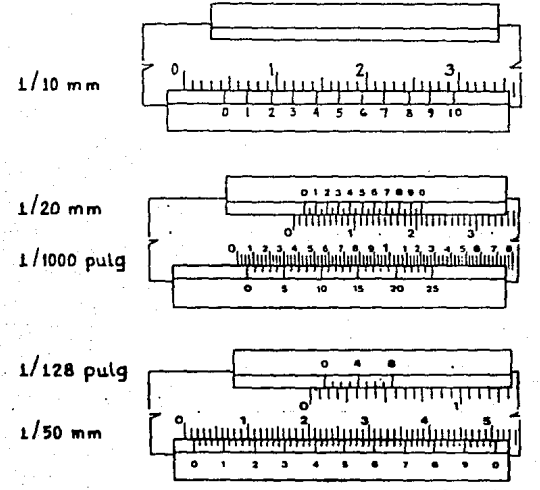

Pig. 3.3 Graduaciones de los calibradores con vernier.

3.2.1.3 Obtención de lecturas empleando el calibrador con vernier.

A continuación se muestran ejemplos de diferentes legibilidades y lecturas.

$$
\frac{\partial u}{\partial x} = 0.05 \text{ m}^{-1}
$$

Lectura inmediata =  $3$  mm ; fracción por agregar = 0.20 mm. Lectura total =  $3.20$  mm

$$
\begin{bmatrix} 1 & 1 & 1 \\ 1 & 1 & 1 \\ 1 & 1 &
$$

Legibilidad =  $0.025$  " = 0.001 "

Lectura inmediata =  $0.850$  " ; fracción por agregar =  $0.006$  " Lectura total =  $0.856$  "

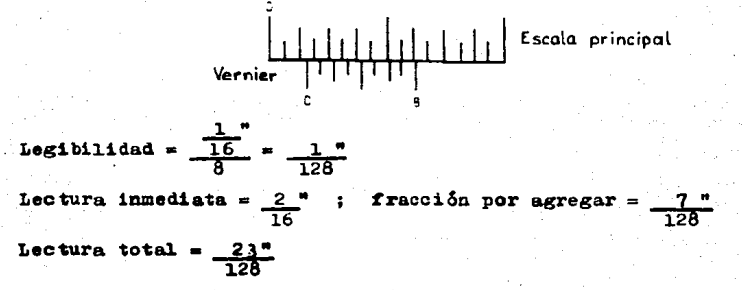

3.2.1.4 Los principales errores en los calibradores con vernier.

Al efectuar mediciones con los calibradores con vernier, se corre el riesgo de que se presenten errores; siendo los principales:

3.2.1.4.1 Error de origen.- Es cuando el cero del vernier no coincidecon el cero de la regla (escala principal ) que resulta de cerrar los palpadores del calibrador con vernier, éste error se debe al desgastenatural, alabeo o curvaturas de los palpadores. Mostrándose este error en la Pig. 3.4

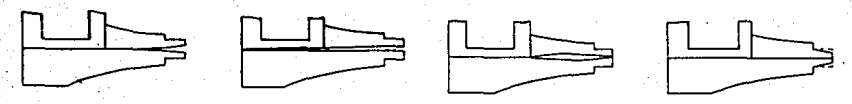

Fig. 3.4 Error de origen en un calibrador con vernier.

19

3.2.1.4.2 Error del instrumento.- Es debido a las imperfecciones de -construcción y maquinado.

3.2.1.4.3 Error de paralaje.- Este tipo de error se describió en el ca pitulo 2 ( En 2.1.3.2.1).

3.2.1.4.4 Error de posición.- Se presenta cuando el calibrador con ver nier no está bien posicionado en la pieza a medir. Como se aprecia en-1a Fig. 3.5

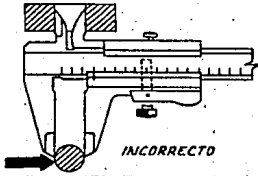

Fig. 3.5 Error de posición en un calibrador con vernier. 3.2.1.4.5 Error por el medio ambiente. - Son producidos por fenómenos como: La humedad, la temperatura y el polvo.

3.2.1.4.6 Error de aproximaciones.- Es debido a la no coincidencia per fecta de los trazos, entre la regla y el nonio o vernier.

3.2.1.5 Tipos de calibradores con vernier.

En el mercado existen varios tipos y modelos de calibradores convernier, acoplándose a las necesidades de medición. A continuación seilustran algunos de ellos, acompañados de especificaciones comunes.

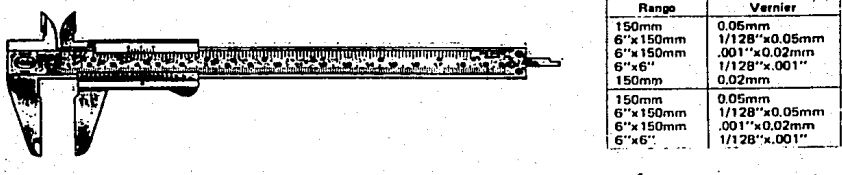

Pig. 3.6 Tipo universal ( Conocido también como Mauser )

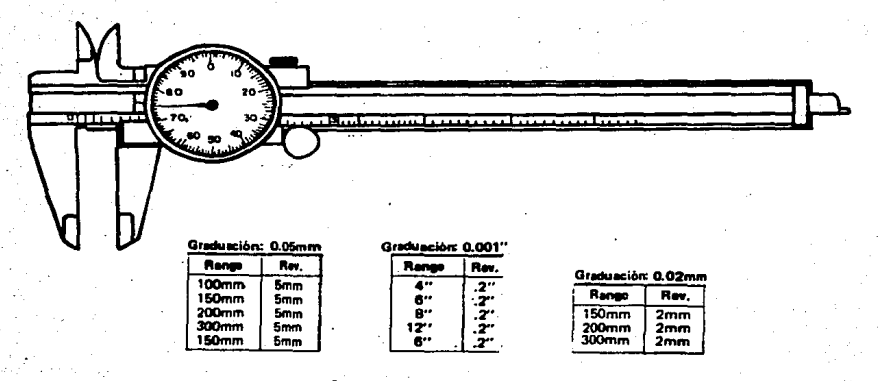

#### Tipo de carátula o cuadrante. Pig. 3.7

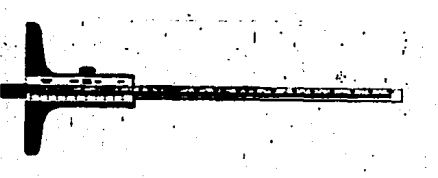

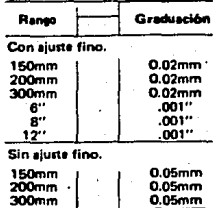

#### Pig. 3.8 Tipo de profundidad.

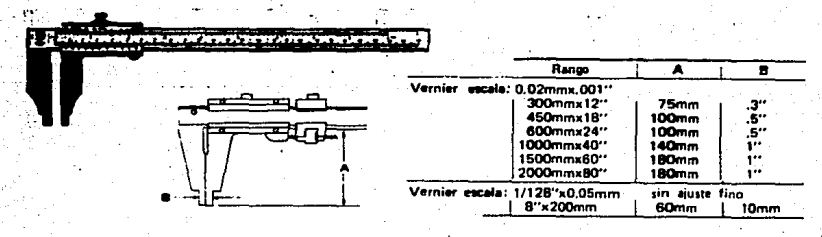

 $Fig. 3.9$ Tipo de tornero.  $21$ 

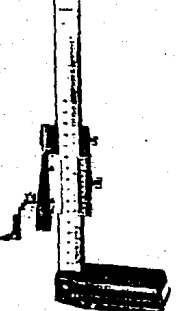

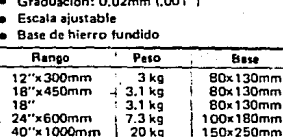

Con trazador de carburo Con ajuste fino

Fig. 3.10 Tipo de alturas.

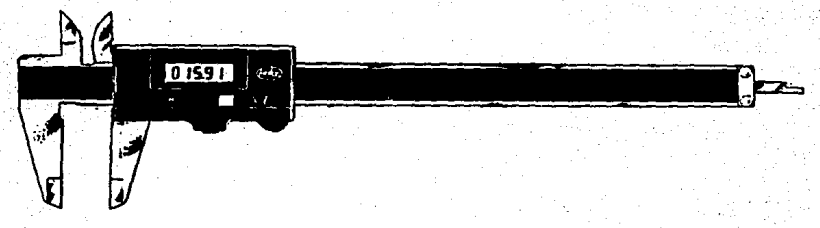

Fig. 3.11 Tipo universal digital.

#### 3.2.2 El micrómetro

El micrómetro es un instrumento de medición directa, que se utiliza para medir con una precisión de centésimas, y milésimas de milímetro en el sistema métrico decimal. Para el sistema inglés lo más común es tener micrómetros que poseen, una milésima de pulgada de legibilidad, los hay con una diezmilésima de pulgada ( de legibilidad ).

Se le conoce también como tornillo micrométrico o Pálmer, éste úl-

**timo en honor a su inventor.** 

3.2.2.1 El principio de operación del micrómetro.

Se baea en que si un tornillo montado en una tuerca fija se hacegirar, el desplazamiento del tornillo en el sentido de su longitud eaproporcional al giro dado. Por ejemplo: Si el tornillo (1) de la --Pig. 3.12 se hace girar dentro de la tuerca fija ( 2 ), al dar una --vuelta completa en el sentido de la flecha **a,** el tornillo avanza en el sentido de la flecha b una longitud igual al paso de la rosca: si se dan 2 vueltas avanza una longitud igual a 2 veces el paso; si se da me dia vuelta avanza medio paso, y si se da un cincuentavo *o* una cent&sima de vuelta el extremo avanzará un cincuentavo o una cent&sima de paso reapectivamente.

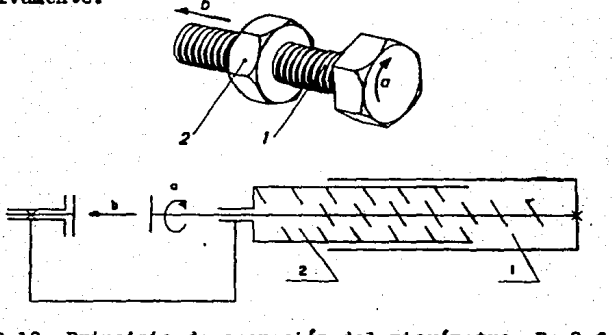

\_Pig. 3.12 Principio de operaci6n del micr6metroi En 2 formas

Por ejemplo; si el tornillo se escoge de un paso de 0.5 mm ( me-dio milimetro ) y en la cabeza se dispone una escala a todo alrededordividida en 50 partea iguales para poder medir cincuentavos de vuelta. Se podrán medir desplazamientos de:

 $\frac{0.5}{50}$  = 0.01 mm ( una centésima de milímetro )

3.2.2.2 Composición del micrómetro o pálmer.

Un micrómetro tipo estándar ( Pig. 3.13 ) está fabricado de acero tratado y estabilizado, sus partes principales que lo constituyen son:  $3.2.2.2.1$  Cuerpo, estribo u horquilla en forma de " C " : Diseñado así para resistir las deformaciones por flexión.

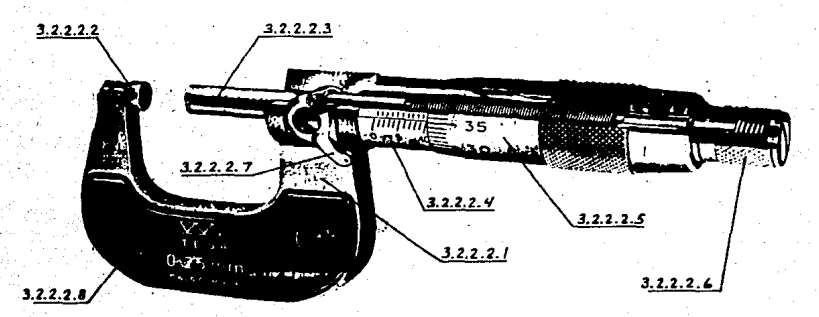

Pig. 3.13 Partes principales de un micrómetro.

 $3.2.2.2.2$  Pal.pador o tope fijo: Comunmente son de carburo ( esto ea pa ra evitar el desgaste), de superficie plana y lapeada y que sirve de origen de cota.

).2.2.2.) Pa1pador m6vil o vástago: Tambi&n fabricado de carburo, igualmente de superficie plana y lapeada, está constituido por un tornillo de acero y estabilizado, tiene la rosca rectificada con una tole rancia en el paso de  $\frac{1}{2}$  l $\mu$  ( 0.001 mm ).

3.2.2.2.4 Escala principal o cilindrica graduada: Es la que determinala lectura.

 $1.2.2.2.5$  Tambor graduado: Es el que auxilia para lograr la lectura. 3.2.2.2.6 Bot6n *o* matraca de tricci6n: Arrastra el tornill.o de giro, lo que permite limitar la presión de contacto de los palpadores de medición sobre la pieza, con un valor constante del orden de l kg.

3.2.2.2.7 Palanca o tuerca de fijación: Permite fijar el palpador m6- v1l, de manera que evite cualquier desplazamiento axial del tornillo micrométrico y por lo tanto un error en la medida. En algunos micrómetros en lugar de palanca, cuentan con un anillo, que realiza la mismafunc16n.

3.2.2.2.8 Recubrimiento: En algunos modelos tienen un recubrimiento de aislante térmico, que sirve para impedir la transferencia del calor de las manos del operador al. micrómetro.

3.2.2;3 Determinación de la legibilidad· en un micrómetro.

Para determinar la legibilidad de un micrómetro se utiliza la siguiente fórmula:

Legibilidad - Valor mínimo de la escala principal o cilíndrica Wumero de divisiones del tambor

Ejemplo: En un micrómetro en el cual la escala principal se tiene en  $0.025$  ", y el tambor se divide en 25 partes; determinar su legibili dad.

Conocidos los valores, se sustituyen en la fórmula anterior. Valor mínimo de la escala principal =  $0.025$  " Número de divisiones del tambor = 25

Número de divisiones del tambor<br>Legibilidad =  $\frac{0.025}{25}$  = 0.001 "

3.2.2.4 Obtención de lecturas empleando el micrómetro.

Para obtener lecturas en los 2 sistemas de medición se recomienda seguir los siguientes pasos:

 $3.2.2.4.1$  Se observa el número de divisiones que sean viaibles en la $\cdot$ 

escala principal o cilíndrica.

 $3.2.2.4.2$  Si el cero del tambor no coincide con la división de la esca. 1a principal., es necesario observar cual. división del tambor coincidecon la línea horizontal de la escala principal.

3.2.2.4.3 Pinalmente se adicionan las lecturas de los 2 pasos anteriores siempre y cuando se cumpla lo indicado en el paso 3.2.2.4.2

En caso contrario la lectura será lo observado en la escala principal. En la Pig. 3.14 se ejemplifica una obtención de lecturas en lossistemas métrico e inglés, empleando el micrómetro, mostrándose las di ferentes graduaciones en las escalas principal y del tambor.

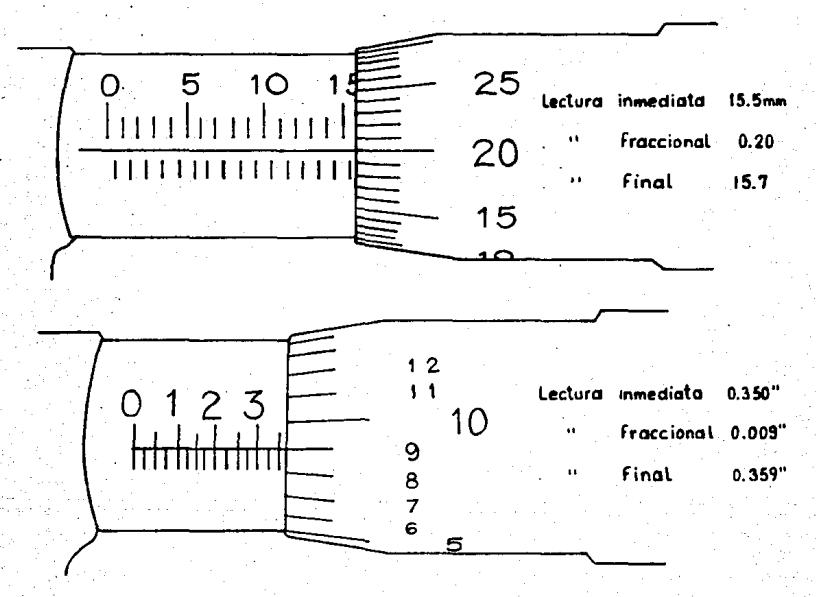

Pig. 3.14 Obtención de lecturas empleando el micrómetro.

26

3.2.2.5 El micrómetro con vernier.

Llamado también micrómetro de diezmilésimas se emplea para realizar lecturas precisamente de diezmilésimas de pulgada.

Está constituido de igual forma que los micrómetros ordinarios.lo único adicional, es una escala vernier la cual consiste en 10 líneas paralelas a la línea horizontal de la escala principal o cilíndrica graduada y está localizada arriba de ésta última. Como se aprecia en -Fig. 3.15

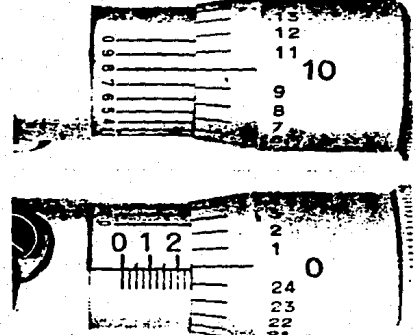

Fig. 3.15 Micrómetro con vernier o de diezmilésimas.

3.2.2.5.1 Obtención de lecturas mediante el uso del micrómetro con ver nier o de diezmilásimas.

Se lee de igual forma que un micrómetro ordinario pero especial atención en la escala vernier, siguiendo los tres pasos siguientes: 3.2.2.5.1.1 Se observa la milésima más próxima como en un micrómetro ordinario.

3.2.2.5.1.2 3e encuentra la línea de la escala vernier que coincida con un trazo o graduación del tambor, el valor de esta línea coinciden te de la escala vernier es el valor en diezmilésimas.
3.2.2.5.1.3 Por último se realiza la suma de los valores determinados en los 2 pasos anteriores.

En la Fig. 3.16 se muestra un ejemplo de una lectura obtenida. empleando un micrómetro con vernier.

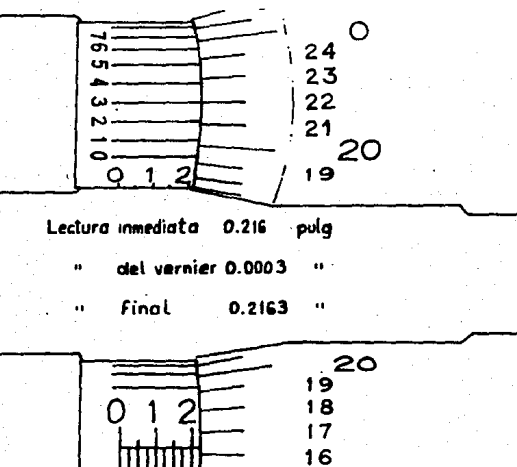

Pig. 3.16 Lectura en un micrómetro con vernier.

15

3.2.2.6 Recomendaciones importantes en el uso de los micrómetros. Los micrómetros son instrumentos de precisión, y por este motivo resultan delicados y caros, por lo tanto para ampliar su vida de usose proporcionan las siguientes recomendaciones.

3.2.2.6.1 Situar los micrómetros sobre una mesa o banco de trabajo, encima de alguna superficie blanda, y tenerlos separados de otros ins trumentos.

3.2.2.6.2 Antes de utilizar el micrómetro, realizar su calibración --

mediante patrones.

3.2.2.6.3 Lo2 micrómetros no deben emplearse más que para la medici6nde cotas correspondientes a superficies trabajadas con una pasada deacabado o rectificado.

3.2.2.6.4 Limpiar. de polvo, aceite e impurezas tanto la pieza que se va a medir como los palpadores del micrómetro.

 $3.2.2.6.5$  Utilizar el micrómetro solamente para aquellas medidas en  $$ que sea imprescindible gran exactitud, que proporciona tal instrumento

3.2.2.6.6 Ro realizar nunca esfuerzo alguno para medir, sino que debemedirse con tacto.

 $3.2.2.6.7$  No bloquear el micrómetro a una medida fija, tampoco utili-zarlo como si fuera un calibre. Ya que esto produciría un desgaste pre maturo en los palpadores.

 $3.2.2.6.8$  En el transcurso o al término de una medición, no atornillar el micrómetro dando vueltas a la horquilla.

3.2.2.6.9 Limpiar el micr6metro despu&s de utilizarlo, 7 engrasar oonuna capa fina de vaselina especial en las caras de los palpadores.

3;2. 2. 7 Las principal.es causas de error en un micr6metro.

Las principales causas de error que se presentan en un micr6metro son las siguientes:

3.2.2.7.i. Error de origen.- Es cuando l.os palpadores se encuentran enoontacto, 7 el. cero del tambor no coincide con el. de la escala principal o cilíndrica.

3.2.2.7.2 Error del paso del tamil.lo micrométrico.- Se presenta cuando el desplazamiento del palpador móvil no corresponde al valor leÍdoen el instrumento.

3.2.2.7.3 Error de aproximaciones.- Se debe a la no coincidencia per-~

fecta de los trazos o graduaciones del micrómetro.

 $3.2.2.7.4$  Palta de paralelismo en los palpadores.- Es cuando existen defectos de forma como son: La inclinación de los palpadores. desgaste de los mismos, lo que proporciona que el pleno no sea perpendicular a1 eje de medición.

3.2.2.7.5 Pal.ta de planitud en los palpadores.- Es cuando las superficies ( caras ) de los palpadores se encuentran en mal estado, que sean **c6ncaYas, convexas, abuitadas, etc.** 

 $3.2.2.8$  Verificación de la exactitud y de la planidad de los palpadores de un micr6metro.

La confiabilidad con que las mediciones aon efectuadas en salas o laboratorios de Metrología, depende en gran parte de la exactitud delinstrumento de medición utilizado.

En el micrómetro se obtienen resultados muy confiables a lecturas de milésimas e incluso de diezmilésimas pero para que en realidad se confie en sus lecturas, es necesaria la verificación o calibración del **mismo.** 

Existen procedimientos para verificar la exactitud, planitud y pa ralelismo de los palpadores de un micrómetro, y que se describen a con tinuaci6n:

3.2.2.a.1 Veriticaci6n de la lectura cero.- Se limpian perfectamente los palpadores, se cierra el palpador móvil lentamente hasta hacer con tacto con el tope fijo, es recomendable utilizar el botón ( matraca )de tricci6n para efectuar esta operaci6n, se tiene que observar que la lectura indique cero, esto es que la linea horizontal de la escala  $--$ . principal coincida con la línea cero del tambor. Como se ve en la Fig. 3.17

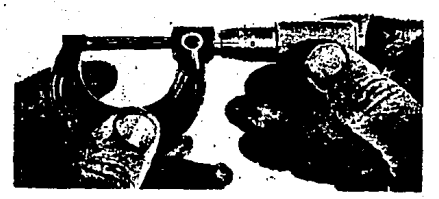

Pig. 3.17 Verificación de la lectura cero.

En caso de que no suceda la lectura cero del micrómetro. La calibración se realiza de 2 formas:

3.2.2.8.1.1 Con el palpador fijo, cuando éste es regulable, ajustándose hasta que las líneas ( de la escala principal y tambor ) coincidanen cero.

3.2.2.8.1.2 Haciendo girar ligeramente la escala principal o cilíndrica por medie de una llave especial ( Fig. 3.18 ), que posee el micróne tro para este fin. Es muy importante seguir las instrucciones del fa-bricante al realizar esta operación.

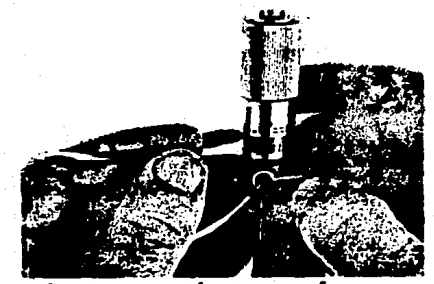

Calibración de la línea cero con llave especial  $Fig. 3.18$ 

3.2.2.8.2 Verificación de la planitud y el paralelismo de los palpadores del micrómetro.- Para realizar tal verificación se emplean unos --

discos llamados planis ópticos ( Pig. 3.19 ) y una lámpara de luz mono cromática. Al método de dicha verificación se le conoce como " de lasfranjas de interferencia o anillos de Newton ".

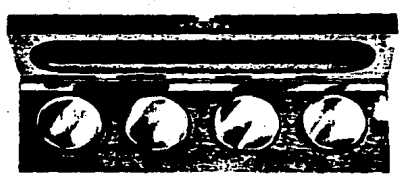

Fig. 3.19 Planos ópticos (en forma de disco) 3.2.2.8.2.1 Método de las franjas de interferencia o anillos de Mewton Se utiliza una lámpara de luz monocromática ( de helio o sodio )cuya longitud de onda es de 0.00058928 mm y un plano óptico (en forma de disco).

Se coloca el plano óptico sobre la superficie del palpador del micrómetro, la luz de la lámpara monocromática una vez reflejada en la superficie del palpador vuelve a través del plano óptico, Observándose el fenómeno de interferencia, lo que genera una serie de franias que contienen diferentes formas, dependiendo de la superficie en cuestiónsi es plana o no. En la Fig. 3.20 se aprecian algunas formas. Es impor tante saber que por el efecto de interferencia únicamente se utiliza la mitad de la longitud de onda, siendo por lo tanto 0.00029464 mm lamedida de separación de las franjas de interferencia.

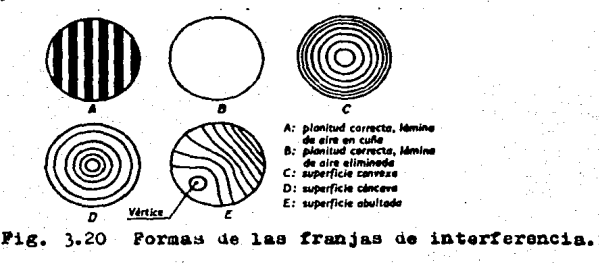

3.2.2.9 Tipos de micrómetros.

Los diferentes tipos de micrómetros empleados en salas o laborato rios de Metrología, dependen de la geometría de la pieza a medir. Y -los hay para medir exteriores, interiores, profundidades y para usos especiales. A continuación se ilustran algunos modelos de los tipos de micrómetros anteriormente mencionados.

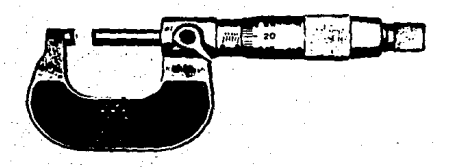

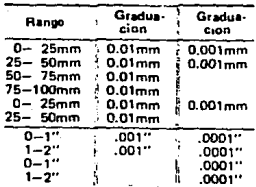

Fig. 3.21 Micrómetro para exteriores.

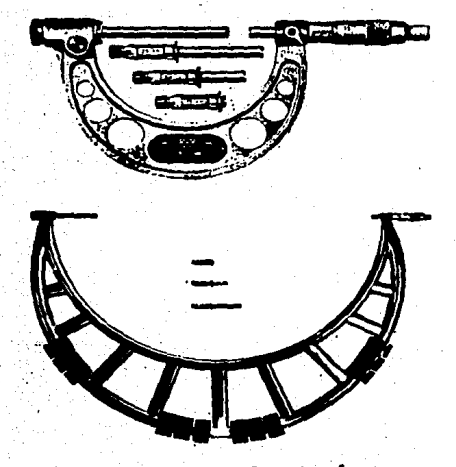

Con jaintas de carburo

Gradusción: 0.01 mm (.001")

Con Barras Patrón

Embrague de matraca

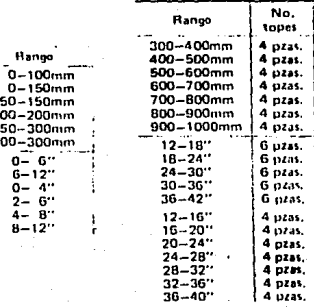

Fig. 3.22 Micrómetro para ext. con topes intercambiables.

 $\overline{\mathbf{z}}$ 

Craduación: 0.01mm (.001")

· Con puntas de carburo

Puntas de medición semi-esféricas

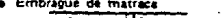

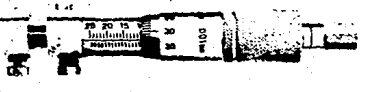

.<br>T

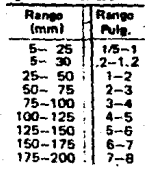

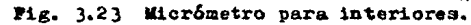

34

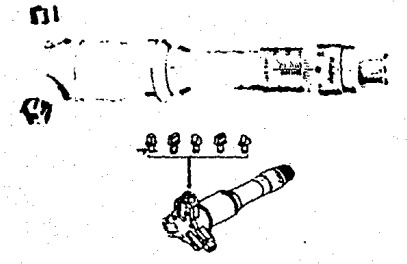

| Rengo                                          | Graduación                                  |                                           |
|------------------------------------------------|---------------------------------------------|-------------------------------------------|
|                                                | Tambor                                      | Digital                                   |
| $6 - 8mn$<br>$8 - 10$ mm<br>10 – 12mm          | 0.001mm<br>0.001mm<br>0.001mm               |                                           |
| $6 - 8$ mm<br>$8 - 10$ mm<br>$10 - 12$ mm      | <b>D.001mm</b><br><b>G.DD1mm</b><br>0 001mm | $0.01$ mm<br>0.01mm<br>0.01 <sub>mm</sub> |
| $.275 - .35"$<br>$.35 - .425$<br>$.425 - .57$  | 0001<br>0001<br>0001''                      |                                           |
| $.275 - .35''$<br>$.35 - .425$<br>$425 - .5$ " | .cogs*<br>.0001"<br>COOM"                   | .no.r<br>.001"<br>control                 |

Fig. 3.24 Micrómetro para int. ( Holtest )

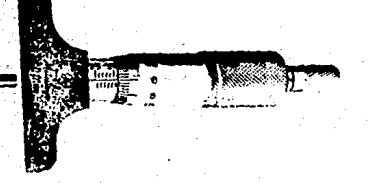

- Vástago de medición templado y micro-pulido
- Diámetro de vástago 4 mm. (.157") }
- Graduación: 0,01mm (.001")
- e Con freno
- · Embrague de matraca

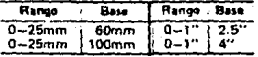

# Pig. 3.25 Micrómetro para profundidades.

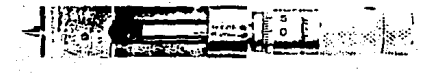

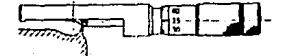

**\* Rango de Medición de 0-13 mm. (0.5")** 

● Graduación: 0.01mm (.001'')

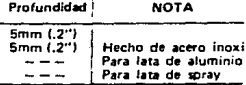

**Fig. 3.26** Micrómetro para uso especial. ( para rebordes de envases de lata)

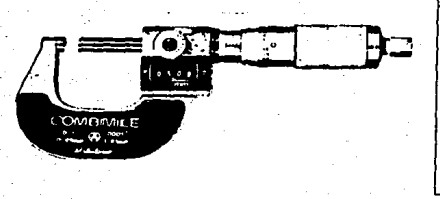

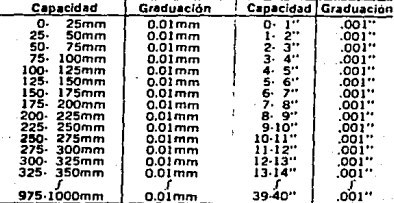

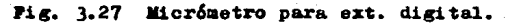

#### 3.3 Patrones.

# 3.3.1 Generalidades.

Los patrones son objetos que materializan una unidad o magnitud determinada con el mayor grado de precisión posible y con la máxima -inalterabilidad. En el presente trabajo de tesis, que se encauza a la-Metrología Geométrica Dimensional se verán los patrones de longitud: éstos materializan unidades como el metro y la yarda, los cuales deter minan un número entero o fracciones de milímetros y pulgadas. En la in dustria son empleados en algunos talleres, salas y laboratorios de Metrología Geométrica Dimensional.

3.3.2 Clasificación de los patrones.

Se clasifican en forma general por 2 aspectos:

Clasificaci6n de los patrones.

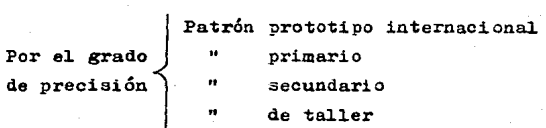

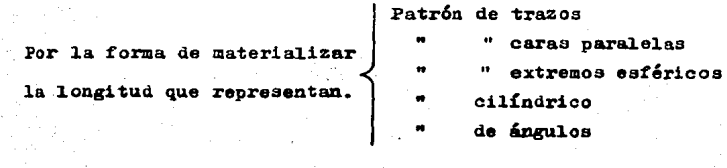

3.3.3 Descripción de la clasificación de los patrones.

).).).l Patr6n prototipo internacional..- El patrón prototipo interna~ cional y los patrones primarios, son patrones de trazos de longitud no **ainal de l. m a**  $^{\circ}$ **C su forma es la que se muestra en la Pig. 3.28 la --**cual posee una sección en \* X \*, con la cara grabada situada en la línea neutra para evitar variación de longitud debido a una flexión even tual. Está construido de Platino iridiado, con 10% de Iridio.

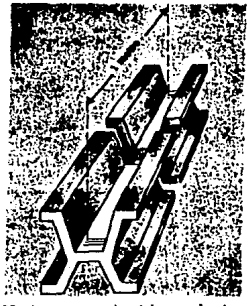

Pig. 3.28 Metro prototipo internacional

Los trazos están grabados sobre una superficie con pulido a espejo teniendo 0.004 mm de ancho.

Una serie de 31 patrones de eotas características fue construiday aque1 de e11os cuya 1ongitud a cero grados centígrados era 1a más próxima al metro de los archivos de Junio de 1779, fue seleccionado co mo prototipo internacional..

3. 3. 3.2 Patrón primario.- De los 30 patrones restantes mencionados anteriormente, cada uno de los cuales no difería del patrón prototipo en más de 0.003 mm fueron repartidos entre 1os países adheridos a 1a Convención de1 metro.

 $3.3.3.3$  Patrón secundario.- Los patrones secundarios se construyen a partir del patrón primario nacional, para las necesidades de las ofici nas oficiales de Metrología y para empresas fabricantes de aparatos einJtrumentoa de precisión.

3.3.3.4 Patró~ de **tal.ler.-** Son aque11os uti1izados so1amente para **la**  verificación de 1os instrumentos de medición.

Los más conocidos son del tipo de topes o superficies planas de referencia, una de sus dimensiones materializa la cota nominal grabada en ellos, con una aproximación variable dependiendo del tipo y la cota misma que por lo general es del orden de una micra  $\mu$  ( 0.001 mm).

Para diferenciarlos de otros instrumentos de medida debido a su gran similitud, es que poseen un alto grado de precisión, y sobre todo el uso que se hace de ellos al inicio mencionado.

Nunca se lea debe emp1ear para la medición directa de piezas.

 $3.3.3.5$  Patrón de trazos.- Se caracterizan en que su longitud queda de terminada por la distancia entre loa trazos sobre una superficie plana por ejemplo el metro patrón.

3.3.3.6 Patrón de caras paralelas.- También conocidos como bloques pa-

trón o qalgas Johansson, su longitud de éstos queda determinada por la distancia entre 2 superficies extremadamente planas y paralelas la --cual se encuentra grabada en el bloque.

Estos bloques se obtienen por piezas separadas o en juegos (Fig. 3.29). Son fabricados con aceros aleados especiales, para mantener la estabilidad necesaria y asegurar una larga duración.

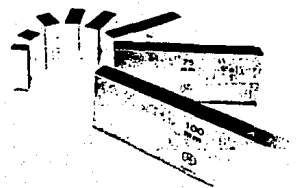

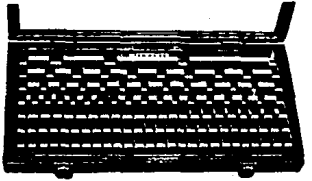

Fig. 3.29 Bloque patrón; Individuales y en juego.

Los grados en que se fabrican los bloques patrón son: El grado AA (de laboratorio), el grado A+ (de inspección) y los grados B y C -( de taller ), actualmente los más utilizados son los de grado AA y -A+, los de grado B y C ya no se usan, por el hecho de que están fuerade tolerancia para los trabajos de precisión rigurosa. En las tablas -III.1 y III.2 se observan las tolerancias de longitud de los grados an teriormente mencionados.

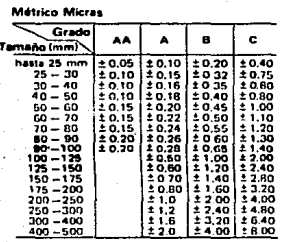

Tabla III.1

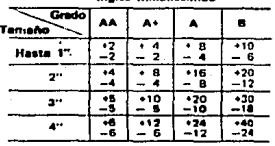

alés Millanésime

Calibrados a 20°C (68° Fahrenheit), Coeliciente de expansión térmica 11,5 x 10<sup>4</sup>/°C<br>(6.4 x 10<sup>4</sup>/°F).

Tabla III.2

Los juegos de bloques métricos contienen piezas cuyo espesor va-ría de 0.001 mm (escalonados) a 100 mm en la Tabla III. 3 se muestran las características más importantes de uno de estos juegos.

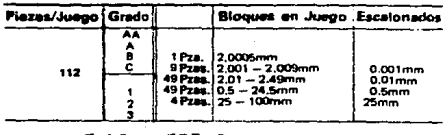

#### Tabla III.3

En los juegos de bloques con medidas inglesas cuentan con piezasde espesores que varian de 0.001 pulg. (escalonados) a 4 pulg. en la Tabla III.4 se proporcionan características de uno de estos juegos.

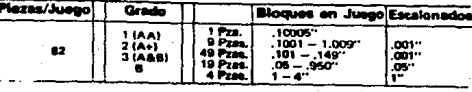

# Tabla III.4

NOTA: Su utilización de los bloques patrón y otros aspectos de -ellos se describirán en 3.3.4

3.3.3.7 Patrón de extremos esféricos.- Son los que su longitud está de finida por el diámetro de una superficie esférica, tiene la forma de cilíndre de 12 mm de diámetro, con 2 casquetes esféricos en sus extremos que corresponden auna misma esfera y su centro se encuentra en eleje del cilíndro. La precisión es del orden de = 0.5 µ a 8 µ dependiendo del empleo dado y su longitud nominal. Su forma esférica permite -una ligera inclinación del patrón entre 2 planos o superficies paralelos, sin afectar la cota ( Pig. 3.30 ).

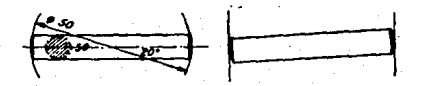

Fig. 3.70 Patrón de extremos esféricos.

Los juegos de bloques métricos contienen piezas cuyo espesor va-ría de 0.001 mm (escalonados) a 100 mm en la Tabla III. 3 se muestran las características más importantes de uno de estos juegos.

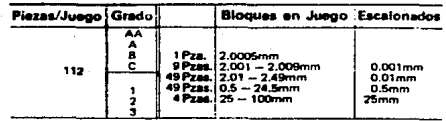

#### Tabla III.3

En los juegos de bloques con medidas inglesas cuentan con piezasde espesores que varian de 0.001 pulg. (escalonados) a 4 pulg, en la Tabla III.4 se proporcionan características de uno de estos juegos.

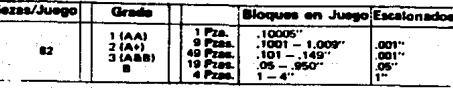

#### Tabla III.4

NOTA: Su utilización de los bloques patrón y otros aspectos de -ellos se descripirán en 3.3.4

3.3.3.7 Patrón de extremos esféricos.- Son los que su longitud está de finida por el diámetro de una superficie esférica, tiene la forma de cilindre de 12 mm de diámetro, con 2 casquetes esféricos en sus extremos que corresponden auna misma esfera y su centro se encuentra en eleje del cilíndro. La precisión es del orden de = 0.5 µ a 8 µ dependiendo del empleo dado y su longitud nominal. Su forma esférica permite -una ligera inclinación del patrón entre 2 planos o superficies paralelos, sin afectar la cota ( Fig. 3.30).

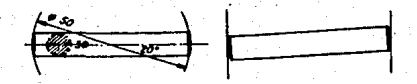

wir. 3.30 Patrón de extremos esféricos.

·3. 3.3.8 Patr6n cilíndrico.- Son los que la l.ongitud queda determinadapor el aiámetro de una superficie cilíndrica " llena o hueca ". Exis- ten varios tipos de patrones cilíndricos los cuales son:

 $3.3.3.3.1$  Tampón patrón.- Su forma es un cilíndro (Fig. 3.31) cuyo diámetro, materializa la cota nominal del patrón.

Ea importante diferenciarlos de los cal.ibres de tolerancia ( pasa  $-$  no pasa), lo cual consiste en que éstos últimos no tienen una di-mensión definida, mientras que los patrones si cuentan con una medidadeterminada ( cota nominal ) con gran precisión.

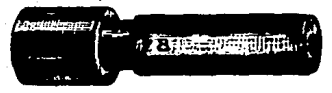

Pig. 3.31 Tampón patrón o normal  $3.3.3.3.2$  Disco patrón o de referencia.- Ba idéntico en principio al.tamp6n patrón, el disco posee un mango amovible ( Pig. 3.32 ) n patrón o normal<br>
referencia. - Bs idént:<br>
ee un mango amovible (<br> **explored to the patrón o de referencia**<br>
patrón o de referencia<br>
ormal. - La cota nominal

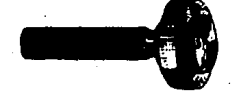

Pig. 3.32 Disco patr6n o de referencia.

\_,~.- **·3. 3. 3.8. J Allil1o patrón o normal.- La cota n011ina.l está aaterializada** por el diámetro interior ( Fig. 3.33), el exterior, moleteado, facili ta el manejo del anillo.

No confundirlos con los calibres de anillo de tolerancias ( pasa - no pasa ) •

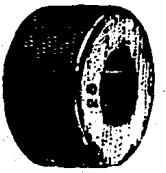

Pig. 3.33 Anillo patrón o normal,

3.3.3,9 Patr6n de &ngulos.- Son semejantes a los b1oques patr6n, generalmente vienen en juegos de 30 piezas con las cuales se pueden obte-ner ángulos, mediante la adición y sustracción ( Pig. 3.33 Bis ) de -sus valores grabados en ellas.

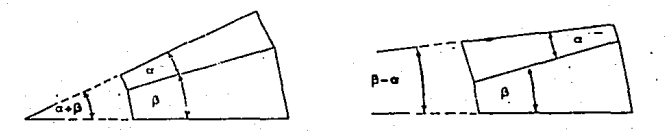

Pig. 3.33 Bis Patrones de ángulos A los máraolea se lea considera patr6n de ángulo, ya qua materializa un plano  $(.180^{\circ}).$ 

3. 3.4 Utilización de los patrones.

3.3.4.1 Utilización de los bloques patrón o galgas Johansson.

Los bloques patrón o galgas se utilizan para la calibración o verificaciónde otros instrumentos de medición, incluso se emplean en máquinas - herramienta como sistemas de medida auxiliares en fresadoras. para ajustar la altura de cortadores de fresado entre otros.

Los bloques patrón se usan combinando unos con otros para determi nar medidas con severa precis6n, a las combinaciones anteriores se les llama apilamientos o alteros. La manera por la cual se adhieren 2 bloques o más consiste en deaplazar totalmente el aire ( Pig. 3,34 ) quese encuentra al momento de unir las supeficies de sus caras, una vez eliminado el aire entre ellas, la presión atmosférica mantiene unido al número de bloques patrón del apilamiento que se realice.

Es importante que 1a longitud del apilamiento formado, quede dentro de los límites de precisión requeridos para su empleo esto se mues

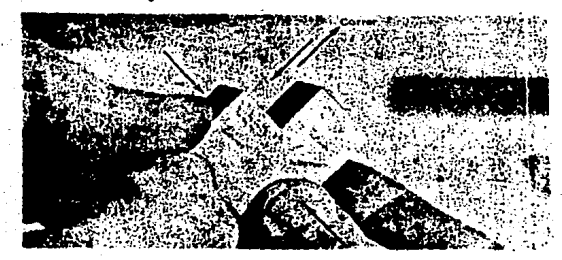

tra en las tablas III.1 y III.2

Bloques patrón adheridos. Fig. 3.34

3.3.4.1.2 Procedimiento para determinar los bloques patrón en un apila miento.

Al realizar un apilamiento de bloques patrón, debe usarse el menor número de bloques posibles, se recomienda que no excedan de 5, sal vo en algunos casos donde se utilizan bloques, llamados de desgaste oprotectores ( Tabla III.5 ).

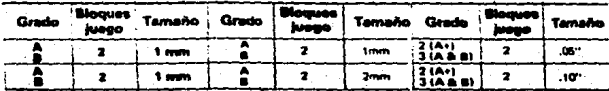

#### Tabla III.5

Ejemplo: Se desea formar un apilamiento de bloques patrón de longitud 62.425 mm.

Se escogen bloques patrón métricos de la tabla III.3, y se realizan las siguientes sustracciones aritméticas:

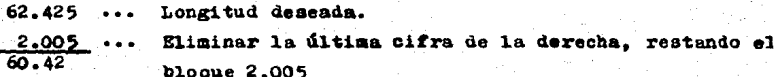

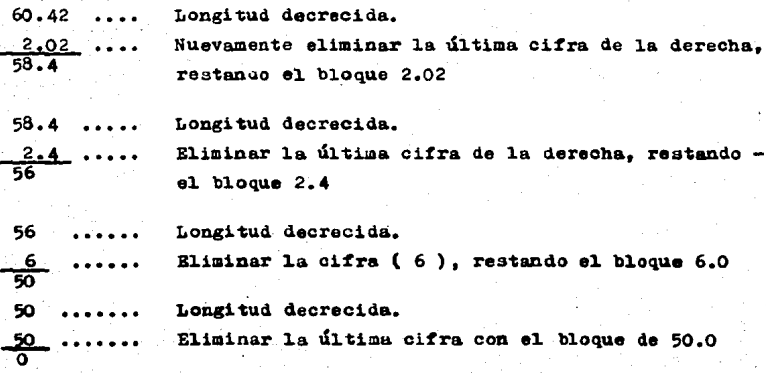

Por lo tanto los bloques requeridos para formar el apilamiento que satisfaga la longitud de 62.425 mm son:

Cantidad Dimensión del bloque patrón o galga. 1 ------------------ 2.005 mm 1 -------------------- 2.02 mm<br>1 ------------------- 2.4 mm 1 -------------------- 2.4 mm<br>1 -------------------- 6.0 mm <sup>l</sup>-------------------- 6.0 l-------------------- 50.0 mm<br>Para determinar los bloques patrón de cierta longitud representa-

da por un api1amiento en el sistema inglés, se consulta ia tabla 111.4 y se procede de igual forma a la anterior.

3.3.4.1.3 Recomendaciones para la conservación de los bloques patrón o galgas Johansson.

3.3.4.1.3.1 No exponer las galgas en atmósfera húmeda, ácida o con pol vo abrasivo.

3.3.4.1.3.2 No utilizar las galgas con las manos sucias o húmedas.

3.3.4.1.3.3 Antes de usarlas, limpiarlas cuidadosamente con una gamuza sin utilizar disolventes, tales como la gasolina u otros.

3.3.4.1.3.4· Después de 1impiarla3 se aplica una ligera película de unlubricaate especial. para evitar el " agarrotamiento ".

 $3.3.4.1.3.5$  Limpiar cuidadosamente las superficies donde tengan que es tar en contacto con las galgas, incluyendo la de loa instrumentos que**se vayan a cal.ibrar.** 

 $3.3.4.1.3.6$  No forzar nunca una combinación de galgas, al hacer contact .to con alojamientos a verificar.

3.3.4.1~3.7 Cerciorarse que al unir laa galgas, eatén perfectamente--. adheridas para evitar accidentes como caídas.

3.3.4.1.3.8 Evitar choques, caldas u otro ma1trato.

3.3.4.1.3.9 La medición *o* verificación debe hacerse a'la temperatura de referencia ( 20  $^{\circ}$ C  $^{\pm}$  1 ).

 $3.3.4.1.3.10$  Después de su uso limpiar cuidadosamente las galgas con una gamuza, de manera que no queden huellas de los dedos del operador.

 $3.3.4.1.3.11$  Durante cada 8 días limpiarlas y engrasarlas con lubrican te neutro o vaselina neutra perfectamente pura.

3.3.4.2 Utilización de los patrones de extremos esféricos.

Se utilizan principalmente como patrón para la verificación de -instrumentos de medida; como micrómetros, máquinas de medir y calibres **de to1erancia** ~arü **exteriores.** 

3.3.4.3 Utilización de los patrones cilíndricos.

También se les utiliza para la verificación de calibres de tole-rencia del tipo de boca o de herradura, de instrumentos y aparatos demedición como calibradores con vernier, micrómetros y comparadores neu mático<sub>3</sub>.

3.3.4.4 Utilización de los patrones de ángulo.

Se utilizan para llevar a cabo métodos, en la verificación de pla nitudes, paralelismo y rectitud.

3.4 Comparadores.

## 3.4.1 Generalidades.

Una de las técnicas modernas que han adquirido mucha importancia, principalmente en salas - laboratorios de Metrología; es la de medi--ción por comparación, donde no se obtiene directamente la medida realde la pieza en cuestión, sino los diferenciales u oscilaciones tanto dimensional como geométricos dentro de un campo de tolerancia con respecto a la medida nominal o punto cero previamente ajustado mediante el uso de un patrón.

3.4.1.1 Clasificación de los comparadores.

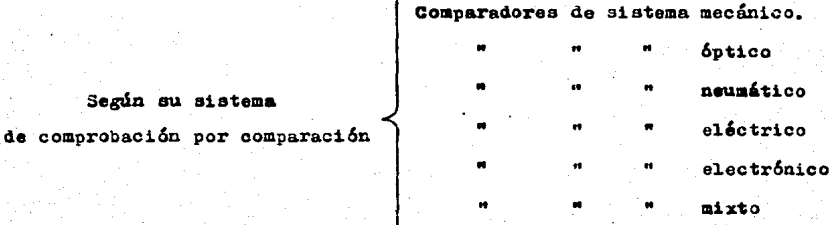

# 3.4.2 Comparador de carátula.

Aunque la mayoría de los comparadores poseen carátula, así es, co mo se conoce a los que su sistema de comprobación por comparación es mecánico.

3,4,2,1 Principio de funcionamiento del comparador de carátula.

La medición por comparadores de carátula se realiza siguiendo unsistema de tranamisión y amplificación totalmente mecánica.

Mediante el esquema de la Fig. 3.35 se describe el principio de **funcionamiento de1 comparador de carátu1a.** 

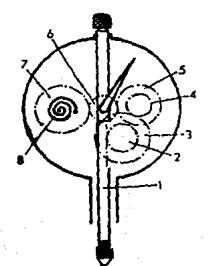

Pig. 3,35 Puncionamiento del comparador de carátula

La varilla o vástago (1) que soporta el palpador forma una cremallera que engrana con un piñon ( 2 ); este piñón transmite au movi-miento a través de un tren de engranes ( 3, 4 y 5 ) , que lo amplifica, al piñón ( 6 ) unido a la aguja del cuadrante o esfera. Los engranes previamente calculados para que cada milímetro de desplazamiento del  $$ palpador, la aguja dé una vuelta completa al cuadrante o esfera. Una rueda dentada ( $7$ ) engrana también en el piñón (6) y está provistade un resorte eapiral ( B ) que tiende a hacer girar la rueda de modoque empuje siempre hacia abajo a la varilla o vástago del palpador, con lo cual se logra que el palpador se mantenga siempre en contacto con la superficie que se comprueba o mida.

## 3.4.2.1.1 Relación de amplificación

La relación del movimiento de la aguja indicadora respecto al des plazamiento del palpador, se ilustra con el ejemplo siguiente:

De la Fig. ). )6 se tiene que:

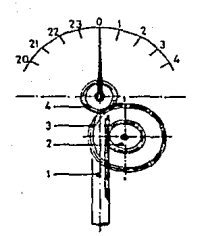

Pig. 3.36 Relación de amplificación.

La cremaliera (1) que contiene al palpador con un número determinado de dientes.

Piñón (2) con 10 dientes.

Corona ( 3 ), solidaria al piñón y con 100 dientes.

Cada vuelta del piñón, la corona dará otra vuelta, pero mientrasaquél pasa 10 dientes, ésta pasará 100, es decir 10 veces más.

Piñón (4). porta - aguja indicadora y con 10 dientes. Es comandada por la corona ( 3 ), y muy sensible al movimiento porque para girar una vuelta completa solo precisa que el piñón (2), gire un diente girando asimismo 10 dientes de la corona.

Si el paso del dentado de la cremallera y del piñón (2), es ---1 mm . v si se acciona este valor al palpador. éste será asimismo el valor por cada vuelta en la esfera o cuadrante, así es como: en este caso el valor de 1 mm dividido por el número de divisiones que tenga la esfera o cuadrante, proporcionará la legibilidad del aparato.

$$
\frac{1}{100} \text{ mm} = 0.01 \text{ mm}
$$

3.4.2.2 Partes principales que constituyen un comparador de carátula En la Fig. 3.37 se aprecian estas partes principales:

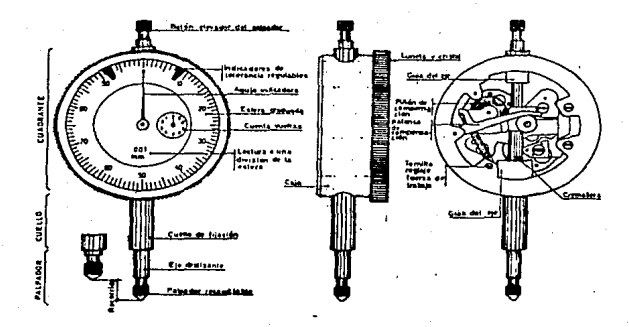

Pig. 3.37 Partes principales del comparador de carátula.

3,4,3 M&todo de operaci6n.

Para realizar una medición o comprobación mediante el comparadorde carátula se procede de la siguiente manera:

3,4,3,l Acoplar el comparador en soportes adecuados, por ejemplo en un **soporte universa1, o en una columna con un mármol.** 

3.4.3.2 Limpiar perfectamente tanto el palpador ( que es intercambia-ble ) como la pieza a medir o comprobar.

3. **4.** 3. 3 Colocar la pieza de acuercio a la medici6n o comprobación que ae va a efectuar.

3,4,3,4 Mantener el comparador a una distancia conutante de un plano de referencia ( mármol o mesa rectificada ).

3 •. 4. 3,5 Colocar los bloqued patrón bajo el palpador del comparador, 3.4.3.6 Ajustar el cero del cuadrante o esfera en coincidencia con 1aaguja.

3.4.3.7 Por último sustituir el patrón por la pieza a medir o compro-bar; la indicación de la aguja en el cuadrante o esfera será la corres pondiente al desplazamiento del palpador, o sea a la diferencia entre la medida del patr6n ( bloquea o .galgas ) y de la pieza.

3.4.4 Comparadores 6pticos

........

يو.

El modo de amplificación adoptado por estos comparadores, es únicamente óptico. Teniendo la ventaja de eliminar en gran parte el uso **de piezas mecánicas.** 

3.4.4.1 Principio de funcionamiento del comparador 6ptico. Basándose en la Pig. 3. 38 se tiene que:

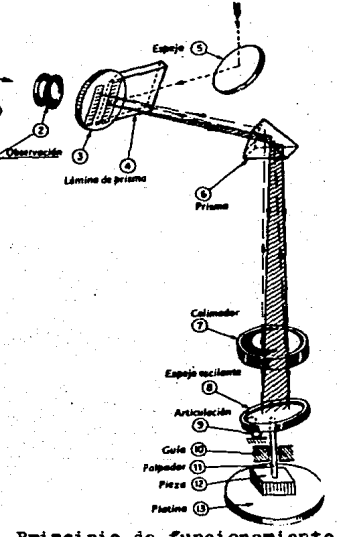

Pig. 3.38 Principio de funcionamiento del comparador óptico. El objetivo  $(3)$  lleva dos graduaciones fijas, la cual una de -ellas. La de la izquierda, está iluminada mediante un espejo ( 5 ) y una lámina de prisma ( 4 ). La graduación se refleja sobre el espejo - oscilante ( 8 ), por medio del prisma { 6) y de la lente convergente- ( 7 ), éste hace que los rayos luminosos que provienen del objetivo -sean paralelos.

Por oscilación del espejo ( 8 ), bajo la acción de las variacio-nes de altura de la pieza a medir ( 12 ), la imagen reflejada de la graduaci6n izquierda se desplaza delante de la graduaci6n derecha y da el aspecto de la Fig. 3.39 mediante el ocular ( 2 ).

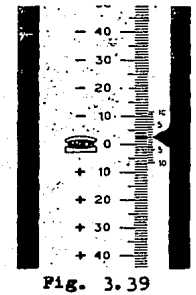

La precisión de medida puede alcanzar  $\frac{1}{r}$  0.2  $\mu$  en los comparadoresópticos que se usan en los laboratorios de Metrología.

3.4.5 Comparadores neumáticos.

Actualmente son muy empleados en la medición y comprobación de -piezas fabricadas en serie.

3.4.5.1 Principio de funcionamiento del comparador neumático.

Consiste en que un cierto volumen de aire previamente establecido a presi6n y velocidad constantes paaa a través de un orificio calibrado hacia el elemento meclidor; este flujo de aire crea una oontrapre- sión al ponerse en contacto con la cara de la pieza que se va a medir. Dicha contrapresi6n va a depender del olaro existente entre la pieza y el elemento medidor, Lo anterior se aprovecha mediante un mecanismo -convertidor para obtener mediciones lineales; el mecanismo puede ser -

del tipo tubo de Bourdon y carátula, de flotador y columna de aire o **por co1umna de agua en un tubo de cristal..** 

De la Pig. 3.40 se realizará el desarrollo matemático de este principio:

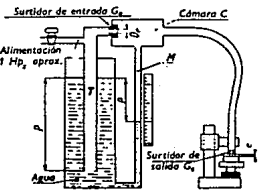

Pig. 3.40 Principio del comparador neumático.

B1 **voluaen** que pasa por las toberas Ge y Gs es constante para ambas, además se harán las siguientes hipotesis admisibles en raz6n de las condiciones de funcionamiento:

a) La circulación de aire se hace a volumen y temperatura constan tes.

b) En la cabeza de cada tobera, la velocidad del aire puede consi derarse nula con relaci6n a la del paso en las toberas, dado el pequeño diámetro de éstas respecto a la conducción.

c) Entre Ge y Gs el trabajo de la gravedad es nulo.

el} El aire no se comprime, dada las pequeñas presiones norma1mente utilizadas: P= 0.005 a l m columna de agua.

La velocidad de circulación a la entrada se puede expresar con la ~6rmu1a ( 3.5 ).

Ve =f2i.h ( m/min ) ••••••••••••••••••••••••• ( 3. 5 ) **La al.tura será ia diferencia de presiones en la tobera de entrada**  <sup>y</sup>~alida, por lo tanto:

 $h = \underline{P - p} \qquad (\text{m})$ ( m ••••••••••••••••••• ; ••••• ( 3. 6 ) Sustituyendo  $(3.6)$  en  $(3.5)$  se tiene:

$$
\mathbf{V}\mathbf{e} = \sqrt{2g} \frac{P - P}{d} \quad (\text{m/min.}) \quad \dots \dots \dots \dots \dots \dots \quad (3.7)
$$

El flujo de volumen de aire en la tobera de entrada Ge será me--diante la fórmula ( 3.8 )

Qe "Ve Ae ( m 3 / min. ) • • • • • • • • • • • • • • • • • • • ( 3.8 )

En donde

Ae • 'ií De<sup>2</sup>--4-- 3.9

Sustituyendo ( 3.7 ) y ( 3.9 ) en ( 3.8 )

$$
Qe = \frac{\pi \, p_e^2}{4} \sqrt{2g \, P - p} \qquad \qquad \ldots \qquad (3.10)
$$

Ahora la velocidad de circulación de salida, se expresa con la -fórmula  $(3.11)$ 

$$
\mathbf{V}\mathbf{s} = \sqrt{\frac{2g - p}{d}} \qquad (\text{m / min.}) \dots \dots \dots \dots \dots \dots \quad (3.11)
$$

Siendo la presión absoluta en la parte exterior de la tobera, lapresión atmosférica.

El flujo de volumen en la tobera Gs será:

 $\alpha$  = Vs As  $(\pi^3 / \min)$ ,  $\dots$ ,  $\dots$ ,  $(3.12)$ 

En donde el. área As estará representada por la sección de escape, limitada por un lado con la tobera y por el otro con la pieza a medir-º verificar, entonces:

As =  $\pi$  Ds  $\bar{a}$  ( $\pi^2$ ) ............................... (3.13) Donde:

- Ds = Diámetro de salida del aire en la tobera Gs en  $($  m  $)$ 
	- $\bar{a}$  = Separación entre la parte exterior de la tobera y de la -pieza a medir o verificar en ( m )

Sustituyendo (  $3.11$  ) y (  $3.13$  ) en (  $3.12$  )

Qs = 
$$
\sqrt{2g - \frac{p}{d}}
$$
  $\pi$  Ds  $\bar{a}$  ( $m^3$  / min.) ......... (3.14)

De la consideración en que la circulación del aire es a volumen condtaote se tiene que:

 $Qe = Qs$  entonces igualando ( 3.10 ) y (3.14 )

$$
\frac{\pi}{4} \frac{De^2}{4} \sqrt{2g \frac{P-P}{d}} = \sqrt{2g \frac{P}{d}} \pi D s \bar{a}
$$

Simplificando la anterior igualdad.

$$
\frac{\pi^2}{16} \xrightarrow{2g} \frac{P - P}{d} = \frac{2g}{d} \xrightarrow{P} \frac{\pi^2}{16} \xrightarrow{a^2} \frac{a^2}{a^2}
$$

$$
2g \quad \frac{p-p}{d} = \frac{2g}{d} \frac{d^2}{d} \frac{p^2}{d} \frac{p^2}{d^2} \frac{d^2}{d^2}
$$

$$
2g \quad \frac{p}{a} \quad p \quad = \quad \frac{16}{16} \quad \frac{p}{2g} \quad \frac{p}{a^2} \quad \frac{a^2}{a^2}
$$

$$
\frac{P-p}{d} = \frac{\frac{16}{26} \frac{7}{6} \frac{p_a^2}{p_a^4}}{\frac{p_a^4}{26}} = \frac{16}{26} \frac{p_a^2}{p_a^4} = \frac{2}{p_a^4}
$$

$$
P - p = \frac{16 \text{ Pa}^{2} \frac{a^{2}}{a} \frac{p}{f}}{p_{e}^{4}}
$$
\n
$$
P - p = \frac{16 \text{ Pa}^{2} \frac{a^{2}}{a} p}{p_{e}^{4}}
$$
\n
$$
\frac{P - p}{p} = \frac{16 \text{ Pa}^{2} \frac{a^{2}}{a} p}{p_{e}^{4}}
$$
\n
$$
\frac{P - 1}{p} = \frac{16 \text{ Pa}^{2} \frac{a^{2}}{a} p}{p_{e}^{4}}
$$
\n
$$
\frac{P}{p} = \frac{16 \text{ Pa}^{2} \frac{a^{2}}{a} p}{p_{e}^{4}}
$$
\n
$$
P = \frac{16 \text{ Pa}^{2} \frac{a^{2}}{a} p}{p_{e}^{4}} + 1 p
$$
\n
$$
P = \frac{P}{p_{e}^{4}}
$$

Permitted bonde p es la presión en Ge lei- $\cos^2 \frac{\pi^2}{2} + 1$  da con el manómetro (con cabeza de la tobera Ge )

3.4.5.2 Tipos de coaparadores neumáticos.

16

3.4.5.2.1 Tipo de flujo libre.- En este tipo el suministro de aire -<sup>l</sup>Pig. 3.41 ) se filtra *y* se reduce la presi6n pasando a través de untubo de vidrio que contiene un pequeño flotador de metal, este tubo es tá al cabezal medidor, el cual tiene 2 orificios diametralmente opuestas para el escape del aire.

3.4.5.2.2 Tipo de contrapresi6n.- Constan de un tubo de Bour4on ( Pig. 3.42), que se deforma debido a los cambios de contrapresión registra dos en el circuito, ocasionados por la variación de la magnitud de la-

54

pieza verificada. La variación se amplifica con un mecanismo de palanca y engrane que se aprecia en una carátula.

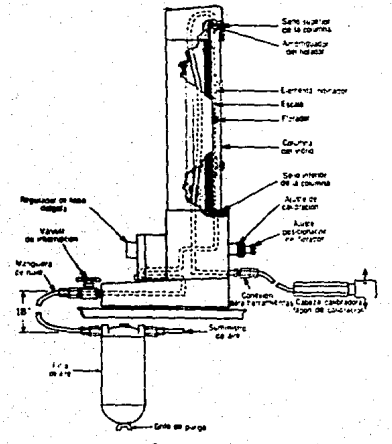

Fig. 3.41 Comparador neumático de flujo libre.

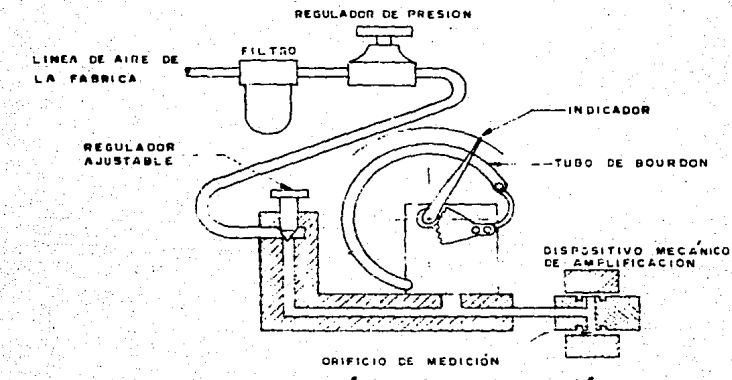

Fig. 3.42 Comparador neumático de contrapresión.

3.5 Ca1ibres.

3.5.1 Geners1idades.

Surgieron a raíz de la aparición de fabricación de piezas en se-rie, ya que no era conveniente ni costeable el uso de instrumentos comunes como calibradores con vernier y micrómetros.

Se les conoce como calibres fijos, de tolerancia y pasa - no pasa Su objetivo es el de comprender en su límite de fabricación todoel campo de toleranoia de las piezas " buenas ", pues no ofrece el valor real de la medida física comprobada, sino que limita simplemente a admitir o rechazar toda medida que esté dentro o fuera, respectivamente, de su campo limite de fabricación.

Bn la fabricación de los calibres. la base de sus medidas nominales y valores de tolerancia son los números normales o valores de la serie de Benard.

3.5.2 ~ipoa de ca1ibres.

Bn la industria se usan diferentes tipos de calibres, clasificandoae de 1a siguiente manera.

3.5.2.1 Calibres de fabricación.- Denominados también de trabajo, sonaquellos empleados a pie de máquina o por personal perteneciente al ta 11er de fabricación.

3.5.2.2 Calibres de control.- Denominados también de verificación, son aquellos empleados por el personal perteneciente al servicio de Con--tro1 e Inspecci6n de aceptaci6n *o* rechazo de piezas.

3.5.2.3 Calibres patrones.- Llamados también de comprobación, son aque 11os destinados para la referencia o revisión periódica de los de fa-bricaci6n y control.

3.5.3 Formas de los calibres.

Existen una gran variedad de calibres, sobre todo en los departa

mentos de inspección en las industrias, que se emplean para verificarun gran número de piezas, siendo las formas más clásicas:

3.5.3.1 Calibres hembras ( Fig. 3.43 ) para medidas exteriores.

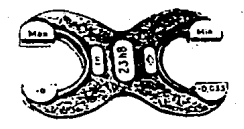

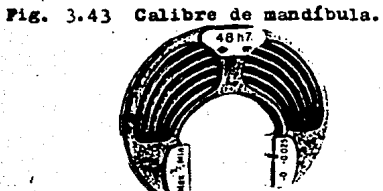

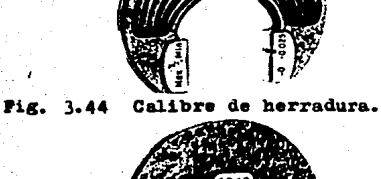

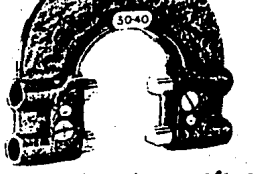

Calibre de mandíbula regulable. Fig. 3.45

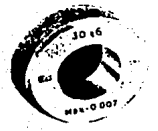

Fig. 3.46 Calibre de anillo.

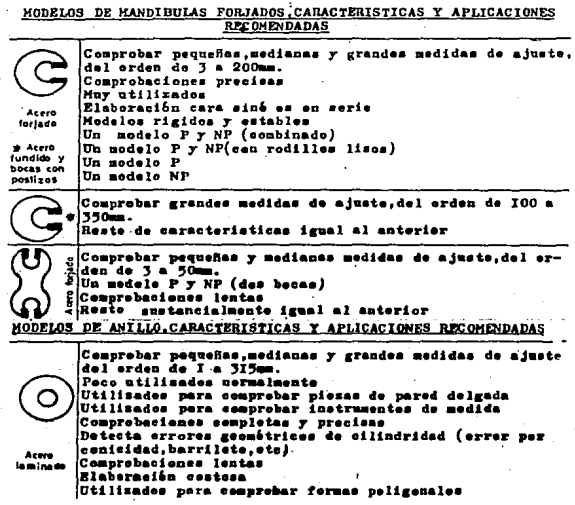

Fig. 3.47 Cuadro de calibres hembra para exteriores. 3.5.3.2 Calibres macho ( Fig. 3.48 ) para medidas interiores.

10 h6 Guts.neu

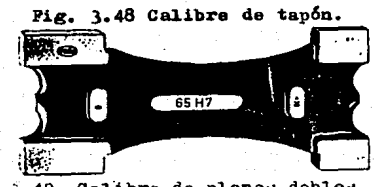

3.49 Calibre de planos dobles. Pig.

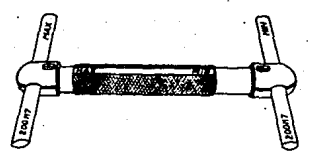

Fig. 3.50 Calibre de varillas dobles con extremos esféricos.

MODELOS TAMPONES, CARACTERISTICAS Y APLICACIONES RECOMENDADAS

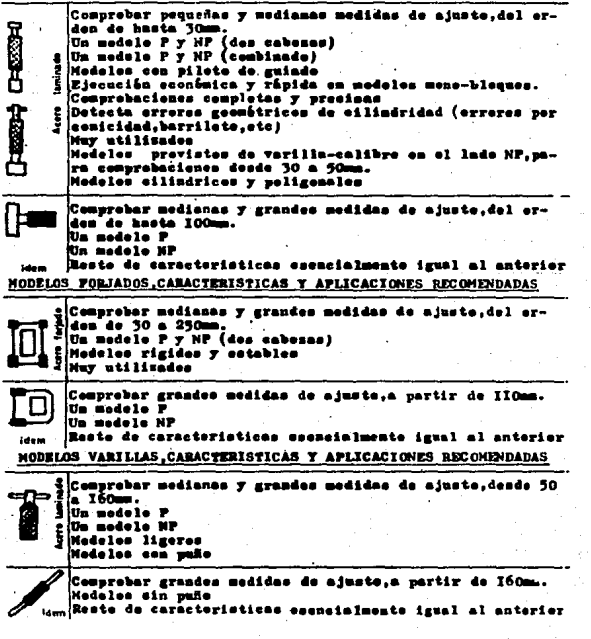

Pig. 3.51 Cuadro de calibres macho para interiores.

3.5.4 Utilización de los calibres.

Se utilizan bastante en la industria, específicamente en el Con-trol de inspección de piezas fabricadas en serie.

3.5.4.1 llaterial. de los ca1ibres.

Es importante de que material estén hechos, ya que de este aspecto depende su utilizaci6n.

3.5.4.1.1 En producción para lotes medianos.- Se utilizan de aleacio-nes de acero con las superficies de contacto o desgaste endurecidas. -Por ejemplo ae pueden usar de un acero al carbón tratado térmicamente. 3.5.4.1.2 Para producción de gran volumen.- Las superficies de contacto o desgastase recubren de cromo.

3.5.4.1.3 Cuando en la producción se requiere de un alto grado de precisi6n 7 el desgaste es excesivo.- Se usan contactos de carburo de tungsteno, y se revisan frecuentemente para verificar au desgaste. Enoperaciones donde se requiere mantener un alto grado de precisión. lacantidad de margen de desgaste es muy pequeña.

3.5.4.2 Recomendaciones para el u~o de todo tipo de calibres.

3.5.4.2.1 Al. verificar la pieza en cueati6n nunca forzar au entrada. 3.5.4.2.2 A1 verificar piezas en procesos de máquinas - herramienta no deban de estar en movimiento.

3.5.4.2.3 Comprobar periódicamente los efectos de desgaste.

## CAPITULO A VERIFICACION DE MAGNITUDES.

#### 4.1 Verificaci6n de superficies planas.

4.1.1 Instrumentos para verificar superficies planae.

Para verificar superficied planas de piezas fabricadas o partes esenciales de instrumentos de medición, es necesario contar con una se rie de inetrumentos adecuados, para llevar a cabo dicha verificaci6n.

#### 4.1.1.1 Mármoles.

Mármol es un elemento de verificaci6n utilizado para materia1izar un plano. Su forma más usual es la de una gruesa placa (Fig. 4.1)  $$ rectangular; una de sus caras ea perfectamente plana, pulida 7 lapeada en algunos modelos. la cara opuesta está provista de nervios de gran - profundidad para repartir la presión uniformemente así resulta insigni ficante la deformaci6n de la superficie de medida. Algunos son de fundición de hierro ( ordinaria y especial ) y otros de granito.

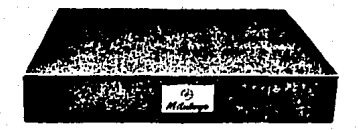

## Pig. 4.1 Mármol de granito.

Los mármoles de dimensiones grandes sus apoyos son gatos o tornillos de reglaje fino por si existe una falla sobre el terreno donde se instalan, se montan sobre una base de hormigón. Se prefieren los mármo les de granito sobre los de fundición por las siguientes ventajas: Alcaer las herramientas o piezas a verificar no producen deformaciones o rebabas, la superficie no brilla lo que facilita las lecturas de los instrumentos o aparatos de medici6n y son máa duros que la fundici6n gris.

En la tabla IV.l se proporcionan grados y especificaciones de los **mármo1es.** 

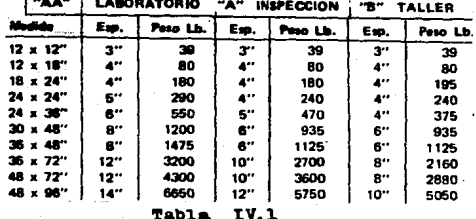

4.1.1.2 Reglas de acero.

4.1.1.2.1 Regla de planitud de acero en forma elíptica.- Tiene una cara plana, la sección es en forma de I ( Fig. 4.2 ) con nervios de re-fuerzo, los soportes de madera se utilizan como empuñaduras para evi-tar la transferencia de temperatura de las manos del operador. Su longitud máxima es de 3m.

 $\bullet\bullet\bullet\bullet$ 

Pig. 4.2 Regla de planitud elíptica.

4.1.1.2.2 Regla de planitud de acero de caras planas y paralelas.- Tie ne 2 caras planas y paralelas, y la sección en forma de I ( Pig. 4.3 ) la serie de agujeros en el alma de la regla es para aligerarla.

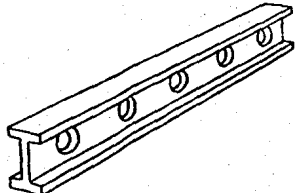

Fig. 4.3 Regla de acero de planitud con caras planas y paralelas 4.1.1.2.3 Regla de planitud de acero de sección triangular.- Llamada -
también prismática ( Fig. 4.4 ), incluso es útil en la verificación de guías priemáticas de máquinas - herramienta (colas de milano).

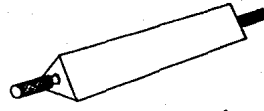

Fig. 4.4 Regla de planitud de sección triangular.

4.1.1.2.4 Regla de acero biseladas.- Llamada también de cuchillo ( Pig 4.5) se fabrican de acero cementado, templado y estabilizado, con las caras de verificación rectificadas y lapeadas según su precisión, soninderformables y poseen una protección aislante.

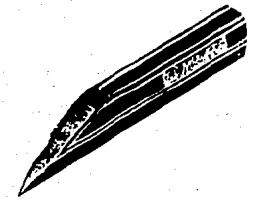

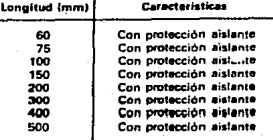

Fig. 4.5 Regla de acero biselada.

4.1.1.2.5 Precisión de las reglas y mármoles.

La precisión de las reglas y mármoles están provistas por las nor mas alemanas DIN 876, dando las tolerancias de error máximo admisible.

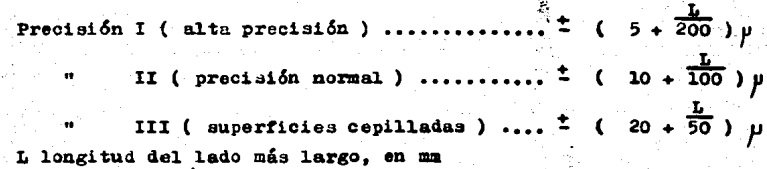

Para las reglas de verificación según norma DIN 874.

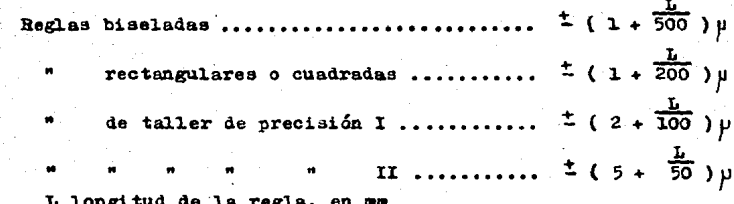

4.1.1.3 Nivel burbuja de precisión.

Es aplicable a toda superficie plana horizontal: como la de los mármoles. las guías de máquinas - herramienta no importando sus dimensiones. Es bastante utilizada en la industria para verificar la nivela ción de máquinas - herramienta en su instalación asegurando un buen -funcionamiento de éstas.

La parte principal de un nivel burbuja de precisión es un tubo de vidrio curvado y calibrado, llano de éter o alcohol dejande una burbuja de aire entre 20 y 30 mm , el tubo se cierra por medio de tapones que deben ser de un material que no los afecte el éter o alcohol. Lasvariaciones se pueden leer en una escala marcada sobre el tubo.

El tubo se instala en un soporte inclinable ( Fig. 4.6 ) que permite una regulación del nivel por medio de un tornillo micrómetrico. -Al conjunto ( nivel y soporte ) se le conoce como clinômetro.

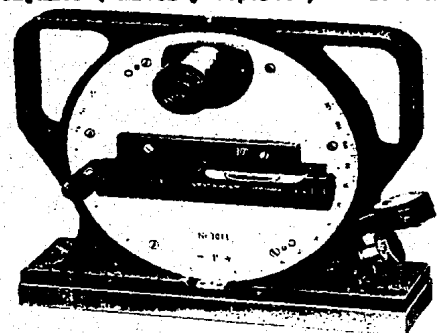

Fig. 4.6 Clinomatro.

4.1.1.3.1 Características de un nivel de precisión.

4.1.1.3.1.1 Sensibilidad aparente.- Es la variación de pendiente por metro al dar a la burbuja un desplazamiento correspondiente a una divi sión o trazo de la escala graduada en el tubo. Los más empleados en la industria son de sansibilidad de 0.02 mm por metro, estando distanteslas divisiones o trazos del tubo 2 mm.

Por trigonometría se calcula el radio de curvatura del nivel: alser semejantes los triángulos OAB y O'A'B'( Fig. 4.7 ) teniendo la rel.aci6n.

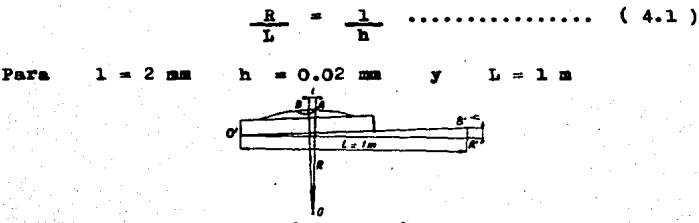

Pig. 4.7 Relación de triángulos semejantes. Para determinar R se utiliza la relación ( 4.1).

$$
R = \frac{1}{h} \left( \frac{L}{2} \right) = 2 \frac{m}{0.02} \left( \frac{1}{m} \right)
$$
  

$$
R = \frac{2 \text{ m}}{0.02} \left( \frac{1000 \text{ m}}{2000} \right) = \frac{2000 \text{ m}^2}{0.02 \text{ m}} = 100 \text{ 000 m} = 100 \text{ m}
$$

 $R = 100$ m

La relación R/L es la relación de amplificación del nivel; en este caso vale 100

La sensibilidad del nivel puede obtenerse mediante el valor de hcorrespondiente al desplazamiento de una división de la burbuja para una longitud igual a la base del nivel en cuestión. Por ejemplo en la-Pig. 4.8 la base de cierto nivel es de 200 mm de longitud, h valdrá:

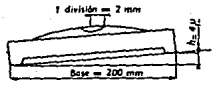

Pig. 4.8

De la relación (4.1), se despeja y se sustituyen valores.

$$
h = \frac{2 \text{ m}}{100 \text{ 000 ms}} = 400 \text{ m/s}^2
$$

$$
= 0.004 \text{ m/s} = 4\mu
$$

h s 1 ( Le Local)

.. h. = 4 Bsta relación permite calcular la desnivelación rela tiva entre los 2 extremos del nivel para un desplazamiento dado de laburbuja.

4.1.1.3.1.2 Risterisis del nivel.- Sea un nivel en un plano Ap ( Pig. 4.9), estando la burbuja sobre la graduación t. Al levantar suavemente el lado derecho del nivel. la burbuja se desplaza hacia la derecha. Al bajar<sup>i</sup> de nuevo el nivel y tomando la pendiente Aq para la cual la burbuja vuelve de nuevo a t; la distancia pq expresada en micras por aetro da 1a incertidwlbre o biaterisis del nivel., debido **a** la adherencia de la burbuja en las paredes del tubo *y* a la viscosidad del líquido que lo llena.

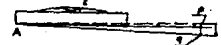

Pig. 4.9 Histerisis del nivel burbuja

4.1.1.3.1.3 Influencia del.a temperatura.- Los niveles son muy·senai- bles a las variaciones de temperatura; que modifica la longitud de laburbuja y defozsa el tubo. Para mediciones precisas es recoaendable - operar con bastante rapidez y en un local. isotermo 7 exento de vibra- **ciones.** 

4.1.1.3.1.4 Lentitud de retorno de la burbuja.- Depende del radio de -

curvatura del tubo, de la viscosidad y densidad del líquido de llenado Cuanto mavor es el radio de curvatura, más lentos son los desplazamien tos de la burbuía.

4.1.1.3.2 Empleo del nivel burbuja de precisión.

4.1.1.3.2.1 Lectura de las divisiones.- Se utiliza de un solo lado dela burbuja, y siempre el mismo; el lado derecho ( Fig. 4.10 ), y paralas medidas, el nivel se desplaza de izquierda a derecha.

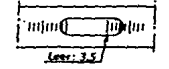

Pig. 4.10 Lecturas de las divisiones

4.1.1.3.2.2 Ajuste a cero de un nivel.- Se dice que un nivel está en cero cuando la posición que toma la burbuja en el tubo de vidrio, al colocarlo sobre una superficie de referencia - un mármol o una banca-da - la posición de la burbuja no cambia si el nivel se gira a 180<sup>°</sup> so bre dicha superficie.

4.1.1.4 Planos ópticos.

3on empleados para la verificación de planitud de superficies pequeñas, son de cuarzo o vidrio ( Fig. 4.11 ) extremadamente planos.

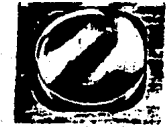

| <b><i><u>Planicians</u></i></b> | Dimensiones <i>Planicides</i> Dimensiones |       |          |
|---------------------------------|-------------------------------------------|-------|----------|
| 0.2um                           | 45x12mm                                   | Bu in | 1.8x.5"  |
| 0. lum                          | $-45x12mm$                                | 4u-in | 1.8x.5'' |
| $0.2 \mu m$                     | 60x15mm                                   | Bu-in | 2.4.6"   |
| $0.1 \mu m$                     | 60x15mm                                   | 4.1.7 | 24.6"    |

Pig. 4.11 Planos ópticos.

4.1.2. Métodos para verificar superficies planas.

4.1.2.1 Método de la renuija de luz.- Se emplea una regla biselada tipo cuchillo.

Se coloca la regla biselada con la superficie estrecha de la mis-

ma aplicada contra la superficie a verificar. Ea recomendable colocaren diagonales sobre el ancho y largo de la pieza a verificar. Las irre gularidades se manifiestan por la rendija de luz que aparece entre lasuperficie a verificar y la de la regla, se pueden apreciar rendijas de luz hasta de  $10\,\mu$ . En la Fig. 4.12 se muestran superficies defectu<u>o</u> **sas, emp1eando** este **método.** 

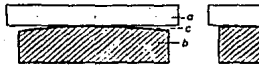

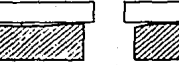

Pig. 4.12 Superficies defectuosas. a) regla b) pieza c) rendija de luz

4.1.2.2 Método realizado con un mármol. - Llamado también como del " en tintado ". Se emplea un mármol y tinta azul de prusia.

Consiste en entintar la superficie del mármol que se usa como pla no patr6n, la tinta debe eatar exenta de todo tipo de impurezas para evitar rayaduras, posteriormente se hace contacto con la superficie a-. verificar, ésta se desliza de un lado a otro con relación a la del már mol, la tinta se desprenderá de la superficie del mármol y **a** su vez se impregnará en los puntos de apoyo más " altos " de la superficie a verificar, qua por lo general se reducen por rasqueteado o rectificado para corregir las irregularidades de la pieza.

Bate método tiene el inconveniente de desconocer el espesor de me tal a eliminar, y se realiza solamente por aproximaciones sucesivas.

4.1.2.3 Método de los 3 mármoles.- Conocido también como de compara-- ci6n recíproca, se emplean 3 mármoles.

Es empleado también en las operaciones de rasqueteado, se tiene la gran ventaja de obtener un plano patr6n sin contar con ningÚn medio de verificación de plsnidad. Para ello es necesario el ajuste simultáneo de 3 mármoles A, B y C ( Pig. 4.13 ), su aplicación queda limitada a mármoles de pequeñas dimensiones, máximas de l m de lado

Fig. 4.13 Método de los 3 mármoles.

Para un resultado satisfactorio es necesario que la operaci6n deajuste se realice correctamente, la precisión obtenida está influida por la rigidez de los máraoles que se ajustan.

4.1.2.4 Método de la regla y bloques patrón (galgas Johansson).- Seemplean una regla de planitud de acero. la cual deberá ser de longitud igual a la diagonal de la superficie a verificar, 3 bloques de igual.altura y un juego de galgas Johansson.

Bate método es aplicable a mármoles de dimensiones de 2 y 3 m.

Se cuadricula la superficie del mármol con divisiones de 100 o 150 mm. se colocan los bloques de igual altura en 3 de los vértices de la superficie del mármol ( Pig. 4.14) sean A. B y C. los cuales for-**aan** un plano, que se toma de referencia, as{ mismo las superficies superiores de los bloques forman otro plano que es paralelo al de refe-rencia, en seguida se coloca 1a regla sobre 1os bloques A y C, y en e1 punto D se apilan una serie de galgas hasta que pasen rozando suavemen te debaio de la regla, este apilamiento nos da la distancia del punto-D al plano que es paralelo al de referencia, se coloca ahora la reglasobre el bloque del punto B y el apilamiento de galgas en el punto  $D, -$ 

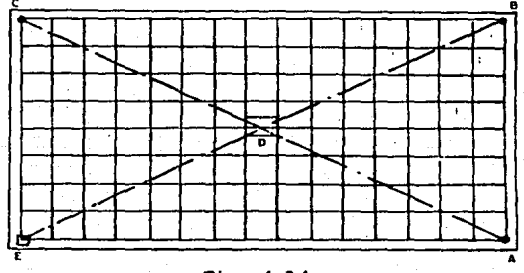

### Pig. 4.14

con esto se determinará la posición de E o cuarto vértice con respecto al plano de referencia, con lo cual quedará determinado el alabeo del**taá.rmol..** 

El conocimiento del alabeo se puede corregir si los soportes delmármol son regulables, reduciendose así el trabajo de acabado ( rasque teado o lapeado ) de la superficie.

En la determinación de los distintos puntos de la cuadrícula, tam bién se introducen apilamientos de galgas bajo la regla apoyada en 2 bloques cuyas caras superiores se encuentren en el plano paralelo al  $$ de referencia A.B y C. lo mismo que se ha hecho con los puntos D y E.

Por las diferencias entre las alturas de los apilamientos de lasgalgas en los diversos puntos y las alturas de las combinaciones de  $$ bloques en  $A$ , B y C, se determinan los espesores de metal que hay queeliminar de los mármoles, cuando se trata de una operación de ajuste.

4.1.2.5 Método de las franjas de interferencia luminosas.- Se empleanun plano óptico y una fuente de luz de un solo color ( monocromática ) ésta puede ser de sodio, ne6n, etc.

Se coloca el plano óptico sobre la superficie a verificar bajo  $$ una fuente de lus monocromática que pasa a través del plano óptico, la luz monocromática es reflejada tanto por la superficie inferior del -plano óptico como por la superficie a verificar.

Dependiendo de la distancia que exista entre la superficie a veri ficar y el plano óptico. la luz reflejada por la superficie a verificar cancela a la luz reflejada por la superficie inferior del plano óp tico. A este efecto de cancelación se le conoce como interferencia.

Bl. resultado de la interferencia produce una serie de franjas oscuras que alternan con otras claras, y precisamente a las oscuras se les llama franjas de interferencia. En la Fig. 4.15 se observan dife-rentes casos de superficies " planas " verificadas por medio de planos Ópticos.

Las franjas de interferencia corresponden a líneas de nivel de la superficie verificada y las diferencias de nivel entre 2 franjas es -una longitud determinada; esta diferencia se obtiene de acuerdo a la longitud de onda de luz utilizada. La difererencia de nivel entre lospuntos correspondientes a 2 líneas de interferencia inmediatas, es i-gual a 0.5 del valor de la longitud de onda de la luz empleada.

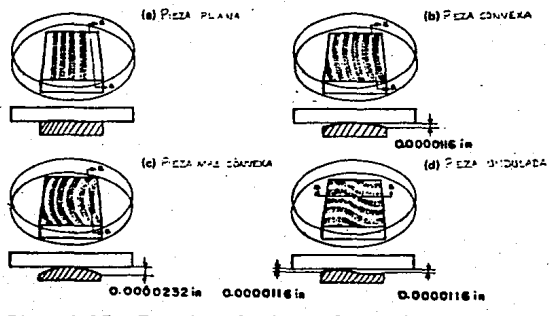

Pig. 4.15 Franjas de interferencia.

4.1.2.6 Método con el comparador de carátula y regla.- Se emplean unaregla de acero con caras planas y paralelas ( que debe ser rígida para evitar la flexión), un comparador de carátula acoplado a un soporte éste último debe contener un palpador que sirve de apoyo en la super-ficie a verificar y bloques ajustables o galgas.

Se coloca la regla de caras planas y paralelas sobre 2 bloques -ajustables o galgas ( Fig. 4.16 ), las cotas de altitud son obtenidas-

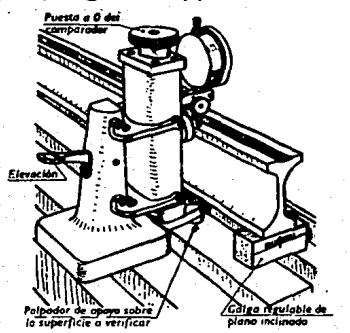

Pig. 4.16

por desplazamiento continuo del comparador a lo largo de la cara superior de la regla la cual representa el plano de referencia, apreciándo se así las variaciones de cota que existen entre el plano de referen-cia y la superficie a verificar.

4.1.2.7 Método mediante el empleo del nivel burbuja de precisión.- Seemplean un nivel burbuja de precisión, y 3 gatos regulables. Este méto do se aplica a superficies de cualquier dimensión, incluso en guías de máquinas - herramienta.

Las operaciones de verificación son las siguientes:

4.1.2.7.1 Nivelación general.- Se apoya la superficie a verificar so-bre los 3 gatos regulables ( Pig. 4.17 ), se pone a nivel la base AB.colocando el nivel burbuja según esta dirección, paralela al borde dela superficie a verificar, comprobando por inversión; esto es girandoel nivel burbuja a 180<sup>°</sup>; luego se coloca el nivel burbuja según OC, se actuará sobre el gato C de tal forma que se obtenga la nivelación se-gún esta dirección. Este orden de las operaciones evita " destruir " la horizontal según AB, ya obtenida, lo que no ocurriria si primero se nivelara OC. Incluso C puede ser uno de los ángulos de la superficie a verificar: la nivelación se hace entonces según AB primero y luego AC.

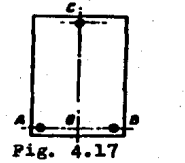

4.1.2.7.2 Medición del alabeo de la superficie a verificar.- Se auxi-lia mediante una regla y galgas. Se cuadricula la superficie a verificar, siendo A, B y C los 3 gatos regulables de apoyo principal los cua les lograron la nivelación general, mientras que D, E y P ( Pig. 4.18) son gatos de apoyo auxiliares. Determinandose el alabeo de la siguiente manera:

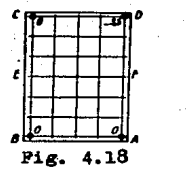

Se coloca el nivel sobre una regla cuya longitud es igual al lado aayor de la auperricie a verificar, y se apoya sobre 6sta por intermedio de 2 galgas de igual altura, apoyándose siempre el nivel sobre laregla a la mitad de su longitud de ésta última.

La regla se coloca según AB y, actuando sobre uno de los gatos re gulables A o B, se pondrán estos 2 puntos al. miaao nivel; la regla secoloca según BC y entonces indica la altitud de C con relación a la ba se AB; el gato colocado debajo de C permite poner el ángulo de la su-perficie a verificar a nivel, se hace lo mismo según CD, se podrá me-dir la altitud de D ( que finalmente es la medida resultante del ala-beo ) con relación al plano horizontal de referencia ABC.

Que con la avuda del gato auxiliar D puede llevar este ángulo dela superficie a verificar facilmente al plano horizontal ABC.

4.1.2.7.3 Levantamiento topográfico.- Consiste en levantar, con ayudadel nivel, las altitudes de los puntos de referencia definidos por lacuadrícula conrelación al plano de referencia ABC, teniendo en cuentala sensibilidad del nivel empleado, y la realización de una serie de lecturas de ida y de vuelta, tomando como altitudes definitivas la media aritmética de las lecturas anteriores.

4.2 Yerificaci6n de ángulos.

### 4.2.1 Instrumentos para verificar éngulos.

En la industria cuando se fabrican piezas que tienen inclinacio--

nes en su geometría, es necesario saber a que ángulo están desplazadas con respecto a un plano de referencia, por lo que se tiene la necesi-dad de utilizar instrumentos adecuados para medir o verificar ángulos.

4.2.l.l Escuadras de precisi6n.

Son muy empleadas en talleres, y se clasifican según su grado; -los hay de grado I y II.

Su aplicación se reduce a ángulos de cierta magnitud, ya que es-tas escuadras poseen magnitudes angulares fijas como son de  $30^{\circ}$ , 45°,- $60^{\circ}$ , y 90<sup>°</sup> ( Pig. 4.18 Bis ). Y otras de 120<sup>°</sup> y 135<sup>°</sup> llamadas tambiénplantillas.

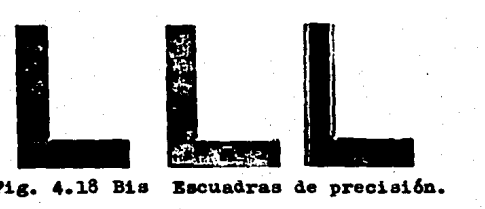

Pig. 4.18 Bis Escuadras de precisión.

4.2.1.2 Falsa escuadra.

Se utiliza para comparar y transportar angulos de cualquier magni tud, tiene 2 lados móviles ( Fig. 4.19 ).

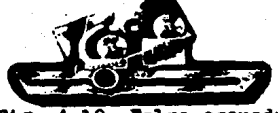

Falsa escuadra. 4.19

4.2.1.3 Transportador simple u ordinario.

Llamado taabi6n de placa, en ellos se realizan lecturas de grados enteros, en unos incluso se aprecian hasta 1/4 de grado, su manejo exi ge una atención, por ejemplo; si se aplica la pieza sobre el lado izquierdo del lado móvil del transportador, se tiene que restar de 180<sup>0</sup>el valor leido para obtener el valor del ángulo que se está midiendo.un modelo clásico se muestra en la Fig. 4.20 donde se verifica el ángu lo de la punta de una broca.

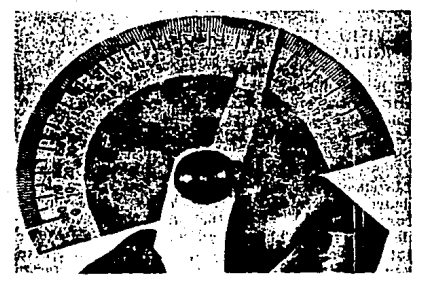

Pig. 4.20 Transportador simple o de placa.

4.2.1.4 Transportador universal o goni6metro.

Es el transportador donde se proporciona una mayor precisión queel tranaportador simple, y debido a su gran versatilidad tiene muchasaplicacionea.

El transportador universal o goniómetro ( Pig. 4.21 ) tiene una escala auxiliar ( nonio o vernier ) que aumenta la precisión de la 1ec. tura **a** 5 minutos, el lado m6vil puede adaptarse para cualquier ángu10, la escala principal está dividida en 4 cuadrantes de  $90^\circ$ .

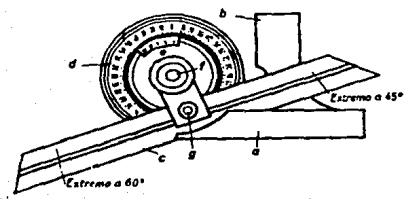

Pig. 4.21 Transportador universal o goniômetro. a) Lado prin cipal fijo; b) Lado auxiliar fijo; c) Lado móvil; d) Escala principal; e) Nonio; f) Tornillo principal de fijación; g) --Tornillo de fijación para lado móvil.

4.2.1.4.1 Obtenci6n de 1a 1egibi1idad de1 goni6metro.- E1 nonio o vernier ( Pig. 4.21 Bis ) abarca 23<sup>°</sup> a derecha e izquierda del trazo cero, éstos  $23^{\circ}$  están divididos en 12 partes iguales.

Por 10 tanto:

$$
\text{Legibilidad} = L' = \frac{d}{n} \quad \cdots \cdots \cdots \cdots \cdots \cdots \cdots \cdots \cdots \quad (4.2)
$$

Donde: L'= Legibi1idad.

d = Valor mínimo de la escala principal.

n = Número de divisiones del nonio.

Sustituyendo valores en la fórmula (4.2):

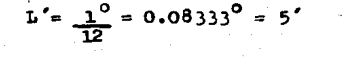

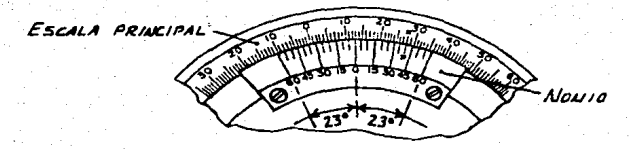

Pig. 4.21 Bis Legibi1ida4 de1 son16aetro.

B1 transportador o goniómetro tiene la ventaja de adaptarse a lageometría dé 1as piezas a verificar ( Pig. 4.22 ), inc1uso se acop1a a instrumentos como el calibrador de alturas.

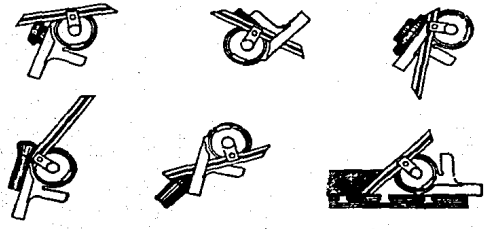

Pig. 4.22 Posiciones en la aplicación del goniómetro.

4.2.1.5 Regla de senos.

Es una regla de precisión tratada térmicamente ( templada ). rectificada y lapeada (  $Fig. 4.23$  ). Tiene un cilindro de precisión suje**to a cada extremo, la separaci6n entre centros de 1os cilindros son de**  5 pulgadas, y está establecida con toda precisión.

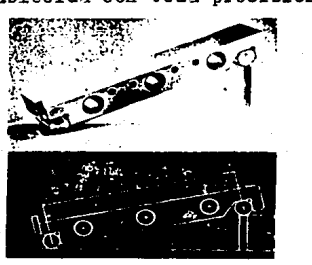

Pig. 4.23 Regla de senos.

En su empleo la regla de senos representa la hipotenusa de un --triángulo rectángulo. Los &nguloa se obtienen elevando un extremo de la regla mediante un apilamiento formado con un juego de galgas Johansson a una longitud específica. La longitud que se debe de elevar el extremo de la regla de senos para un ángulo deseado, se determina porla formula:

w L(Sen<><) ( 4. 3 )

Donde: w Elevaci6n de la regla.

L = Separación entre centros ( longitud de la regla).

 $\alpha$  = Angulo de elevación.

Se observa que en la f6rmula ( 4.3) L será siempre dato, mien-- tras que en unos casos se tendrán como incógnitas  $\alpha$  o  $\pi$ .

4.2.1.6 Kesa de senos.

Se compone de una placa de acero rectificada y lapeada de sección rectangular, en cada uno de sus extremos ( Pig. 4.24 ) va fijo un ci-lindro ( 6 ), siendo los ejes de éstos paralelos entre sí  $y$  también --

respecto a la superficie de placa o montaje  $(3)$ , uno de los cilin-dros actúa como pivote de la placa, produciéndose un movimiento angu-lar, y el otro como apoyo de los bloques patrón ( galgas ) para efec-tuar ia medici6n. Todo el conjunto está acoplado sobre una base ( 5 ) , que sirve como plano de referencia, su método de operación es igual ala de la regla de senos.

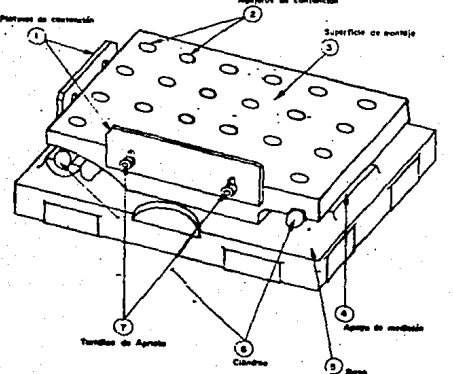

Pig. 4.24 **Mesa de senos.** 

La mesa de senos es empleada para verificar conicidades exterio-res y ángulos de piezas de gran precisión, incluso para generar ángu-los. Es de uso imprescindible en la industria.

4.2.1.7 Bolas y cilindros calibrados.

Son de acero al croao, teaplados, rectificados y pu1lmentados.

Las bolas calibradas se emplean para verificar superficies cóni-cas de revolución interires, auxiliándose de un micrómetro de profundi dades, donde el objeto es obtener el semiángulo  $(\alpha/2$  ) mediante la fór mula  $(A, A)$ .

$$
\operatorname{Sen} \underset{2}{\simeq} = \frac{R - r}{D} \qquad \qquad \ldots \qquad (4.4)
$$

Donde:  $B =$  Radio de bola mayor.  $S_{ijkl}$  **and**  $H = \{A, \exists j \in \mathbb{N} \mid \exists k \in \mathbb{N} \}$ 

 $D =$  Valor obtenido por diferencia de magnitudes.

Los cilindros calibrados se emplean para verificar superficies có nicas de revolución exteriores, se auxilia con un micrómetro de exte-riores, y se utiliza la fórmula ( 4.5 ) para el cálculo del semiángulo  $\left(\frac{\alpha}{2}\right)$  es:

$$
\tan \frac{\alpha}{2} = \frac{10 - 12}{2 (h1 - h2)} \dots \dots \dots \dots \dots \quad (4.5)
$$

f ~T\ **TEStS ti! am.** 

Donde: M1 y M2 = Magnitudes obtenidas directamente con micrómetro de exteriores.

> hl. y h2 = Alturas de apilamientos formados con juego de  $$ bloques patrón ( galgas )

4.2.1.8 Nivel burbuja de precisión.

Su composición y sus características se vieron en  $(4.1.1.3)$  -cuando se describió el clinómetro, se utiliza como comparador o medidor de pendientes y como comprobador de horizontabilidad. Un modelo -clásico se muestra en la Fig. 4,25

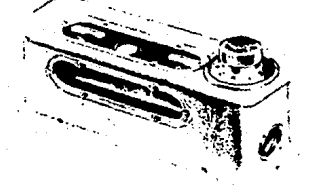

Pig. 4.25 Nivel de precisión.

4.2.1.9 Patrones angulares.

Son semejantes a 1os bloques patr6n en grado de precisión, foraade adherirlos, etc.

Por 10 general vienen en juegos ( Fig. 4.26 ) con 30 piezas y con ellas se pueden obtener ángulos entre  $0^{\circ}$  y 360 $^{\circ}$ . Teniendo la ventaja de realizar la adición y sustracción de medidas angulares.

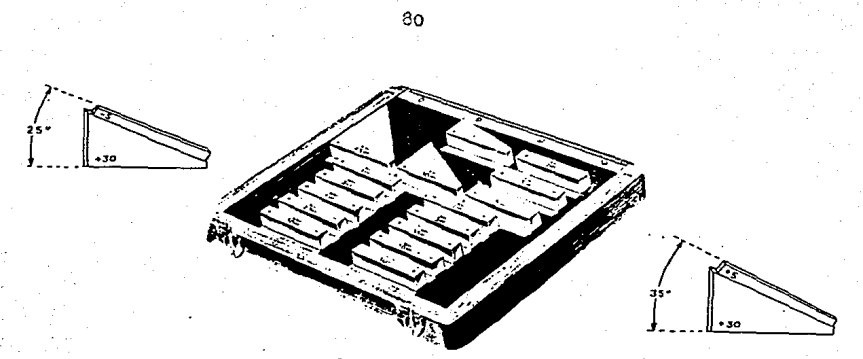

Pig. 4.26 Patrones angulares.

4.2.1.10 Calibrador angular senométrico.

Es un aparato con indicador ue carátula ( Pig. 4.27 ) que permite medir o verificar con rapidez y precisión toda clase de ángulos, su -aproximación es de 30 segundos de arco por división de la carátula.

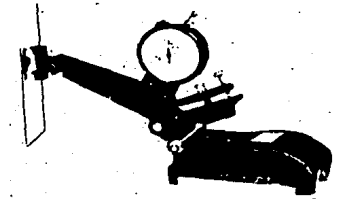

Pig. 4.27 Calibrador senométrico

4.2.1.11 Bloques Mycil.

Son de acero templado y estabilizado que poseen un palpador orien table ( Pig. 4.28 a ),  $3$  de sus dimensiones son constantes según el ti po ( Fig. 4.28 b ). En su empleo es necesario contar con un micrómetro de exteriores y un juego de bloques patrón ( galgas ).

Según las necesidades que se tenga, se utilizan los siguientes ti pos, refiriéndose a las cotas de la Pig. 4.28 b.

Tipo A.- Para utilizarlos con in3trumentos manuales, tales como -

**micrómetros y ca1ibradorea con vernier.** 

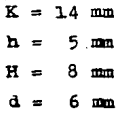

Tipo B.- Para utilizarlos con aparatos como comparadores con palpadores de 10 mm o más de diámetro.

> $K = 20$  mm  $h = 7$  nm  $B = 11.5$   $m$

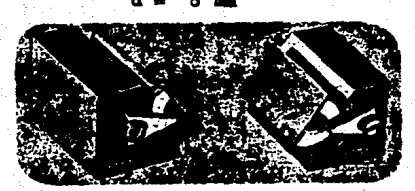

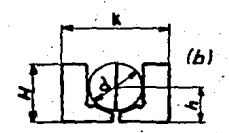

**Pig.** 4.28 B1oquea myci1.

4.2.2 Métodos para verificar éngulos.

4.2.2.1 Método empleando un transportador universal o goniômetro.- Seutiliza obviamente un transportador universal o goniômetro con legibilidad de 5 minutos. Y se procede de la siguiente manera:

Se toma el goniómetro con la mano izquierda ( Pig. 4.29 ) de talforma que el soporte, en escuadra con la escala principal graduada apo ye sobre los dedos. Se aflojan los tornillos de fijación de la regla y el nonio de tal forma que puedan deslizarse y girar respectivamente.

Con la mano derecha se toma la pieza a verificar y se coloca so-bre el canto superior del soporte en escuadra, quedando ésta sujeta -con la mano izquierda. Con la mano derecha se gira el nonio hasta quela regla haga contacto con la superficie a verificar, se aprietan lostornillos para fijar la medición. Finalmente por medio del cero del no nio se toma la lectura inmediata en la escala principal y se agrega la fracción que indique la coincidencia de trazo en el nonio con la escala principal.

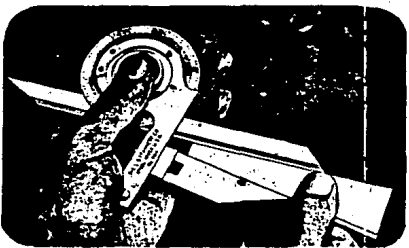

Pig. 4.29 Modo de emplear un goniómetro Simplemente como ilustración; suponiendo que la lectura en el método anterior fuese la que se muestra en la Fig. 4.30 que es de 61 $^0$ 45<sup> $^{\prime}$ </sup>

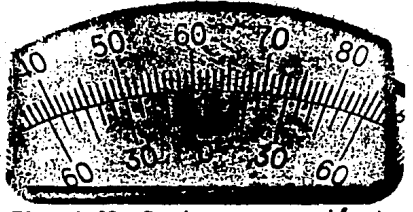

Pig. 4.30 Lectura con goniómetro.

4.2.2.2 Método empleando una regla de senos.- En este método de verifi cación se emplean: Una regla de senos de 5 pulgadas, un calibrador con vernier de alturas, un comparador de carátula, un mármol, juego de blo •uaa·patr&n ( galgas ) y e1ementos de auJeci6n.

Tomando un calibre macho cónico como pieza a verificar, se procede de la siguiente manera:

Se coloca el calibre sobre la regla de senos, de modo que la parte cilíndrica llegue hasta el tope de la regla de senos, después de su jetar. el ce1ibre a la regla se colocan sobre un mármol. Se va elevando cuidadosamente la regla por uno de sus extremos, hasta que la superficie a verificar sea aproximadamente paralela a la superficie del már-mol, se coloca un apilamiento formado por un juego de bloques patr6n { galgas ) •

Con un comparador de carátula acoplado a un calibrador de alturas se debe de observar que no existan desviaciones en la superficie a verificar; si las hay se quitan o adicionan galgas en el apileaiento, hasta que la superficie a verificar sea perfectamente paralela a la -del mármol, cumpliendose esto, se retira el apilamiento de galgas y se adicionan sus valores de cota, el resultado es la elevación de la re-gla. teniendo este dato y el de la longitud de la regla ( separación entre centros), se despeja de la ec. 4.3 obteniendose as{ el angulo, Terificado.

$$
w = L \quad (\text{Sen } \alpha) \quad \dots \quad (4.3)
$$
  
Sen  $\alpha = \frac{w}{L}$   
 $\alpha = \text{Arc sen} = \frac{w}{L}$ 

4.2.2.3 ll&todo empleuido una mesa de senos,- Se utilizan una mesa de senos ( distancia entre centros 5 o 10 pulgadas ), un comparador de ca rátula acoplado a un calibrador de alturas, mármol, juego de bloques patr6n ( galgas *1* elementos de suJeci6n.

Se coloca un bloque de compensación con el objeto de que la placa de montaje esté completamente horizontal. Se fija la pieza a la cual se va a verificar el ángulo ( en algunos casos es necesario utilizar banco entre puntos) sobre la mesa de senos. Con los valores de distan cia entre centros y el ángulo a verificar, que son conocidos, se obtie ne por relación trigonométrica la altura, la cual debe satisfacer el -

paralelismo del mármol y la generatriz de la pieza a verificar. Obteni da la altura y representando su valor por medio de un apilamiento formado con un juego de bloques patrón ( galgas ) los cuales se colocan sobre el bloque de compensación, y se elevará la placa de montaje.

Usando el comparador acoplado al calibrador de alturas de tal manera que el palpador haga contacto con uno de los extremos de la generatriz. Se ajusta a cero el comparador, el cual se desplazará longitudinalmente hasta el otro extremo de la generatriz. Por último se obser van las variaciones que se presenten, para quitar o aumentar galgas en el apilamiento, hasta cumplir con la condición de paralelismo. Anotando las variaciones que al momento de realizar los cálculos de comproba ción no excedan la tolerancia fijada en el ángulo a verificar.

4.2.2.4 Método empleando bolas y cilindros calibrados.- Se emplean bolas y cilindros calibrados, mármol, micrómetros; para exteriores y pro fundidades.

Son auy empleados para verificar conos exteriores e interiores. Y para describir este a6todo¡ es necesario basarse en ciertas figuras. 4.2.2.4.1. Para verificar el. semiángulo en un cono interior.- Se coloca la pieza a verificar sobre el mármol, con su diámetro mayor hacia arri ba, con un micrómetro de profundidades se mide  $($  h) - Pig. 4.31 -.

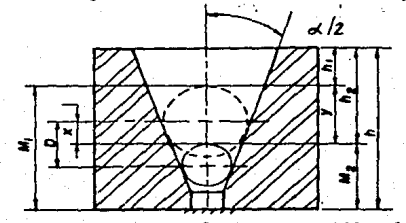

Pig. 4.31 Empleo de bolas calibradas.

 $3e$  introduce la bola de menor radio ( $r$ ), y con el micrómetro de profundidades se mide ( h2 ). Se saca la bola calibrada anterior y seintroduce la de mayor radio ( $R$  ) y se mide hl con el micrómetro de  $-$ 

85

### profundidades.

Teniendo como datos; h, hl y h2. Se obtienen las siguientes dimen siones:

 $M = h - h1$   $M2 = h - h2$  .......... (4.6)

Conociendo M. M2 y los radios de las bolas calibradas ( $r$ ) y --(R). Se obtienen los siguientes valores.

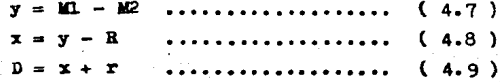

Sustituyendo los valores de R, r y (4.9) en la fórmula (4.4).

$$
\frac{\text{Sen } \underline{\alpha}}{2} = \frac{\underline{\mathbf{R}} - \underline{\mathbf{r}}}{\underline{\mathbf{b}}}
$$

Pinalmente se obtiene el valor del semiángulo

 $\leq$  = Arc sen en grados y minutos, con error máx  $\frac{1}{2}$  5'

4.2.2.4.2 Para verificar el semiángulo en un cono exterior. En este caso se utilizan cilindros calibrados, y se procede de la siguiente ma nera:

Se coloca la pieza a verificar sobre el mármol con el diámetro ma yor hacia arriba, con el juego de galgas se forman 2 apilamientos de la misma altura ( $h2$ ) - Fig. 4.32 - se coloca un cilindro calibrado sobre cada apilamiento, con el micrómetro de exteriores se determina la magnitud M2, con el mismo par de cilindros que se colocarán sobre otro par de apilamientos de altura hl y nuevamente con el micrómetro de exteriores se mide la magnitud M1.

Con los datos de las alturas de los apilamientos, y las magnitu-des M1 y M2. Se procede a realizar los siguientes cálculos:

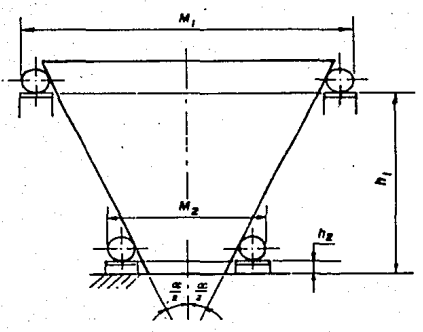

Fig. 4.32 Empleo de los cilindros calibrados Conocidos hl, h2, Ml y M2 se sustituyen sus valores en  $(4.5)$ .

$$
\begin{array}{c}\n\text{Tan} \quad \frac{\text{of}}{2} = \frac{\text{M1} - \text{M2}}{2(\text{h1}-\text{h2})}\n\end{array}
$$

De donde finalmente se determina el semiángulo.

 $\frac{\alpha}{2}$  = Arc tan en grados y minutos, con error máx de  $\pm$  5'

4.2.2.5 Método empleando el microscopio de herramientas. - Es empleadopara verificar pequeftoe ángulos, y el procedimiento se verá en verificaci6n de roscas.

4.3 Verificaci6n de roscas.

En la industria son muy empleados los elementos roscados, como -tornillos, tuercas, etc. y debido a que son intercambiables en máqui- nas, es importante llevar un Control de Calidad referente a sus magnitudes.

4.3.1 Instrumentos para verificar roscas.

4.3.1.1 Juego de alambres para cuerdas o roscas.

Cada juego consiste en 3 alambres, que generalmente son de aceroal Cromo con tratamiento térmico, rectificados y pulimentados. En algu nos casos vienen sujetos en unas p1atinas ( Fig. 4,33) para acop1arse al. micr6metro de exteriores, que en conjunto sirven para medir e1 diámetro de paso.

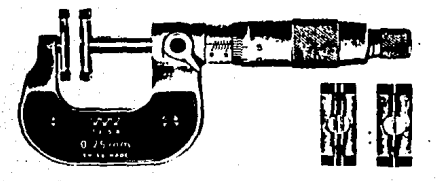

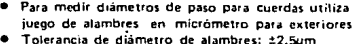

O Olimetro de alambres: 22.3/m.<br>D Diametro de alambres (mm.)<br>6.35mm 0.170, 0.195. 0.220, 0.250, 0.290 0.335, 0.390, 0.455, 0,530, 0.620 0.725,0.895.1.100, 1.350, 1.650 2.050, 2.550, 3.200

Pig. 4.33 Juego de alambres para roscas

8mm

4.3.1.2 llicr6metro de exteriores para medici6n de roscas.

Este instrumento realiza lecturas directas del diámetro de paso.contiene puntas intercambiables ( tope "v" y husillo cónico ) y barrapatr6n de 60° para micr6metroa de 50 mm ( 2 pu1g. ) en ade1ante.

En la Fig. 4.34 se muestra un modelo de este tipo de micrómetros.

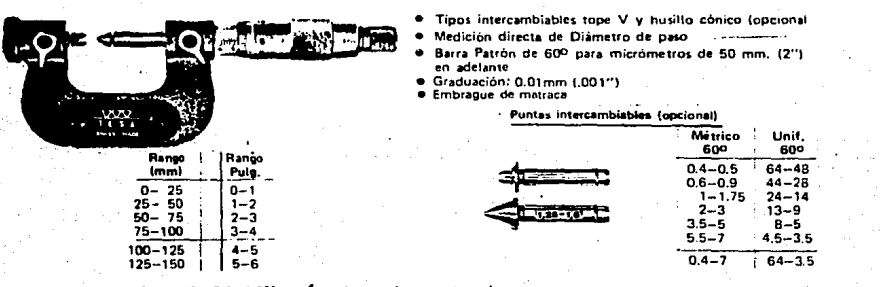

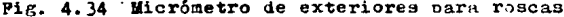

4.3.1.3 Microscopio de herramientas.

Ea muy semejante al. de ta11er, rea1iza mediciones de ángu1os y --

longitudes pequeñas a base de lecturas diferenciales, mediante el usode sus micrómetros de moviniento longitudinal, transversal y circular.

En 1a Fig. 4.35 ae observa un microscopio de herrandentas con sus partes principales.

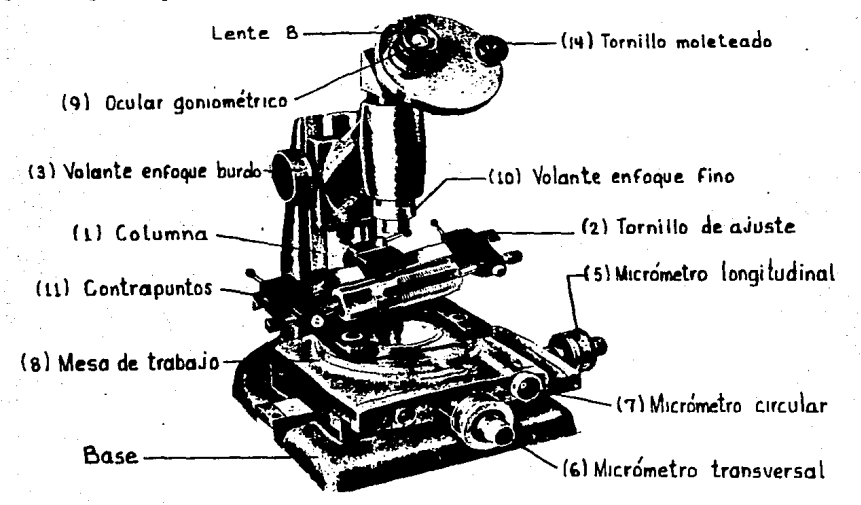

### Pig. 4.35 Microscopio de herramientas

4.3.1.4 Cal.ibres pasa - no pasa.

Son empleados en la verificación de piezas fabricadas en serie.

Para verificar roscas internas se emplea el calibre de tapón o  $$ tampón. Los cuales se fabrican en varios tamaños, dependiendo de las magnitudes que se van a verificar. Al. extremo de la rosca más larga, se le llama calibre " pasa ", mientras que a1 otro extremo se le conoce como calibre " no pasa "  $($  Fig. 4.36  $).$ 

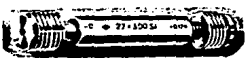

Fig. 4.36 Calibre para verificar roscas interiores

Para verificar roscas exteriores se utilizan calibres de anillo  $\sim$ los cuales son 2 ( Pig. 4.37 ), el calibre " no pasa " se identifica  $\sim$ por una ranura en la superficie superior del calibre.

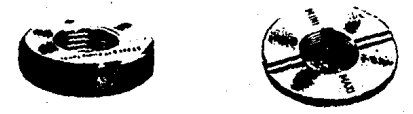

Pig. 4.37 Calibre para roscas exteriores

4.3.1.5 Calibre de rodillos para roscas.

Se utilizan para la verificación de roscas exteriores, su manejoes de mayor facilidad y rapidez que los calibres de tapón. El primer juego de rodillos forma el calibre " pasa " y el segundo el de " no pa sa", y tienen la ventaja de calibrarlos a varias magnitudes un modelo cl&aico ee muestra en la Pig. 4.38

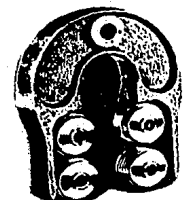

Pig. 4.38 Calibre de rodillos para roscas

4,3,2 Kétodoa para verificar roscas.

4.3.2.1 Método de los 3 alambres.

Para llevar a cabo este método, se utiliza un juego de alambres para roscas y un m1cr6metro de exteriores.

Primero ae identifica el tipo o forma de la rosca a verificarse.por medio de un gauge se determinan los hilos por pulgada ( R,P,P, ).con el dato de los ( H.P.P. ) seleccionar el diámetro de los alambressegún la tabla IV.2 ( también se proporciona el paso ).

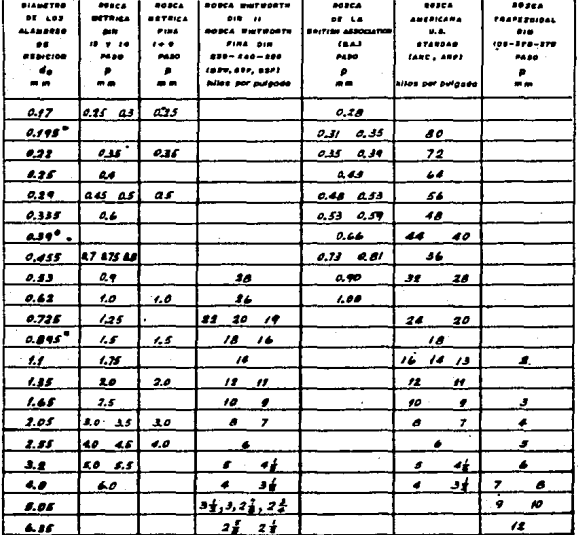

# Tabla IV.2

Dos de los alambres se colocan entre los flancos del elemento ros cado a verificar y el palpador fijo del micrómetro de exteriores, el otro alambre debe de estar en contacto con el palpador móvil ( Pig. 4.  $39.$ ).

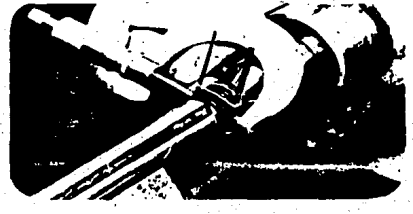

Fig. 4.39 Método de los 3 alambres

.Antes de registrar la medición con el micrómetro de exteriores, teniendo cuidado de que se adopte la posición correcta (Pig. 4.40 ).observando que el eje del elemento roscado a verificar sea perpendicular al eje del micrónetro de exteriores.

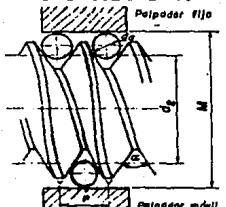

Pig. 4.40 Posición correcta de alambres *T* micrómetro de ext. La medición que se obtiene es el valor M ( Pig. 4.40 ). Se reco-aienda real.izar 3 o más lecturas en diferentes puntos *T* obtener e1 pro medio, el paso y el ángulo de los flancos pueden darse como datos, encaso contrario se miden con ayuda del microscopio de herramientas.

Con los valores anteriores se determina el diámetro en los flan-cos ( llemado también diámetro medio, primitivo o de paso ) con la --ecuación ( 4.10 ).

$$
d2 = M + \frac{P}{2 \tan \frac{\alpha}{2}} - d \ln \left[ 1 + \frac{1}{3 \sin \frac{\alpha}{2}} \right] \dots \dots \dots \quad (4.10)
$$

Donde:

d2 = diámetro en loa flancos.  $M =$  medición entre alambres. da • **diámetro** de los alambres. P • paso de la rosca.  $\alpha$  = ángulo en los flancos.

La ec. 4.10 se modifica con 2 constantes: 12 debida a la deformación elástica de los alambres y kl a su oblicuidad con respecto al eje del elemento roscado.

$$
k1 = \frac{da}{2} \text{tg}^2 \varphi \text{ cos } \varphi \text{ cot } \frac{\alpha}{2} \text{ ....... (4.11)}
$$

kl se puede despreciar cuando el ángulo  $\varphi$  de la inclinación de la hélice media es menor de  $2^{\circ}$ , es decir cuando se trata de roscas de paso fino.

k2 según Berndt tiene los siguientes valores ( 1 kg de presión en los alambres de la medición).

2.5 a 0.6 µ para diámetros de rosca de 4 a 150 mm.

$$
4 a 2.5 y \qquad m \qquad n \qquad n \qquad n \qquad n \qquad n \qquad n
$$

Quedando la ec. (4.10

$$
dz = M + \frac{p}{2tg \frac{\alpha}{2}} - da \left[ 1 + \frac{1}{\sin \frac{\alpha}{2}} \right] + k^2 - k1 \dots \dots \quad (4.12)
$$

Obteniendose así una medición ( del diámetro en los flancos ) dealta precisión. Y finalmente, el resultado calculado se compara con el valor establecido por las normas correspondientes, determinandose si está dentro o fuera de especificaciones, consultando las tablas IV.3 y **IV.A** 

llos de alta reustencia i Todas las dimension

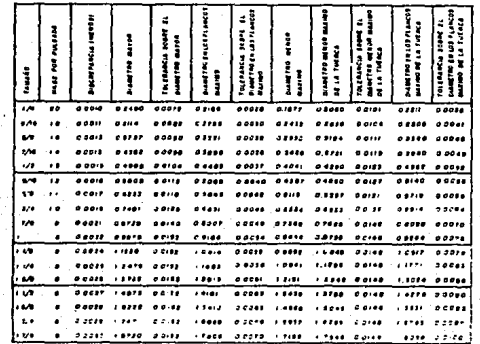

Tabla IV. 3

aast.

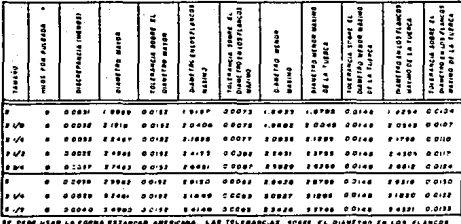

and fig. Dimensions in the bureaux of construction and the property of the construction of the constant of the bureaux of constructions and the property of the construction of the property of the construction of the proper

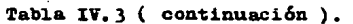

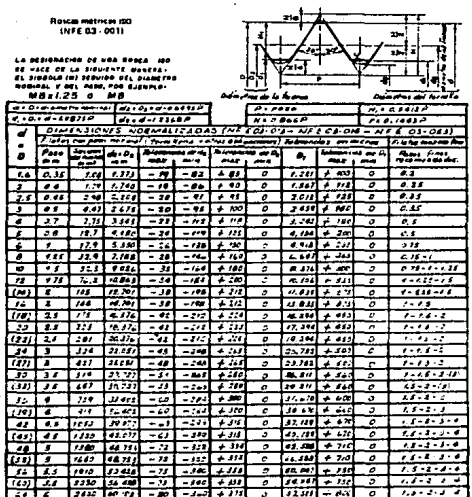

termination and the file mainting supported and control for the RO personal state for El.<br>- English and displays mainting supported and personal for the RO personal and profit to re-<br>- Les conventions - the mains correspon

Tabla IV.4

4.3.2.2 Método de la "v" y la entalla.

Se emplea un micrómetro de exteriores para medición de roscas, el cual se muestra en la Fig. 4.34

Este método consiste en determinar el diámetro en los flancos. el procedimiento es el que sigue:

Se adaptan los topes especiales ( en forma de "v" macho y hembra) en los palpadores del micrómetro. El calibrado se realiza mediante uncalibre especial. ( Pig. 4.4l. ), dependiendo que tipo de rosca se va averificar.

<del>⊂</del>

## Pig. 4.41 Calibre para topes especiales

Bs muy importante que se usen topes de flancos recortados, para que éstos hagan contacto lo más cerca posible de la generatriz que define el ángulo en los flancos, y así evitar errores de ángulo de los. topes y de los flancos del filete, los topes deben estar tratados térmicamente para evitar una deformación elástica al ejercer presión so-bre las roscas a medir o verificar.

La manera más recomendable para realizar la medición es la que se muestra en la Fig. 4.42 observando el resultado de la lectura en las escalas del micrómetro correspondiente.

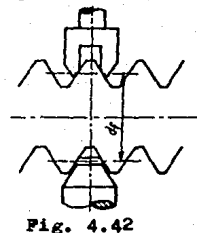

4.3.2.J Xétodo empleando el microscopio de herramientas.

Lógicamente en este método se utiliza un microscopio de herramien tas.

94

Para medir el paso es necesario manipular un tornillo moleteado - $(14)$  correspondiente a la Fig. 4.35, se hace coincidir uno de los -ejes de líneas continuas Bl. ( Pig. 4.43 ) contenidas en el. ocular go- niométrico ( 9 ) - Pig. 4.35 -, con el perfil de un flanco, se toma -una lectura inicial haciendo uso del micrómetro de movimiento longitudinal  $(5)$  - Fig. 4.35 -, se desplaza la pieza a medir hasta que eleje de referencia R1 coincida con el perfil del flanco inmediato si--guiente, tomándose ahora una segunda lectura ( lectura final ).

:Sl paso de la rosca a medir o verificar es la diferencia de las 2 lecturas anteriores.

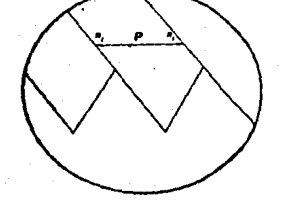

Pig. 4.43 Medición del. paso

Para medir el. ángulo entre flancos también se utiliza el tornillo moleteado ( 14 -  $rlg.$  4.35 - ), haciendo coincidir la línea continua de referencia Rl ( Pig. 4.44 ) contenida en el ocular goniométrico con uno de los flancos de la rosca a medir, tomandose la lectura en el len te "B" ( Pig. 4.35 ), con el mismo tornillo moleteado se hace girar el. eje de referencia Rl hasta hacerlo coincidir con el. flanco inmediato -

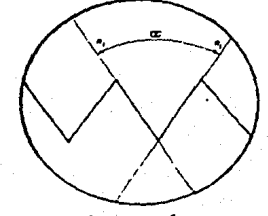

Fig. 4.44 Medición del. ángulo entre flancos

siguiente, tomándose la lectura final en el lente "B" ( Pig. 4.35).

La diferencia de las 2 lecturas será el ángulo entre flancos de la rosca a medir o verificar.

Para medir el diámetro de los flancos se hace coincidir uno de -los flancos de la rosca con la línea de referencia en " cruz " ( Pig.-4.45), y se mide el desplazamiento AB mediante el micrómetro de movimiento transversal  $(6 - Fig. 4.35 -)$ , por la diferencia de lecturasse obtiene el diámetro de los flancos.

Pero para que sea la medición de precisión rigurosa es necesarioauxiliarse de un palpador biselado ( Fig. 4.46 ) provisto de una línea de referencia paralela a la arista, que materializa el perfil del file te. La arista biselada toma en efecto contacto con el flanco de la ros ca, el ocular goniom&trico se enfoca sobre la linea de referencia, paralela al flanco del filete, la medición se realiza como se señala enla Pig. 4. 45

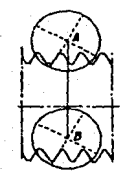

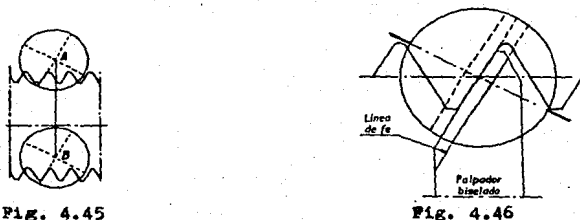

4.3.2.4 Método empleando calibres pasa - no pasa.

3e utilizan calibres pasa - no pasa, de tapón y anillo.

Para verificar roscas internas se emplea el calibre de tapón y se procede de la siguiente manera:

Se introducen ambos extremos del calibre; si la rosca a verificar está dentro del intervalo de tolerancia del calibre, el extremo "pasa" debe entrar hasta el fondo de la rosca a verificar, mientras que el ex tremo "no pasa" solo debe comenzar a entrar a la rosca a verificar y apretarse en no más de 3 vueltas. Nunca debe forzarse el calibre en la

## a verificar.

Para verificar roscas externas se utilizan calibres de anillo. El calibre de anillo "pasa" debe entrar completamente en la rosca a veriricar, mientras que el calibre anillo "no pasa" no debe entrar más de- $1<sup>1</sup>/2$  vueltas en la rosca que se está verificando.

4.4 Verificación de engranes.

## 4.4.1 Instrumentos para verificar engranes.

### 4.4.1.1 Cal.ibrador con vernier de· m6duloa.

Se conoce también como calibrador para dientes de engranes. Bstáformado por 2 reglas A y B ( Pig. 4.47 ). las cuales forman un ángulorecto entre s!, 2 nonios o verier (c) uno para cada regla, los cualesestán acoplados por medio de abrazaderas (d) y cuentan con tornillos -de fijación (k) y  $(g)$ , el vernier que se encuentra verticalmente tiene una platina ( J) que sirve como tope cuando haga contacto con la auperficie superior del diente del engrane, es empleado para la medición overiticaci6n del grueso del diente o cuerda.

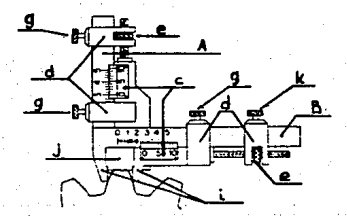

Pig. 4.47 Calibrador con vernier de módulos

# 4.4.1.2 Pernos o alambres para engranes.

Llamados también rodillos cilíndricos para engranes. Son de acero templados y calibrados a 0.001 mm, para utilizarlos es necesario auxiliarse de un micr6metro de exteriores.

4.4.1.3 llicr6metro para exteriores con topes de disco.

Se emplea para la medición del grueso del diente sobre varios --dientes ( Pig. 4.48 ) • Puede medir engranes de módulo 0.5 hasta 6 • Craduación; 0.01 mm. (.001")

- 
- Embrague de matraca

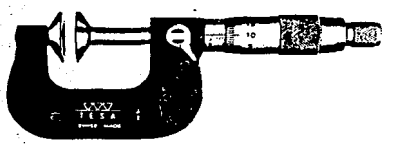

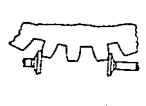

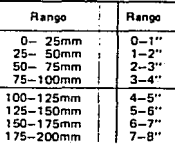

Pig. 4.48 Micrómetro para exteriores con topes de disco

4.4.1.4 Proyector de perfiles.

B1 proyector de perfiles ( Pig. 4.49 ) está diseñado para la medi ción y/o verificación de piezas mediante su proyección.

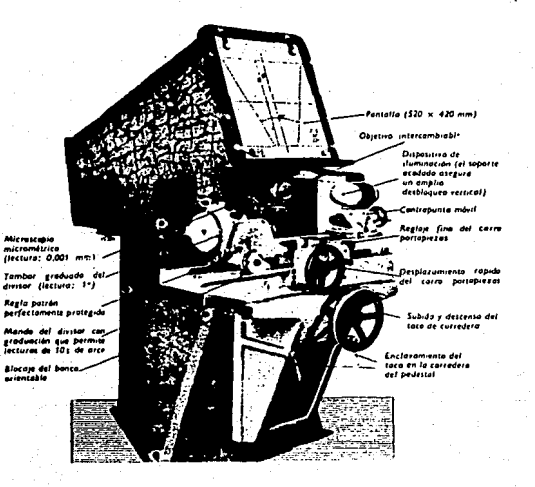

Pig. 4.49 Proyector de perfiles.
Se trata de una máquina verificadora ( Fig. 4.50 ) sensibilísimapara ruedas de precisión de dentado fino, la cual permite determinar variaciones de la distancia entre ejes debido a errores de concentrici dad y de engrane, valiéndose de un comparador o aparatos de registro con una precisión de 0.001 mm. Realiza la verificación de errores compuestos de engranajes a dientes rectos o inclinados con la ayuda de - ain~fin o rueda maestra. Presi6n de medición variable de 85 a 900 g.

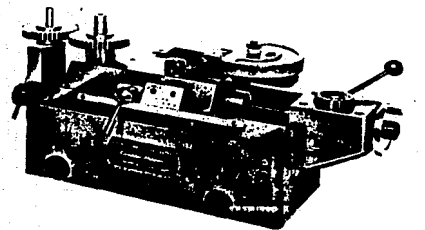

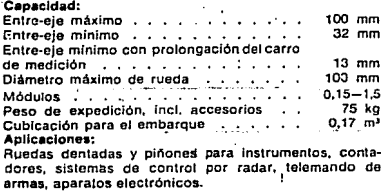

Pig. 4.50 Máquina para verificar la rodadura de engranes

4.4.1.6 lláquina para verificar los flancos de engranes de envolvente.

Sirve para determinar con precisión la forma de los flancos de -dientes ( Pig. 4.51 ), con auxilio de discos de círculo básico. Poseeacceaorios¡ para la verificaci6n de la direcci6n de los dientes, paraexaminar la divisi6n de loa engranajes.

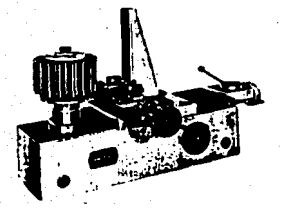

#### Aplicaciones:

Ruedas dentadas para mecanismos propulsores de 'aulomóviles *y* aviones, motores de combustión, bombas de engranaje etc.

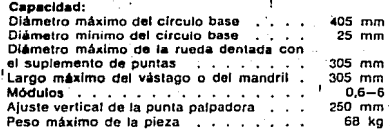

?ig. 4.5X Máquina para verificar los flancos de engranes de envolvente

4.4.1.7 Máquina para verificar la inclinación de los engranes.

Esta máquina verificadora ( Fig. 4.52 ) permite determinar median te bloquea extremos, previo ajuste de una regla de senos, los erroresen la dirección de los dientes. La punta palpadora efectúa un movimien to vertical correspondiente al paso teórico, mientras gira la pieza. -!1 movimiento giratorio es provocado por cintas rotatorias y un carrotransversa1. Los errores son indicados por un comparador o registradores e1ectrón1cos.

C•pacld•d:

Cubicación para el embarque

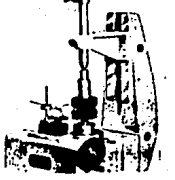

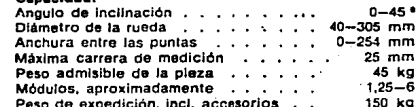

 $mn$ mm<br>mm

1,25-6

1 m'

Pig. 4.52 Máquina para verificar la inclinación de los engranes 4.4.1.8 Máquina para verificar e1 paso.

Bata máquina verificadora ( Pig. 4.53 ) permite comprobar de mane ra precisa todos 1oa pasos posib1ea entre O e infinito en una 1ongitud de 127 mm. El ajuste del paso se realiza con la ayuda de una escala de cristal *y* de un sistema óptico. Para los registros de los valores medi 4oa tiene adaptados aparatos e1ectrónicos.

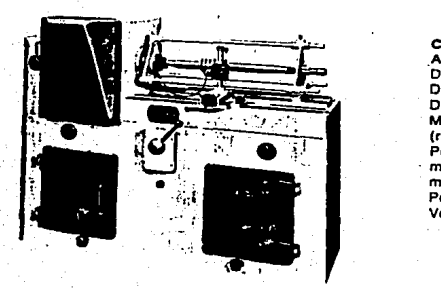

Capacidad:

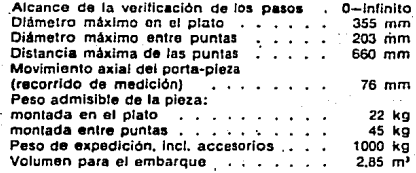

Fig, 4. 53 Máquina para verificar e1 paso

4.4.2 Métodos para verificar engranes.

4.4.2.1 Método empleando el calibrador con vernier de módulos.

En este método se utiliza el calibrador con vernier de módulos.

Se comienza midiendo el diámetro exterior del engrane, se cuentan el número de dientes del engrane, y se sustituyen en las ecs. 4.13 y -4.14 dependiendo del sistema en que se esté trabajando.

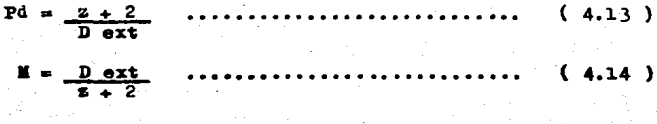

Donde: Pd = Paso diametral.

 $M = M_0$ dulo.

Obtenidos el Pd y M, se busca el valor más aproximado a los que se muestran en la Tabla IV.5 ( de Pd y M normalizados )

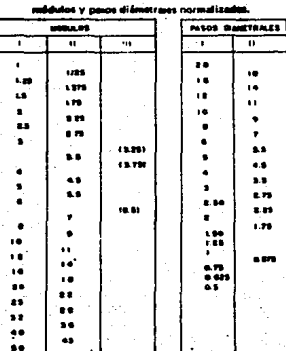

Tabla IV.5

Mediante la tabla IV.6 se encuentran los valores de la flecha hay de la flecha s dependiendo del número de dientes del engrane, siendo el módulo y el paso diametral igual a uno; por lo tanto los valores ob tenidos en la Tabla IV.6 se multiplicarán por el módulo del engrane -que se está verificando y así obtener ha y a, en caso de que se trabaje en el sistema inglés los valores obtenidos se dividen entre el paso diametral del engrane a verificar y así obtener ha y s.

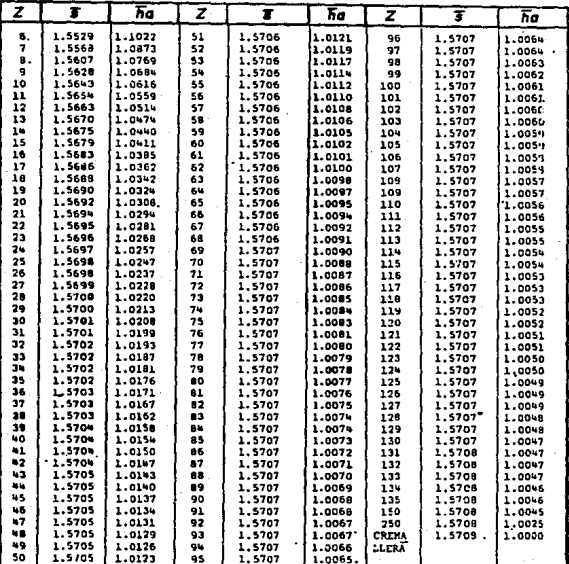

es de la cuerda y de la hecha para Z diantes.

Tabla IV.6

El valor de ha se fija en la escala vertical (A) del calibrador de modulos ( Fig. 4.47 ), para que no varie el valor anterior se deben apretar los tornillos de sujeción (g y k - Pig. 4.47) de la escala vertical, es conveniente fijar el engrane en una prensa o en un tornillo de banco. Estando los tornillos de sujeción g  $y$  k ( de la escala horizontal. ) flojos, se abren los palpadores hasta una distancia en la cual pueda entrar libremente el diente a verificar.

Se hace descansar la platina deslizante  $(j)$  en la superficie supe rior del diente, se van aproximando los palpadores (i) al perfil del diente, luego se aprieta el tornillo de sujeción (k) y por medio del  $\rightarrow$ tornillo (e), se procede a cerrar los palpadores hasta que hagan contacto éstos con el diente. Sin mover el calibrador ni el engrane se aprieta el tornillo de sujeción (g). Pinalmente sin sacar el calibrador se lee la medida marcada en la escala horizontal (B) siendo esta la me dida de la cuerda o grueso del diente.

4.4.2.2 K&todo empleando un micr6metro de ext. con topes de disco.

Se emplea por supuesto un micrómetro de ext. con topes de disco.-Y se procede de la siguiente manera.

Se cuentan el número de dientes del engrane  $(z)$ , conociendo el ángulo de presión (A), se mide el diámetro.exterior ( D ext ) del engrane en pulg. y um. Se calcula el paso diametral y el módulo con las ecs 4.13 y 4.14 y comprobando sus valores en la Tabla IV.5 para determinar el Pd y % normalizados. se obtiene el radio de paso (R).

De la Tabla IV.7 se determina la constante (F), mediante la Tabla IV.8 se determina el número de dientes a medir (zv), se obtiene el. número de espacios (s) con la ec. 4.15

 $B = 2V - 1$  ...................... (4.15)

Se determina la distancia (L) medida entre zv número de dientee, utilizando el. micr6metro de ext. con topes de disco.

Con los valores obtenidos, se sustituyen en la ec. 4.16 y se des-

pels (T) que es el espesor del diente.

\n
$$
L = R \cdot \cos A \left[ \frac{T}{R} + \frac{6.2832 \cdot B}{z} + P \right] \quad \ldots \quad \text{(4.16)}
$$

Despejando (T) la ec. 4.16 queda:

$$
T = \left[ I - \frac{6.2832 \cdot s}{r} - P \right] R \quad \dots \quad (4.16)
$$

Al obtener el valor de (T) se compara con los valores que se observan en las Tablas IV.9 y IV.10

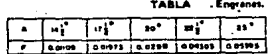

# Tabla IV.7

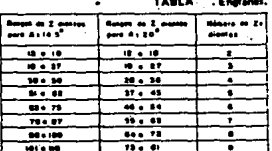

# Tabla IV.8

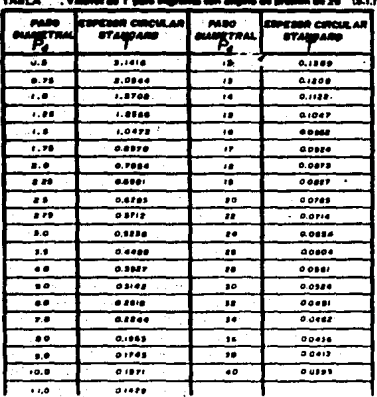

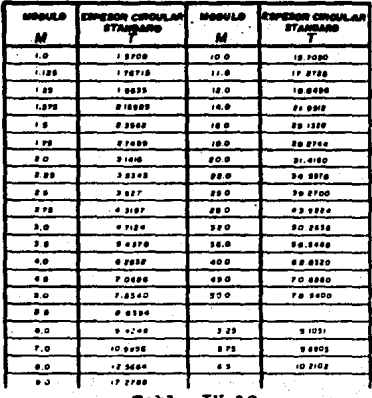

Tabla IV.9

Tabla IV.10

104

4.5 Verificación de la rugosidad.

#### 4.5.1 Instrumentos para verificar la rugosidad.

4.5.1.1 Microscopio Schamaltz.

Es un microscopio (Fig. 4.54) para medir  $y/o$  verificar la rugosidad.

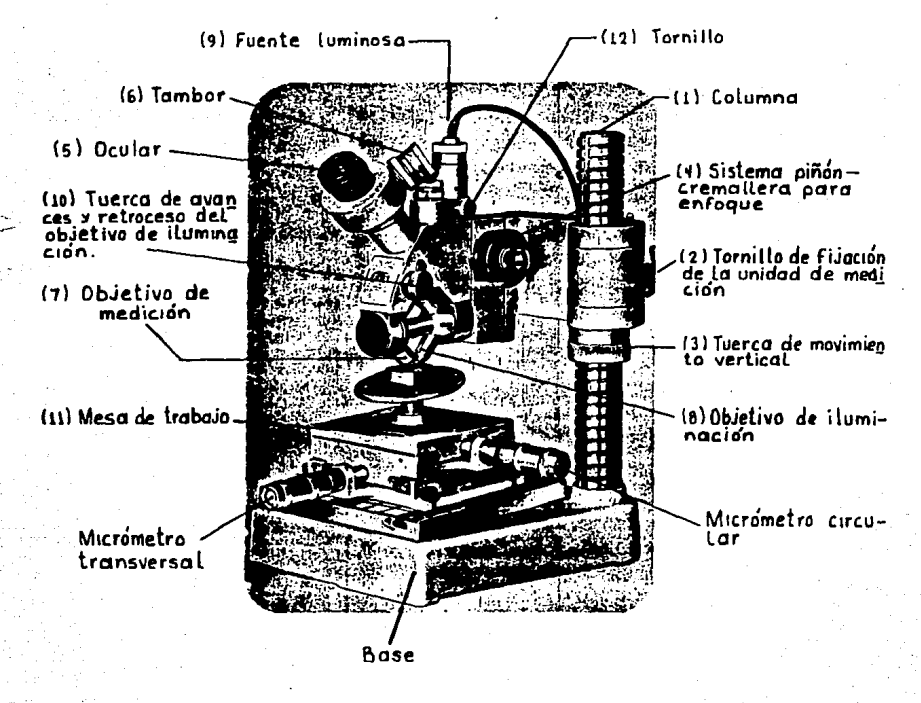

### Fig. 4.54 Microscopio Schamaltz.

4.5.1.2 Tabla de plaquitas - patrón.

Son construidas en acero inoxidable ( Fig. 4.55), se utilizan pa ra definir el estado de superficie mediante el método llamado viso tac  $t11.$ 

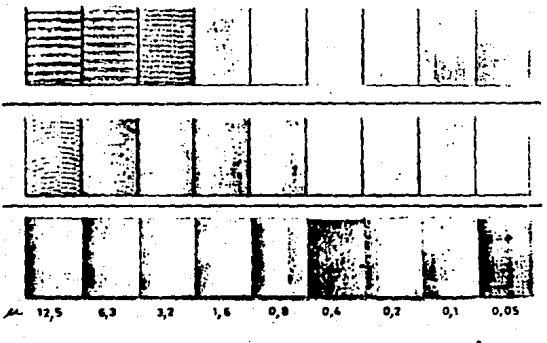

Fig. 4.55 Tabla de plaquitas - patrón.

4.5.1.3 Rugosimetro o captador electrónico.

Es un aparato electrónico ( Fig. 4.56 ) para la medición de rugosidades.

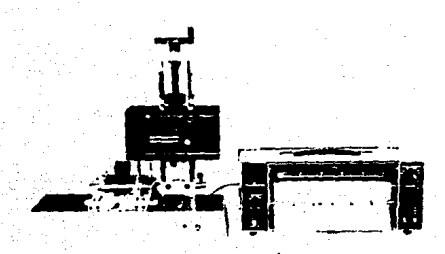

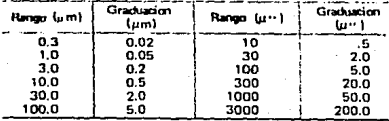

## Fig. 4.56 Rugosimetro

4.5.2 M6todos para verificar la rugosidad.

 $4.5.2.1$  Método viso - tactil.

Se utilizan las plaquitas - patrón debida y previamente identificadas por personal experimentado y calificado. La ventaja de éste méto do es que se disipan o concretan criterios a la hora de estimar cual- quier ca1idad, sin necesidad de recurrir a otros medios de laboratorio **que son más caros.** 

4.5.2.2 •étodo por medici6n Óptica.

Se utiliza el microscopio 5chama1tz y se procede de la aiguiente**manera:** 

Se seleccionan los objetivos de medición (7) e iluminación (8) de la Fig. 4.54, en base a una comparación entre la superficie a verificar y un patrón de rugosidad ( que viene entre los accesorios del mi-oroscopio ). Se coloca la pieza a verificar sobre la mesa de trabajo - $(11)$  - Pig. 4.54 - si la pieza es cilíndrica utilizar el accesorio con' veniente. Se enciende la fuente luminosa mediante (  $9 -$  Pig. 4.54  $-$  ). accionando la cremallera ( $4 -$  Pig.  $4.54 -$ ) se realiza un enfoque bur do, posteriormente se enfoca la pieza a verificar lo más clara posible mediante el tornillo (  $12 -$  Pig. 4.54 - ) y la tuerca (10) respectivamente.

Dentro del. ocular (  $5 -$  Fig. 4.54 - ) hay unos ejes coordenados.una escala dividida en 8 partes iguales cada división tiene el valor de l centena y unas paralelas indicadoras, las cuales van a dar la lec tura de centenas en la escala y unidades en el tambor ( $6 -$  Pig. 4.54)

Para obtener la altura de una rugosidad se coloca el eje z ( Pig. 4.57 ) tangente a la cresta o crestas más altas y se registra la lectu ra, mediante el tambor (  $6 -$  Pig. 4.54 - ). Se coloca el mismo eje  $x$ tangente al valle o valles más profundos ( Pig. 4.58 ) , y se registrala lectura, la diferencia de la 2<sup>ª</sup> y la 1<sup>ª</sup> lectura dará un valor que es un valor adimensional y se multiplicará por una constante de transformación de los objetivos ( Tabla IV.ll ) dependiendo en que eje se -

está efectuando la medición, dándose el resultado en micras (µ)

Para la medición del paso, se realiza de la misma forma, sólo que se utiliza el eje y, de cresta a cresta o de valle a valle y la dife-rencia de lecturas se multiplicará por la constante de transformacióncorrespondiente (Tabla IV.11).

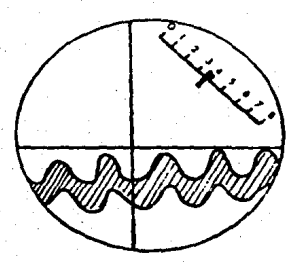

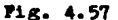

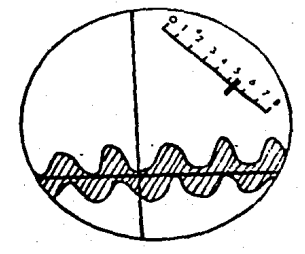

Pig. 4.58

|                  | 7~L         | 14x  | 30 X | 60 x |
|------------------|-------------|------|------|------|
| CONSTANTE Kx 1.8 |             | 0.63 | 0.29 | 0.16 |
|                  | $Kv = 1.28$ | 0.9  | 0.41 | D.23 |

Tabla IV.11

4.5.2.3 Método empleando el rugosimetro o captador electrónico.

Este método se emplea normalmente en laboratorios de empresas for talecidas económicamente, para trabajos de gran precisión en el acabado de superficies. Y consiste:

En un dispositivo de copiado mecánico y rectilíneo, que por medio de un convertidor electromecánico transforma los movimientos del palpa dor en una magnitud eléctrica, ofreciendo un perfil real en un papel gráfico - registro de coordenadas.

El órgano de palpado es una fina aguja de diamante que se desplaza lineal y perpendicularmente a la superficie a verificar, los registros se plasman en el papel gráfico, donde las abscisas son las altu--

ras y las ordenadas son las longitudes de rugosidad, representadas endiferentes escalas.

En la Pig. 4.59 se observa un gráfico - registro de las oscilacio nes de la rugosidad de una superficie mecanizada, cuya simbología y  $$ conceptos microgeométricos son los siguientes ( según normas métricas)

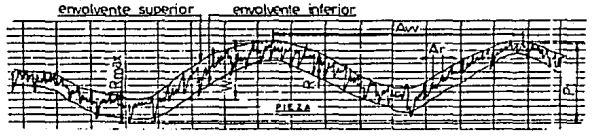

Fig. 4.59

<sup>R</sup>~ Ra Altura media de la rugosidad *o* siaplemente "rugosidad".  $Rm\Delta x = Rt = Rucosh da$  máxima altura

 $Ar = Paso$  medio de la rugosidad.

Aw = " " " ondulación.

ir Separaci6n media de 1a ondu1ación .•

Pt = Medida del perfil de la rugosidad.

Línea media a Media entre envo1vente superior e inferior.

envolvente superior = Línea límite teórica sup. de la rugosi dad.

Línea envolvente inferior = Línea límite teórica inf. de la rugosi dad.

4.6 Verificación de tolerancias.de forma y posición.

4.6.1 Tipos de to1erancias.

Para llevar un Control de Calidad de piezas manufacturas referente a su forma y dimensiones, es necesario incluir en los planos de diseño tolerancias dimensionales, de forma y posición que en un momentodado pueden ser determinantes para su aceptación o rechazo.

Bxisten 3 tipos de to1erancias.

4.6.1.1 To1erancias diménsionales.- Es 1a diferencia entre 1a dimen-~

sión máxima permisible y la dimensión mínima permisible. La tolerancia dimensional, se indica el valor nominal y las desviaciones permisibles con respecto a dicho valor, las desviaciones pueden quedar arriba o -abajo del valor nominal, en algunos casos ambas desviaciones pueden quedar arriba o abajo del valor nominal, lo mismo que una de ellas pue de coincidir con él.

La cota real, es decir, la dimensión de una pieza manufacturada,debe quedar siempre en la zona o intervalo fijado por las 2 desviaciones. incluyendo los límites de la zona o intervalo fijado.

4.6.1.2 tolerancias de posición.- En la Pig. 4.60 se muestra una pieza rectangular y la tolerancia dimensional de la misma por el rectángulo-

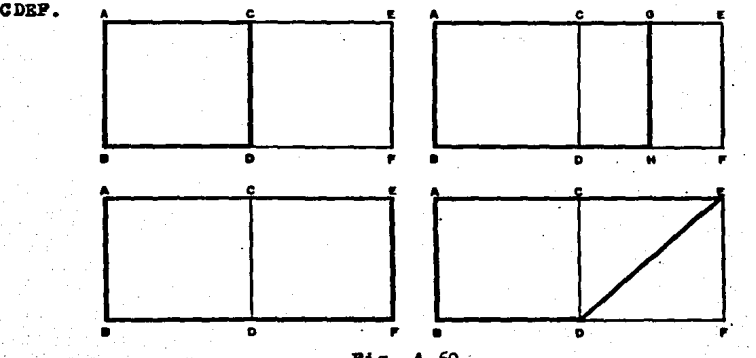

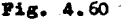

Cualquiera de las siguientes piezas:

<sup>A</sup>BCD

ABGH

ABBP

Son piezas aceptables incluyendo la pieza ABBD, puesto que tam-- bién queda dentro de la tolerancia dimensional., pero puede no ser Útil si se tiene la necesidad que los lados CD, GH, EP y ED sean paraleloscon respecto a AB. Es cuando se debe de agregar una tolerancia más que prevea la anterior situación; ésta sería una tolerancia de posición. que podría ocupar cualquier situación dentro de la tolerancia dimensio nal.

Símbolos normalizados ( Fig. 4.61 ) para las limitaciones de los errores de posición según ISO/TC 10.

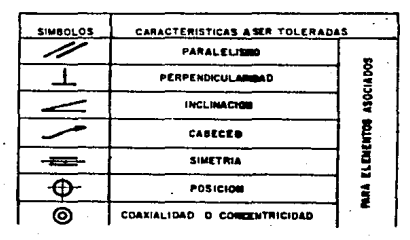

 $Fig. 4.61$ 

4.6.1.3 Tolerancias de forma.- Dentro de la zona o intervalo de la tolerancia de posición, el lado ED ( Fig. 4.60 ) puede tener cualquier forma, por lo que es necesario establecer dentro de la zona o intervalo de la tolerancia de posición otra zona más estrecha, que sería la tolerancia de forma.

Símbolos normalizados ( Fig. 4.62 ) para las limitaciones de los errores de forma según ISO/TC 10

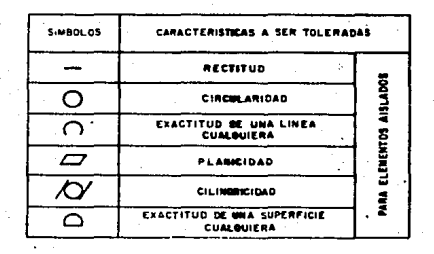

 $Fig. 4.62$ 

En la Pig. 4.63 se ilustra la manera de acotación en los planos.

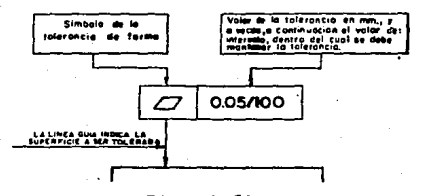

Pig. 4.63

La indicación del tipo y valor de la tolerancia se hacen en un rectánguio dividido en 2 o 3 partes, y se llena de la siguiente manera Se indica el símbolo de la tolerancia según la característica que ae necesite limitar; por ejemplo paralelismo.

$$
\boxed{22}
$$

de anota el valor de la tolerancia con la misma unidad que se uti liza en la acotación lineal ( por lo general en ma).<br>  $\frac{1}{\sqrt{2}}$  0.05

Si ee neceaario indicar el ( o los ) elemento (s) de rsterencia, se ua11D las primeras lstras ( ~aydsculas ) del abecedario.

an las primeras letras (*magusculas )* del abecedario.<br>Se une el rectángulo de tolerancia con los elementos involucrados por medio de líneas de referencia ( Pig. 4.64 ).

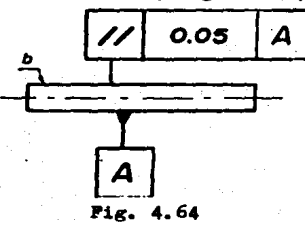

La Pig; 4.64 se interpreta de la siguiente manera: El límite de error máximo en el paralelismo de la superficie b, tomando como rete- rencia la superficie A es de o.o5

112

4.6.2 Verificación de tolerancias de forma y posición.

4.6.2.1 Verificación de la rectitud de las generatrices en un cono ext

3e coloca la generatriz del cono sobre un mármol, se comprobará que no se filtre ningún rayo de luz entre sus superficies; si existe un error de rectitud se evaluará de la siguiente manera: Se coloca elcono sobre 2 bloques patrón ( galgas ) de la misma altura en sus extre mos, se pasan por debajo apilamientos de galgas (Fig. 4.65) de modoque palpen la generatriz del cono. (galgas) de la misma altura<br>
llamientos de galgas (Fig. 4.6)<br>
1 cono.<br>
Fig. 4.

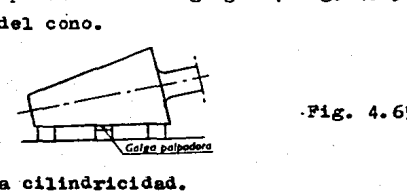

-Fig. 4. 65

4.6.2.2 Verificación de la cilindricidad.

Cuando la pieza a verificar posee centros que han servido para me caniaar entre puntos, se monta en un aparato de verificar entre puntos· como se ilustra en la Pig. 4.66 la condición es que los centros sean.correctos y bien alineados, para llevar a cabo dicha verificación.

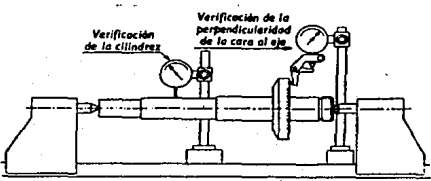

Fig. 4.66

Se utiliza un comparador acoplado a soportes en distintas secciones de un tramo, se ajustará a cero, y ae girará la pieza a verificar, si en todas las secciones el comparador indica la misma cota ( para -eliminar una posible flexión se emplea un apoyo.intermedio), se dedu- ~e que todas las secciones son redondas y del. mismo diámetro; el tramo es pues cilíndrico ( generatriz rectilínea y a una distancia constante del eje ). En la misma Pig. 4.66 se realiza la verificación de la perpendicularidad de la cara al eje, mediante otro comparador el cual elpalpador recorre el radio de dicha cara.

4.6.3 Máquina para verificar la redondez.

Es utilizada en laboratorios de Metrología de empresas fortalecidas económicamente.

Esta máquina verificadora ( Pig. 4.67 ) mide la microgeometría de piezas de revolución. Además de la redondez ( desviación con relaciónal circular ) verifica la coaxialidad, la perpendicularidad, y el para 1elismo de la pieza que se estudia.

Las piezas a verificar se montan sobre una mesa circular provista de un cojinete de aire. La pieza gira junto con la mesa mientras el -palpador está fijo. Un registro con diagrama polar proporciona los va-1ores de 1as mediciones.

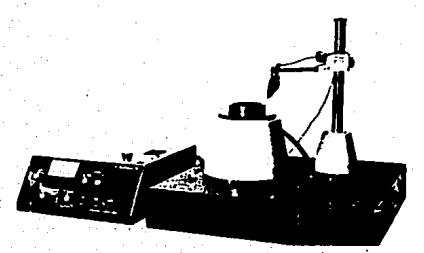

- AmpU•ción: XSO, XtOO, Xt25, X250, XSOO, XtOOP. X1250, X2500, XSOOO, Xt0,000.
- · Peso máximo de la pieza centrada: 30 Kg. Accesorios opcionales:
	- Mandril de amarre de 3 garras Semiesfera de referencia de vidrio de SOmmo Mesa de centrar basculante

Fig. 4.67 Máquina para verificar la redondez

CAPITULO 5 APLICACION DE LA METROLOGIA GEOMETRICA DIMENSIONAL AL CONTROL DE LA CALIDAD.

5,1 Control Eatadístico.

El aumento de precisión que se exige a los productos que se manufacturan en diveraas empresas, va ligado a 1a necesidad de mejores métodos para la medición, para las especificaciones y el registro. La  $\div$ Probabilidad y Estadística es una de las técnicas de mayor vaior que ae emplea en 1as tareas del Control de la Calidad.

Los métodos estadísticos, al aplicarlos en la actualidad al Con-trol de la Calidad no representan una ciencia exacta, sino que sirve para conocer la variabilidad en la Calidad de un producto durante un proceso y para seguir los cambios de dicha variabilidad. Lo anterior se define como: Contro1 de Ca1idad EstadÍstico.

En 1a producci6n nunca se va a 1ograr que las piezas manufactura-· das sean exactamente iguales dimensionalmente, la variabilidad siempre va a estar presente influida por factores como; relaciones humanas, -condiciones tecno16gicas y consideraciones sobre costos.

La variabilidad puede ser natural, cuando se ve afectada por: Lafalta de constancia en la habilidad de los operadores, desajustes y -desgastes de máquinas, etc.

También 1a variabilidad puede ser anorma1, cuando e1 promedio del proceso varía gradualmente como resultado de cambios graduales en el  $$ desgaste de herramientas, fatiga del operador, etc. Bata variabi1idadpuede ser estudiada y controlada por m&todos estadísticos.

El Control de Calidad estadístico se basa en la recopilación, aná 1isis e interpretación de datos obtenidos, que sirven para minimizar el desperdicio y aumentar la producción.

5.l.1 Distribuci6n de frecuencias.

A1 gráfico conocido como " distribuci6n de 1a frecuencia o histo-

grama se le considera como instrumento de Control estadístico de la Ca lidad, es empleado en uno de los métodos para evaluar la Calidad de -l.os productos que tienen características medibles de una manera rápida

La distribución de frecuencias es una gráfica en la cual se obser vará el número que se repite cada medición (frecuencia). la gráficaindicará aproximadamente en que medida el producto está cumpliendo con las especificaciones, indicará cual medición es la más común, que tangrande es el rango de un conjunto de datos dependiendo de los límiteso puntoá extremos dispersión), y si la distribución está centrada o descentrada.

Ejemplo: En un lote de piezas debe de cumplir con la siguiente es pecificación; O. 397  $\pm$  0.003, se tomó una muestra de 20 piezas, se mi-dieron con un micrómetro y sus valores fueron; los que se muestran en-1a Tabla V.1  $0.397$   $0.400$   $0.396$   $0.397$   $0.398$ 

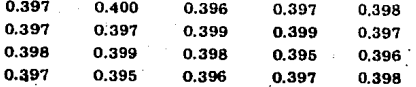

#### Table V. 1.

Si se está cumpliendo con la especificación, la distribución de frecuencia mostrará como valor más común el de 0.397 y 1a dispersión expresará el rango entre 0.394 y 0.400 que son los límites mínimo y má ximo de la especificación. De la Pig. 5.1 se deduce que la distribu--ción de frecuencias está centrada con respecto a la dimensión nominal. y que la dispersión se encuentra dentro de los límites especificados.

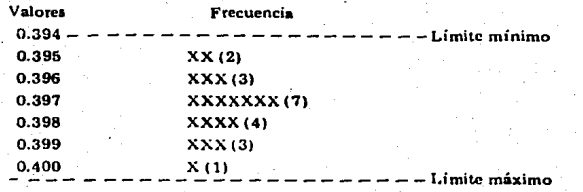

Pig. 5.1 Gráfica de distribución de frecuencias individuales.

En unos casos se puede perder el Control del proceso de fabrica-ción, que es cuando ocurre lo siguiente: distribución descentrada con**respecto a ia dimensión nomina1, presencia de un incremento en 1a dis**persión que rebase los límites inferior o superior de la especifica--ción, con esto existe la probabilidad grande de detectar productos defectuosos en un lote que presente lo anteriormente expuesto.

Cuando se cuenta con un número de datos  $\geq$  50 se procede de otra manera, que se ilustra con el siguiente ejemplo.

Ejemplo: De un proceso de fabricación de cierta pieza se toma una muestra de 80 piezas, las mediciones individuales se muestran en la Ta

bla **V.2** 

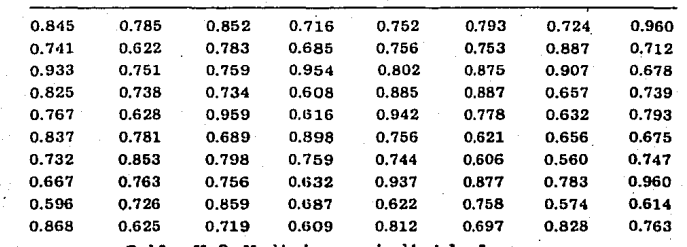

Tabla V.2 Mediciones individuales.

Y se procede de la siguiente manera:

 $1^2$  Se cuenta el número total de datos (n) = 30

2<sup>2</sup> Con el valor máximo y mínimo de los datos:

 $V$ máx = 0.960 ;  $V$ mín = 0.560, con estos valores se determina elrango (R) = Vmáx - Vmín = 0.960 - 0.560 = 0.400

 $3<sup>o</sup>$  Mediante la Tabla V.3 se determina el No. de clase (K) = 8

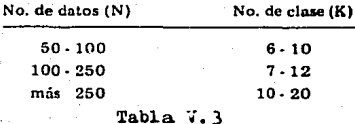

4<sup>2</sup> Se determina el intervalo de clase I =  $\frac{R}{K} = \frac{0.400}{3} = 0.05$ 

**ses.**  5<sup>0</sup> Se calculan los límites inferior y superior de todas las cla--

Límite inferior de la primera clase = Vmín =  $0.560$ 

 $= 0.560 + I = 0.560 + 0.05$ superior w  $= 0.610$ Centro de la primera clase =  $0.560 + 0.05 = 0.585$ 2 Límite inferior de la segunda clase = Lím sup de  $1^{\underline{a}}$  clase = 0.610  $" = 0.610 + I = 0.610 + 0.05$ superior "  $\frac{1}{2}$  = 0.660 Centro de la segunda clase =  $0.610 + \frac{0.05}{2} = 0.635$ Y así sucesivamente hasta llegar a la  $8^{\frac{2}{n}}$  clase con: Límite inferior de la octava clase = Lím sup de  $7^{\frac{a}{n}}$  clase = 0.910  $= 0.910 + I = 0.910 + 0.05$ superior  $= 0.960$ 

Centro de la octava clase =  $0.910 + 0.05 = 0.935$ 2

 $6<sup>o</sup>$  Se anotan los límites y centros de clase ( Tabla V.4 ), en lacolumna de conteo se localizan los valores individuales que pertenecen a cada clase con "rayitas" ( Tabla V.4 ) y en la columna de frecuencia el total de "rayitas" de cada clase.

 $7<sup>2</sup>$  Se calcula  $\bar{x}$  ( media aritmética ), seleccionándose el centro de clase el de mayor frecuencia y se asigna como  $x_0 = 0.735$  y en la co luana correspondiente a u ( Tabla V. 4 ) se le destina el valor de cero

8<sup>2</sup> Se calculan los valores de u de la siguiente manera: De u = 0, hacia arriba toman los valores de  $-1$ ,  $-2$ ,  $-3$  hasta llegar a la primera clase ( Tabla V.4 ), y de u = 0 hacia abajo toman los valores de +1, -+2, +3, etc hasta llegar a la Última clase.

 $9^{\circ}$  Se obtienen los valores para la columna fu ( Tabla V.4 ) reali

zando el producto de u por frecuencia, y para obtener fu<sup>2</sup> se multiplica fu por u.

10<sup>2</sup> Se calcula la media  $\bar{x}$  y la desviación estándar o: Con las siguientes fórmulas.

Sustituyendo valores en (5.1) y (5.2).

$$
\overline{x} = 0.735 + (38/80) 0.05 = 0.75875
$$

$$
d = 0.05 \sqrt{344/80} - (38/80)^{2} = 0.1009
$$

 $11<sup>2</sup>$  Se traza el histograma y polígono de frecuencias ( Pig. 5.2 )

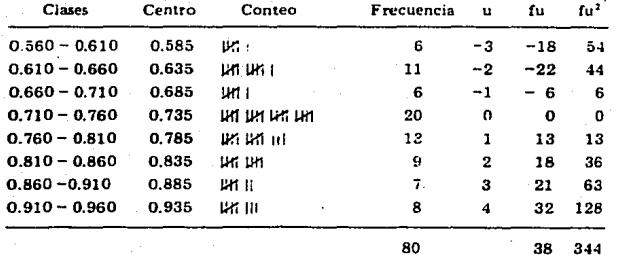

Tabla V.4

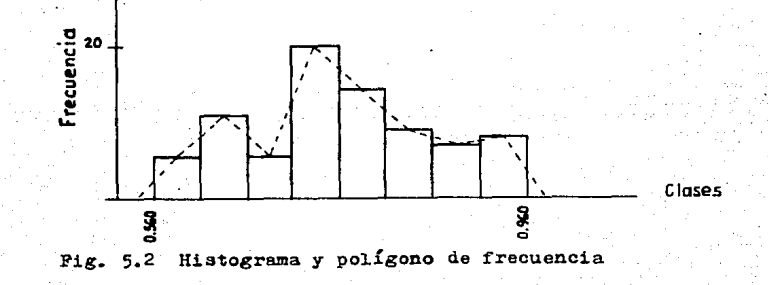

5.2 Muestreo.

5.2.1 Generalidades.

Una de las herramientas estadísticas empleada para el Control deaceptación es el muestreo, ya que la inspección al  $100 <sup>4</sup>$  es impractica ble y antieconómica. El muestreo se basa en la teoría de las probabili dades.

Los planes de muestreo se aplican en la inspección de recepción,en 1a inspección del proceso, en pruebas destructivas del. producto y en 1a inspección f'inal..

5.2.2 Muestreo por atributos.

Bl muestreo por atributos consiste en seleccionar aleatoriamentede un lote, cierto número de piezas ( muestra ); se inspeccionan éstas 7 se decide si se acepta o no e1 1ote, eap1eando una reg1a de decisión que dice: Aceptar si el número de piezas defectuosas encontradas es -igual o menor que un número "c" dado y rechazar si el número de piezas defectuosas encontradas es mayor a número "c".

5.2.2.1 Terminología del muestreo.

Lote ( N ): Bs un conjunto de unidades del cual se va a tomar una auestra.

Muestra  $(n)$ : Es un conjunto de unidades seleccionadas aleatoria mente de un lote.

Número de aceptación ( c ): Es el número máximo de unidades defec tuosas permitidas en una muestra de 'tamaflo ( n ) , para aceptar un 1ote de tamaño ( N ).

Probabilidad de aceptación ( Pa ): Es la probabilidad que tiene un lote de ser aceptado conteniendo un determinado porcentaje de produeto defectuoso.

Nivel de Ca1idad aceptab1e ( AQL ) : Ea el porcentaje máximo de - producto defectuoso, que para propósitos de inspección por muestreo, se puede considerar satisfactorio.como Calidad promedio de un proceso. 5.2.2.2 Ventajas del muestreo.

Las principales ventajas del muestreo son:

 $5.2.2.2.1$  Reducción de costos.- Ya que la inspección no será al. 100 %. 5.2.2.2.2 Ahorrar tiempo.- Ya que no es l.o mismo inspeccionar un lotecompleto a una muestra del mismo.

5.2.2.2.3 Ahorrar material.es en pruebas destructivas.- Bn una muestraseleccionada de piezas o productos, siempre será una cantidad mínima a la que se le realice la prueba.

5.2.2.2.4 Reducción de fallas personales.- Al personal de inspección le ocasionaría cansancio o tedio tener que efectuar una inspección al- $100 \times$ 

5.2.2.2.5 Rechazo de lotes enteros.- Hace que se ejerza mucho más presión para mejorar la Calidad que el rechazo de artículos sueltos o individuales.

5.2.2.3 Tablas de muestreo.

Rxisten Tablas que sirven para auxiliar el muestreo, como las Tablas MIL - STD - 105D ( Norma ABC ). Bstas Tablas tienen 3 planes de muestreo:

Simpl.e

Doble

<sup>11111</sup>ti ple

Y con 3 niveles de inspección generales que son: Reducida

Normal

lligurosa

De tal manera que cada uno de los niveles de inspección pueda com binarse con cada uno de los planes de muestreo como se aprecia en las-Tablas  $V.5$  a  $V.13$ 

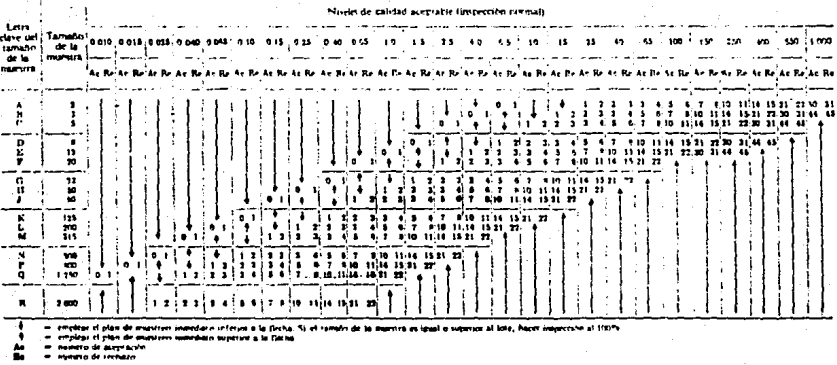

٠

## TABLA V.5 MUESTREO SIMPLE INSPECCION NORMAL

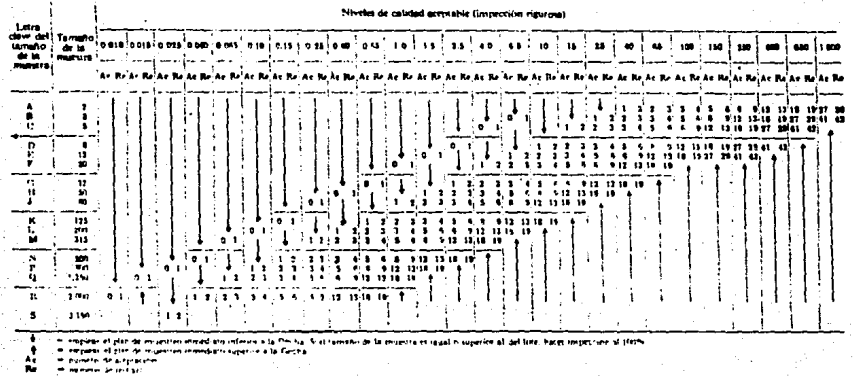

#### TABLA V.6 MUSTRIO SIMPLE INSPECSION RIGUROSA

 $122$ 

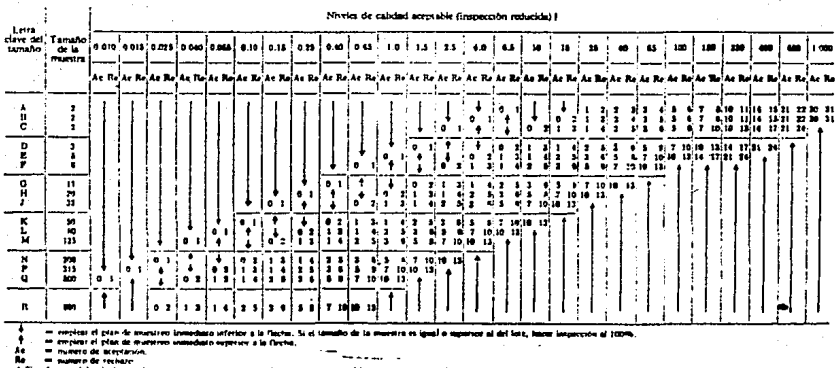

ż

TABLA V.7 MUESTREO SIMPLE INSPECCION REDUCIDA

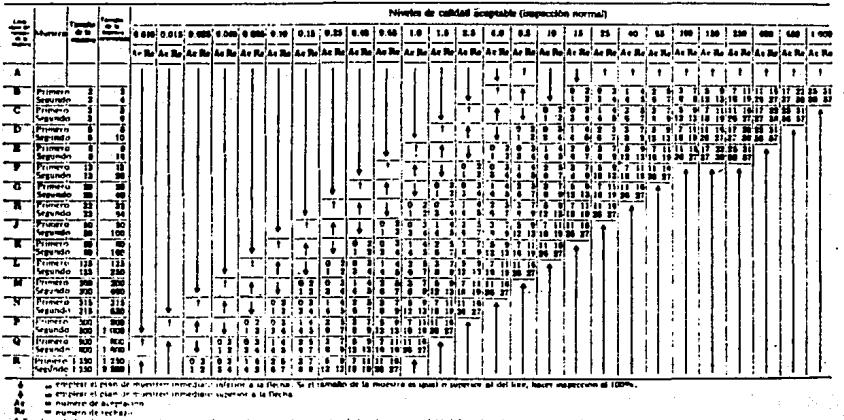

Á.

munican debie liderage),

#### MUSUPREO DOBLE INSPECCION NORMAL TABLA V.º

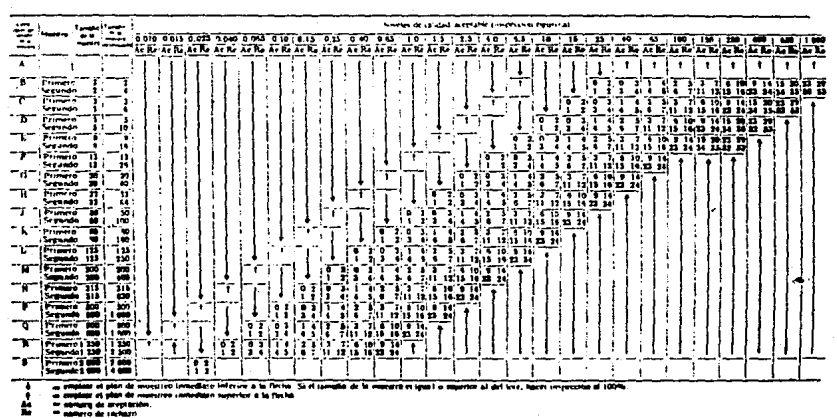

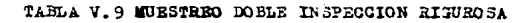

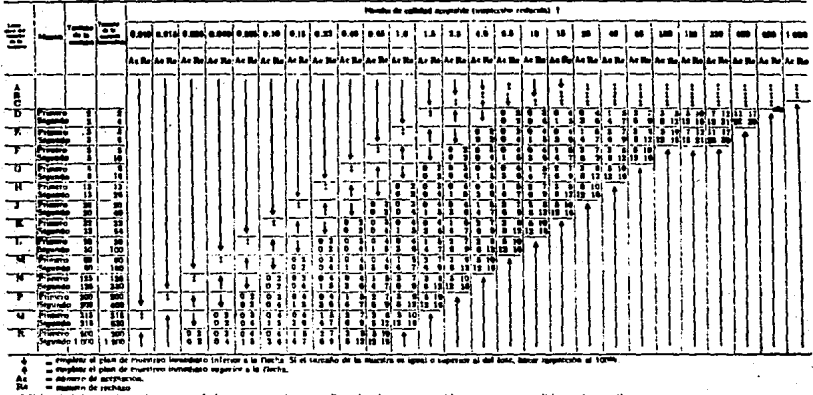

வ

et frag pe<br>inferrer) ara, cuento meda, o muratren doble

TABLA V.10 EUESTREO DOBLE INSPECCION REDUCIDA

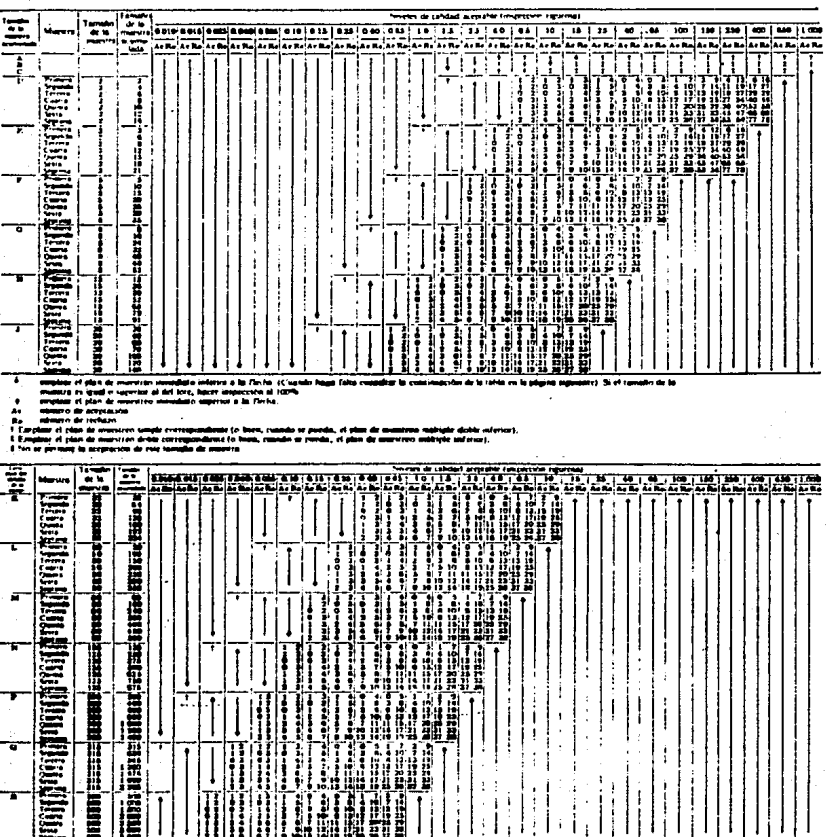

# TABLA V.11 ZUESTREO EULTIPLE INSPECCION NORMAL

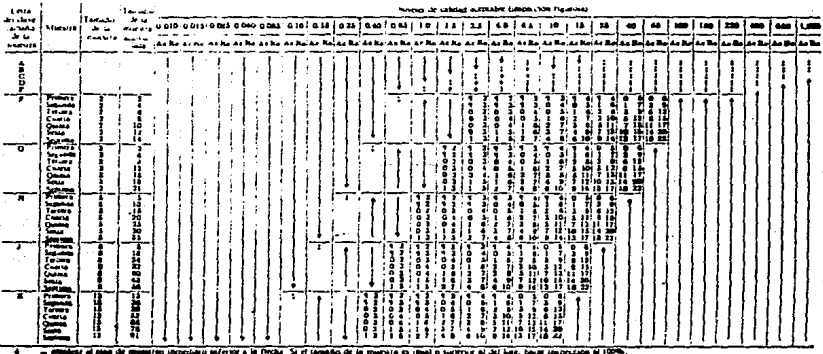

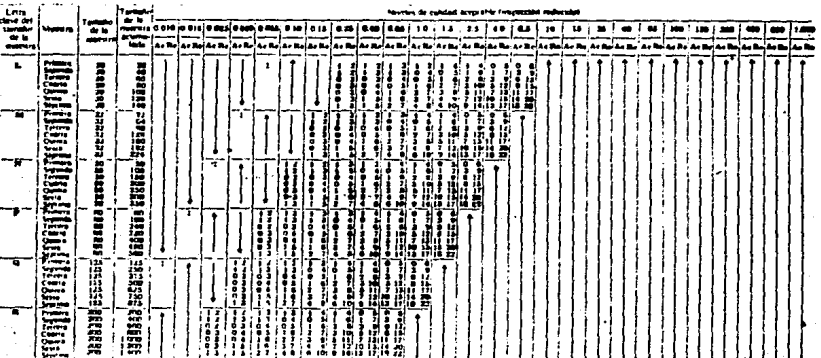

. . . . mantre a le n

rt, marte emergetea al 100

vivi peris un Breze al de techazo, se acepta el lece p

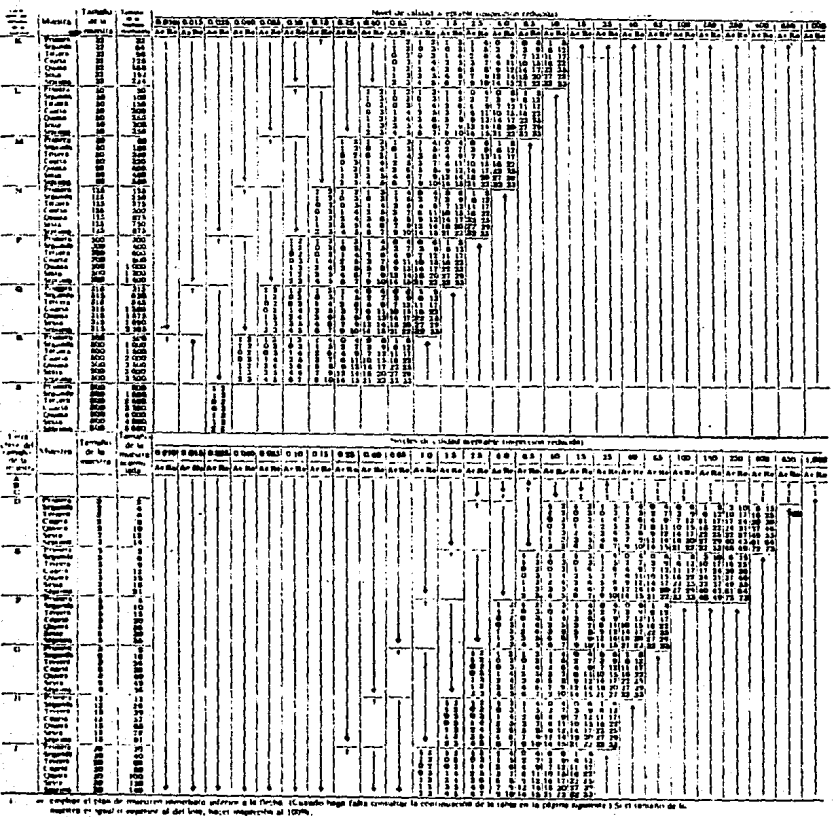

ation is.<br>Waxaa

TABLA V.13 MUESTREO MULTIPLE INSPECCION REDUCIDA

5.2.2.4 Criterios para seJ.eccionar el nivel. de inspección.

5.2.2.4.1 Siempre debe de empezarse con el nive1 de inspección normal. 5.2.2.4.2 Si se empieza con inspección rigurosa se debe de justificarcon las siguientes condiciones:

 $1^{\frac{n}{n}}$  Carencia de experiencia por parte del proveedor en la fabricación del producto.

 $2<sup>2</sup>$  La experiencia previa con otros proveedores muestra la necesidad de una inspección rigurosa debido a las dificultades iniciales defabricación del producto.

 $3<sup>2</sup>$  El estudio de los equipos de producción del proveedor aconseja el nivel riguroso, debido a la probabilidad de que se produzca Calidad inferior del nivel de Calidad aceptable ( AQL ).

5.2.2.4.3 La inspección reducida sÓJ.o debe empJ.earse cuando se tenga plena confianza en el proveedor, basándose en sus resultados anterio-res satisfactorios. Pero el riesgo del consumidor se incrementa con el empleo de este nivel de inspección.

5.2.2.5 Criterios normalizados para cambios de nivel de inspección.  $5.2.2.5.1$  De inspección normal a inspección reducida: " Cuando 10 10 -tes consecutivos hayan sido aceptados \*

5.2.2.5.2 De inspección normal a inspección rigurosa: • cuando 5 lotes consecutivos hayan sido rechazados •

5.2.2.5.3 De inspección reducida a inspección normal: • Cuando un J.ote haya sido rechazado, cuando no se cumplen los criterios de aceptacióny rechazo, el lote se acepta "

5.2.2 .• 5.4 De inspección rigurosa a inspección normal.: " cuando 5 J.otes consecutivos hayan sido aceptados "

5.2.2.6 Selección del plan de muestreo y empleo de Tablas.

El plan de muestreo simple es el más adecuado para los niveles de Calidad intermedios.

Se recomienda emplear los planes de muestreo doble y múltiple: -cuando se tenga la seguridad de que el nivel de Calidad es muy bueno o muy malo, de esta forma se reduce la carga de inspección.

Para el empleo de las Tablas V.5 a V.13 es necesario saber el nivel de Calidad aceptable ( AQL ), la letra clave del tamaño de la mues tra ( Tabla  $V.14$  ).

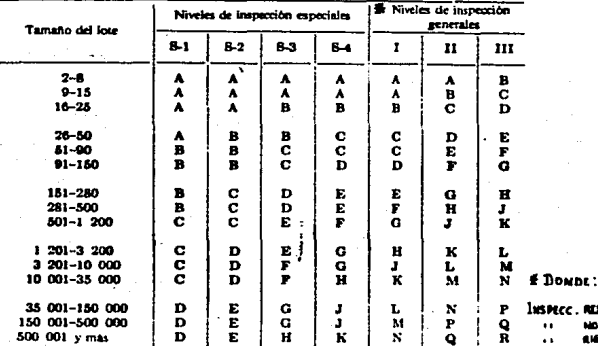

. REBUCIDA : 1 MANAL : II *RIGUROSA = 111* 

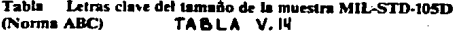

Para determinar que Tabla (MIL - STD - 105D) debe usarse, se de be conocer si se va a seguir un muestreo simple, doble o múltiple y si la inspección va a ser normal, rigurosa o reducida.

Ejemplo: Plan de muestreo simple, tamaño del lote 1000, nivel de-Calidad aceptable 1.5 % e inspección normal.

Se determina la letra clave del tamaño de la muestra, utilizandola Tabla V.14

Se busca la cifra de 1000 en la columna "tamaño de lote", se continua horizontalmente hasta encontrarse en la columna II "niveles de inspección generales" determinándose la letra "J".

En la Tabla V.5 en la primera columna "letra clave del tamaño dela muestra" localizar la letra J, horizontalmente en la siguiente co-lumna "tamaño de la muestra" nos indica 80, se sigue horizontalmente hasta cruzar con la columna del 1.5 que es el nivel de Calidad aceptable. Determinándose los números de aceptación y rechazo que son: Ac= 3  $y$  Re= 4

## 5.3 Gráficas x. R

### 5.3.l Generalidades.

La gráfica de Control es otra herramienta estadística que se em- plea principalmente para el estudio y Control de procesos repetitivos. o sea, en producción masiva. Bata gráfica fija los límites estadísti-cos de la variación permisible del proceso. De tal manera que si se to man muestras del proceso a intervalos regulares de tiempo, manteniendo el orden en que fueron tomadas las muestras y graficando los promedios y los rangos de las muestras, se puede detreminar si el proceso es estable. Si todos los valores graficados "caen" dentro de los límites de Control, sin mostrar variación anormal. dentro de loe límites, se puede considerar que el proceso está bajo Control estadístico.

5.3.2 Terminología de gráficas  $\bar{x}$ , B

L.SC Límite superior de Control.

 $LIC = " inferior$ 

 $LC = L$ fnea central.

 $x =$  Valores individuales (mediciones).

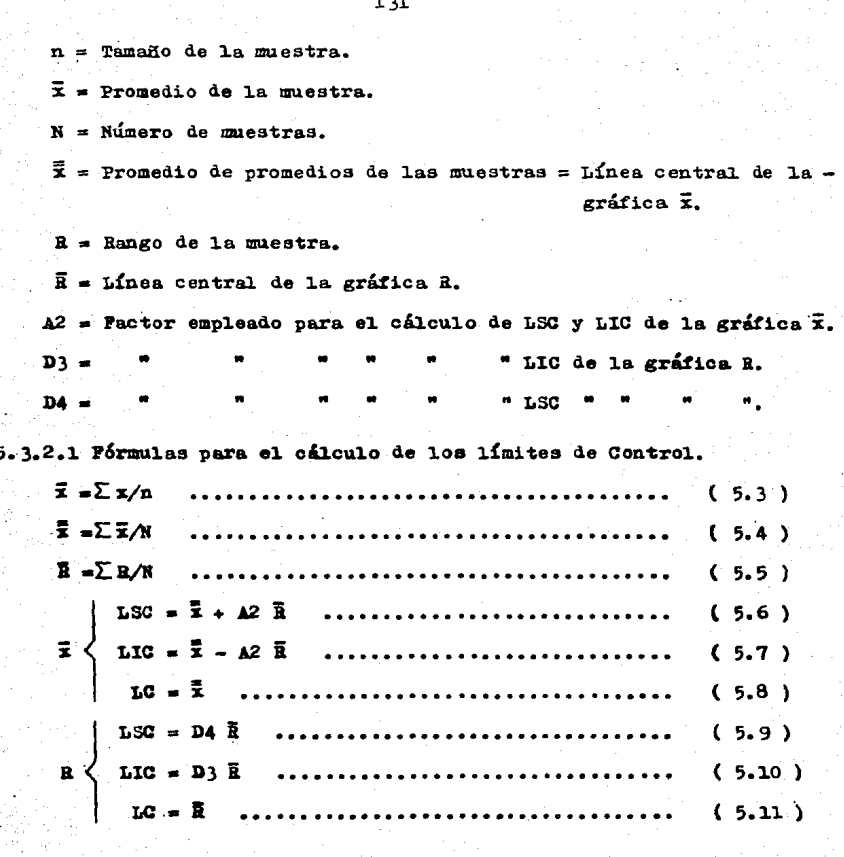

5.3.3 Recomendaciones para elaborar una gráfica de Control.

5.3.3.1 Selección de la característica.- Seleccionar la característica que esté causando rechazos o reprocesos o aquella característica que -

presente más problema para su Control.

5.3.3.2 Tamaño de la muestra.- Se recomienda tomar una muestra de 5 unidades.

5.3.3.3 Intervalo de tiempo.- La periodicidad del muestreo, que al ini cio puede ser de 15 minutos puede. finalmente, pasar a 2 horas cuandose tengan más conocimientos sobre el comportamiento del proceso.

5.3.3.4 Recolección de datos.- Se miden las muestras con el instrumento de la precisión requerida y se anotan los resultados en formatos de registro, manteniendo el orden de la muestra a que correspondan.

5.3.3.5 Cálculo de los límites de Control. - Para el cálculo de los límites de Control se recomienda obtener 25 muestras.

5.3.3.6 Trazo de los límites de Control.- Se trazan los límites de Con trol a una escala conveniente.

5.3.4 Interpretación de las gráficas  $\bar{x}$ , R

 $5.3.4.1$  Para la gráfica  $\bar{x}$ .

1º Indica cómo está centrado el proceso.

2<sup>0</sup> Si la gráfica es natural (comportándose similarmente como una curva sencidal ) el proceso está centrado.

3<sup>2</sup> Si la gráfica muestra tendencias, el centro del proceso se mue ve gradualmente hacia arriba o hacia abajo.

4<sup>2</sup> Si la gráfica es errática y está fuera de Control, existe algu na causa que está cambiando rápidamente el centro del proceso.

5.3.4.2 Para la gráfica R.

1º Indica uniformidad o consistencia.

2<sup>2</sup> Si la gráfica es angosta el producto es uniforme.

 $3<sup>0</sup>$  Si la gráfica es ancha el producto no es uniforme.

4<sup>2</sup> Si la gráfica está fuera de Control "algo" está actuando en el proceso de manera no uniforme.

5.3.4.3 Pruebas que indican cambios en el promedio del proceso.

1<sup>2</sup> Un punto fuera del límite superior de Control.

 $2^{\frac{a}{2}}$  $index for  $n$$ 

3<sup>2</sup> Dos puntos sucesivos cerca del límite superior de Control.

4<sup>2</sup> Siete puntos sucesivos de un mismo lado de la línea central.

5<sup>2</sup> Puntos fuera del límite superior de Control de la gráfica R in dica cambio en la dispersión del proceso.

Las máquinas con buen mantenimiento tienden a hacer uniformes a los productos, así como los operadores bien capacitados.

Si ambas gráficas están fuera de Control, se recomienda buscar -primero las causas que están afectando a la gráfica R.

Ejemplo de gráfica x. R: Calcular los límites de Control. A par-tir de los datos que se tienen en la Tabla V.15

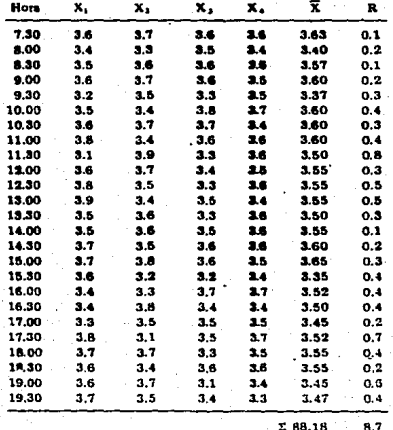

Tabla V.15

De los datos de la Tabla V.15 se tiene:

 $\Sigma \bar{x} = 88.18$ 

 $\Sigma$  R = 8.7

 $N = 25$ 

Utilizando las fórmulas (5.4) y (5.5) se obtienen  $\bar{x}$  y  $\bar{x}$  res-pectivamente.

$$
\overline{2} = \frac{\sum \overline{x}}{N} = \frac{88.18}{25} = 3.527 = 3.53
$$
  

$$
\overline{3} = \frac{\sum R}{N} = \frac{8.7}{25} = 0.348 = 0.35
$$

Para la gráfica x se emplean las fórmulas (5.6). (5.7) y -(5.8) obteniéndose LSC, LIC y LC respectivamente.

LSC =  $\bar{x}$  + A2 R = 3.53 + A2 (0.348); A2 = 0.73 (Tabla V.16)  $LSC = 3.53 + 0.73$  (0.348) = 3.78

LIC =  $\bar{x}$  - A2  $\bar{R}$  = 3.53 - A2 (0.348); A2 = 0.73 (Tabla V.16) LIC =  $3.53 - 0.73$  (0.348) = 3.28

 $LC = 3.53$ 

Para la gráfica R se emplean las fórmulas ( 5.9 ), ( 5.10 ) y ---( 5.11 ) obteniéndose L3C, LIC y LC respectivamente.

LSC = D4  $\bar{R}$  = D4 (0.348) ; D4 = 2.28 (Tabla V.16)

LSC = 2.28 ( $0.348$ ) = 0.793

LIC = D3  $\bar{R}$  = D3 (0.348) ; D3 = 0 (Tabla V.16)  $LIC = 0 (0.348) = 0$ 

 $LC = 0.35$
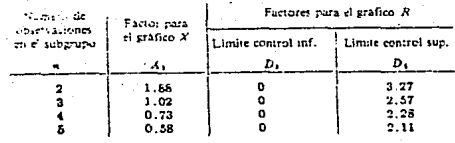

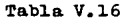

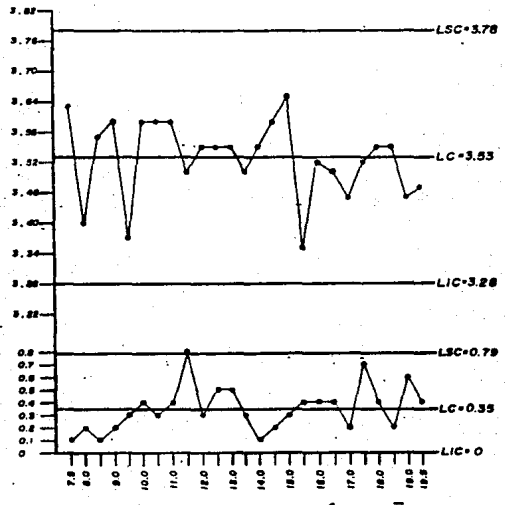

Fig. 5.3 Trazo de la gráfica x, R

La interpretación de la Pig. 5.3: La gráfica x muestra que el pro ceso está errático, ya que no se comporta similarmente como una curvasenoidal. Mientras la gráfica R; en unos intervalos de tiempo la gráfi ca es ancha (12.0 a 17.0 hrs.) lo que significa que el producto no es uniforme. Se debe de investigar la(s) causa(s) que producen el re-sultado no satisfactorio del proceso.

ت

5.4 Capacidad de máquina ( o de proceso).

5.4.i Generalidades.

La capacidad de máquina o índice de capacidad de máquina es un es tudio de 1a máquina por medios estadísticos.

Cual.quier máquina que se prepare adecuadamente o inadecuadamente, produce variaciones en 1as dimensiones de pieza a pieza. Un estudio de índice de capacidad de máquina involucra la cuantificación de la varia bi1idad. de 1a máquina para producir una dimensión y 1a comparación deesa variabilidad con las tolerancias permitidas de la pieza que la máquina produzca.

B1 estudio se inicia con la producción de un número de piezas, que se mantienen en e1 orden crono1Ógico de producción; 1a dimensión que va a ser controlada es medida y los datos se someten a un análisis estadístico.

Las dimensiones de 1as piezas producidas por 1as máquinas presen-· tan un patrón de variación que se conoce como distribución normal y -que se representa por una curva ( Fig. 5.4 ). De hecho el no encontrar una distribución normal en una máquina es la clave que sugiere que algún factor está produciendo anormalidades.

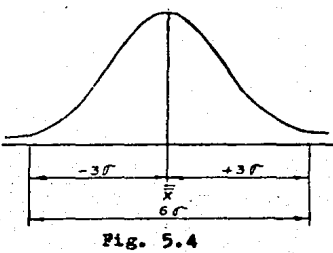

Los límites prácticos para la distribución normal se han establecido  $a - 3$  *d*  $y + 3$  *d* del promedio ( $\overline{x}$ ), por consiguiente el total dela dispersión es 6 o.

5.4.2 Características de la curva normal y obtención de datos.

Las principales características de la curva normal son:

El área bajo la curva normal es igual a la unidad (1). La curva queda definida por el promedio de las muestras (  $\bar{\vec{x}}$  ) y por la desviación estándar ( o').

La suma de las frecuencias de un lado de la media es igual a la suma de las frecuencias del otro lado de la media.

El área bajo la curva normal entre la ordenada de la media y la ordenada a una distancia 2 de la media se determina mediante la Tabla- $V.17$ 

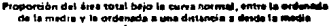

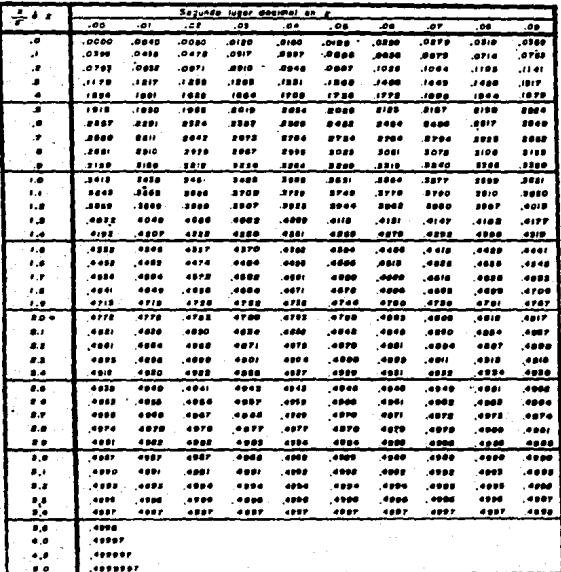

Tabla V.17

137

La máquina que va a ser estudiada su capacidad se debe de prepa-rar adecuadamente antes de su funcionamiento, al producir un número de terminado de piezas. No se debe de realizar ajustes o cambios durantela producción. Al término de la producción, todas las piezas deben depermanecer en su orden cronológico; Son medidas las características ba jo prueba y las observaciones se registran en una tabla.

Se recomienda para el cálculo de  $\bar{\vec{x}}$  y *d*, que los datos se regis--tren en grupos de 5 y se determina el promedio y el rango de cada grupo.

Terminología empleada.

<sup>~</sup>**Promedio de promedios.** 

 $R =$  Rango = Valor máx - Valor mín

 $x =$  Valores individuales.

d = Desviación estándar.

n Taaaalio del grupo.

N = Número de muestras.

Bjemplo: En una máquina son producidas 100 piezas de acuerdo conel dibujo ( Pig. 5.5 ) que proporcionó el Departamento de Ingeniería y Diseño, las mediciones que se efectuaron se registraron en una tabla -( Tabla v.18 ). Se pide obtener el índice de capacidad de máquina.

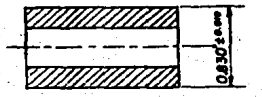

Fig. 5.5

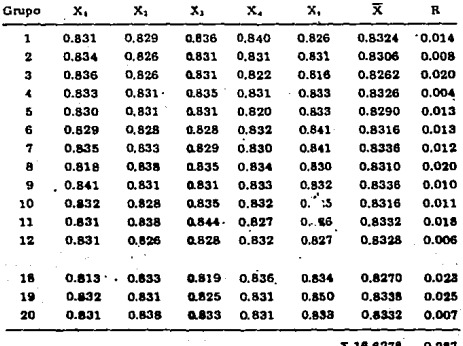

## Tabla V.18

Para cada grupo la dimensión promedio es:

$$
21 + x2 + x3 + x4 + x5
$$

ī.

El Rango R = Vmáx - Vmín ( Que será aplicado a cada grupo ) Lo que sería para el grupo 1 ( Tabla V.18 ).

$$
\overline{x} = \underbrace{0.831 + 0.829 + 0.836 + 0.840 + 0.826}_{5} = 0.8324
$$

 $R = 0.840 - 0.826 = 0.014$ 

Y así sucesivamente hasta obtener  $\vec{x}$  y R del grupo 20 Para calcular x y R se utilizan las siguientes fórmulas.

 $(.5.12.)$ 

Sustituyendo los valores de la Tabla V.18 en las fórmulas ( 5.12)  $y$  ( 5.13 ) se obtienen  $\bar{x}$  y  $\bar{R}$  respectivamente.

$$
\bar{x} = \frac{16.6278}{20} = 0.8313
$$

 $\bar{R} = \frac{0.287}{20} = 0.0143$ 

Se calcula la dispersión de la máquina.

d2 se obtiene en relación al tamaño de la muestra ( Tabla V.19 )

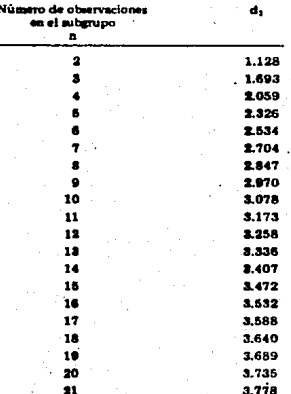

**Estimación de c = R/d;** 

Tabla V.19 Pactores para estimar d2

Como n = 5 ( Tabla V.18 ); d2 = 2.326 que se sustituye en ( 5.14)  $\sigma = \frac{0.0143}{2,326} = 0.0062$ 

Para obtener el índice de capacidad de maquina se aplica la fórmu

la siguiente (5.15)

Donde el intervalo de tolerancia  $\frac{1}{2}$  0.010 = 0.020 ( Fig. 5.5 ) Sustituyendo valores en (5.15)

$$
ICM = \frac{0.020}{0.0372} = 0.53
$$

Al ICM que sea menor de 1.2 se considera inadecuado para la producción. Si la dispersión de la máquina 60 es más grande que el intervalo de tolerancia, la máquina no tiene la capacidad para reproducir las tolerancias ( Fig. 5.6a ), si el ICM es igual al intervalo de tole rancias cualquier desviación de # las piezas producidas quedarán fuera de tolerancias ( Pig. 5.6b ), Un ICM 20 % mayor que el intervalo de to lerancia permitirá una variación pequeña de la  $\bar{x}$  no saliendose del intervalo y por lo tanto una producción satisfactoria ( Pig. 5.60 y ---- $5.6d$  )

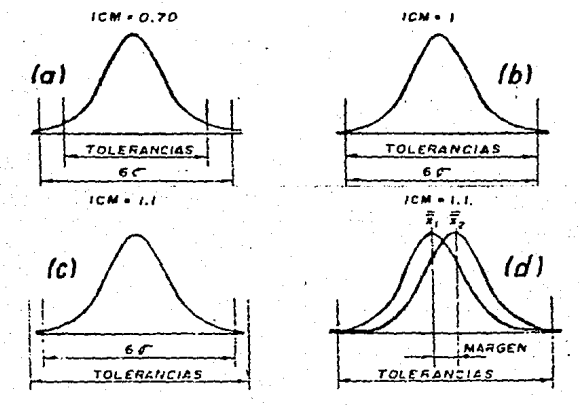

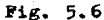

Como se obtuvo un ICM < 1 ( Fig. 5.7 ), se pueden determinar losporcentajes de piezas que se encuentran arriba y abajo de los límitesde las tolerancias.

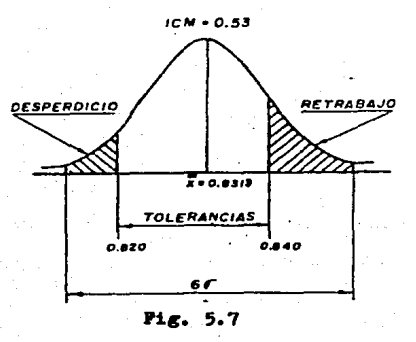

Porcentaje de piezas arriba del límite superior de las tolerancias Limite superior = D nom + tolerancia =  $0.830 + 0.010 = 0.840$  $2 = Lf$  aug  $= \bar{x} = 0.840 - 0.8113 = 1.4$ 

En la Tabla V.17 con el valor de  $2 = 1.4$  el área bajo la curva -normal es 0.4192. En la Fig. 5.8 el área sombreada representa el porcentaje de piezas arriba del límite superior ( que todavía tienen la opción de remaquinarlas). (  $0.5 - 0.4192$  ) = 0.0808 = 8.08 %

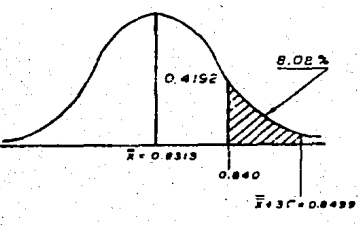

 $Fig. 5.8$ 

Porcentaje de piezas abajo del límite inferior de las tolerancias Límite inferior = D nom - tolerancia = 0.830 - 0.010 = 0.820

$$
\frac{2}{d} = \frac{\text{Lim in f} - \bar{x}}{d} = \frac{0.820 - 0.8313}{0.0062} = -1.82
$$

El signo  $(-)$  indica que el área bajo la curva se localiza a laizquierda de  $\vec{x}$ , en la Tabla V.17 se obtiene para un valor  $2 = 1.82$  elárea bajo la curva normal es 0.4656. El área sombreada de la Pig. 5.9representa el porcentaje de piezas abajo del límite inferior ( que son consideradas como desperdicio). (  $0.5 - 0.4656$  ) = 0.0344 = 3.44 %

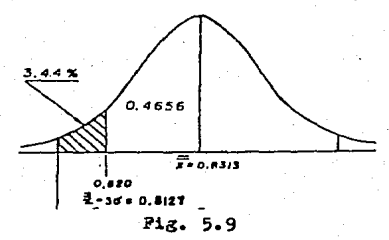

5.4.3 Modificaciones en el estudio de capacidad de máquina.

En la comparación de los límites de tolerancia natural con los lí mites de especificación y del intervalo de tolerancia natural con el intervalo de especificación se puede dar lugar a una serie de posibili dades de modificación. Que en un momento determinado servirán para uncambio o ajuste en el proceso.

1<sup>2</sup> Ninguna modificación.- Si los límites de tolerancia natural es tán dentro de los límites de especificación.

2<sup>2</sup> Modificación para ajustar el centrado.- Cuando el intervalo de tolerancia natural es casi el mismo que el intervalo de especificación se hace necesario un ajuste del centrado del proceso, para que todo el

producto cumpla con las especificaciones.

<sup>18</sup> Modificación para reducir variabilidad.- Se requiere de un aná lisis compleio de las fuentes de variación, que puede dar como resulta do cambios en métodos, herramientas, materiales y/o equipo.

4! Modificaciones para el. cambio de especificaciones.- El. hecho de que las especificaciones estén por escrito no necesariamente significa que sean inviolables, pero tampoco pueden ignorarlas sin que se -Causen graves problemas. Hay un limite a la cantidad de tiempo y dinero que deben invertirse en los análisis y ajustes mencionados en la --3! modificación antes de que el. &rea de diseao sea notificada del. probl.eaa.

 $5^{\frac{n}{2}}$  Resignación a las pérdidas.- En este punto, la atención se debe dirigir a los costos de desecho y reprocesado, a la revisión y se--1ección de materiales que durante el proceso resultaron inadecuados yque en alguna forma afectaron a la capacidad de la(s) aáquina(s).

## CAPITULO 6 CONCLUSIONES.

6.1 Conclusiones.

a) A través del presente estudio puede deducirse que todo trabajo de precisión llevado a cabo en la Ingeniería, hará posible el desarrollo de diversos recursos para mediciones rápidas y seguras con la avuda de instrumentos de medición, ya sean micrómetros, calibradores convernier. comparadores, etc que pueden determinar principalmente la mag nitud de las características dimensionales de las piezas. Estos instru mentos constituirán la base fundamental de la Calidad en la industriamecanica.

b) La prevención de errores dentro de la práctica al realizar lec turas con el instrumento indicado tales como calibradores con vernier. micrómetros, comparadores, calibres pasa - no pasa, etc

c) La importancia de la descripción de operación del calibrador con vernier y micrómetro que son la base de las escalas de todos los aparatos e instrumentos de medición. Por lo tanto son considerados ins. trumentos básicos en la Metrología Geométrica Dimensional.

d) El distiguir entre un instrumento de medición directa e indirecta, así como su sistema de funcionamiento.

e) La indicación apropiada de la utilización de instrumentos como bloques patrón. micrómetros. calibres. etc

f) Los métodos descritos en el presente trabajo ayudarán en la ve rificación de magnitudes a establecer y mantener un nivel aceptable de precisión requerido en empresas, principalmente de rama metal - mecáni Ca.

g) La necesidad de contar en la industria con salas o laboratorios de Metrología lo mejor equipados, claro, dependiendo de la posición económica en que se encuentren.

h) La identificación de aparatos e instrumentos apropiados para llevar a cabo la verificación de magnitudes, y en que métodos utilizar los.

i) El aspecto determinante de que la industria cuente con personal calificado para el manejo de aparatos e instrumentos de alta preci sión. lo que permitirá mejorar la Calidad de los productos.

i) La elección de aplicaciones o técnicas para llevar un Control-Estadístico de Calidad, o sea que las deducciones matemáticas desglosa das en fórmulas o gráficas. correctamente aplicadas queden comprobadas satisfactoriamente, al contar con los instrumentos de precisión adecua dos, pudiendo producir dentro de ciertos límites los niveles de Cali-dad.

k) La gran avuda que proporciona el Control Estadístico de Cali-dad como es el muestreo. gráficas x. R y capacidad de máquina indicarán cuándo se debe de buscar el problema en un determinado proceso, pe ro no indicará con certeza donde buscarlo y cuál será la causa.

## 6.2 Sugerencias.

a) La principal sugerencia es que se impulse la posibilidad de un provecto de instalación de un laboratorio de Metrología Geométrica Dimensional en el área de Ingeniería Mecánica de la P.E.S. - Cuantitlán.

b) Ya que si se lleva a cabo la anterior sugerencia, este presente trabajo serviría como guía, incluso en la elaboración de prácticaspara el laboratorio.

c) Si se cuiere profundizar en un capítulo específico, consultarla bibliografía que se proporciona al final del presente estudio.

d) A los estudiantes o profesionistas que se interesen en el te-ma: actualizarse mediante catálogos y folletos de aparatos e instrumen

tos de precisión. debido a su constante desarrollo en funcionamiento,diseño, etc.

e) que dentro de la formación profesional de los estudiantes de - $P.E. 3. - C.$  en coordinación con las autoridades correspondientes se -lleven a cabo prácticas profesionales en industrias, y que se apliquen en áreas donde prevalezca la Metrología Geométrica, ya que el manejo de aparatos e instrumentos de precisión les infundirá confianza y segu ridad.

Douglas M. Ross

Clifford W. Kennedy

**Francis Farango** 

Compain L.

K. J. Hume

S. Somolinos Estevez.

Spiegel Murray

Galicia - Lira - Mendez

Eugene L. Grant

Begeman y Mayron

Kibbe - Neely

Manual de Instrumentación aplicada I. CECSA, México 1977.

Inspección y Calibrado. URMO, Madrid 1973.

Handbook of Dimensional Measurement. Industrial Press Inc. U.S.A.

Metrologia del Taller. URMO, Bilbao 1975.

Metrología Industrial. RIVERSA. Madrid 1968.

La Medición en el Taller Mecánico. CEACSA. Barcelona 1969.

Statistics. Mc GRAW - HILL, U.S.A. 1978.

Metrología Geométrica Dimensional. AGT EDITOR. México 1986.

Statistical Quality Control. Mc GRAW - HILL, U.S.A. 1974.

Procesos de Pabricación. CONTINENTAL, México 1973.

Manual de Máquinas - Herramientas I. LIMUSA, México 1986.

Carl Zeiss Oberkochen Katalog

Micrometre Solex

Henrich Gearling

Mitutoyo MFG. CO. LTD.

Verification of Gears. Rusell Holbrook, New York

Lichtschnitt - Mikroskop. HZ 117i, Germany No. 80

Basse Pression. DOCUMENT 1B, France Paris.

Alrededor de las Máquinas - Herra--mientas. REVERTE, México 1981.

Instrumentos y Aparatos de Mediciónde Precisión. Catálogo MM 180.